CIRCUIT CELLAR INK THE COMPUTER **APPLICATIONS JOURNAL** 

**Working**<br>with DSPs **B**uild a  $25-MHz$ **Digitizer** 

Translating<br>Keyboard<br>Signals

Analog Signal Processing

# **Dateline: Las Vegas**

Curtis Franklin, Jr.

**INK** 

**EDITOR'S** 

**W**ords are wonderful in their ability to form visions and emotions in our minds. Such a simple word as "home" can, with itsassociations, bring a tear to a weary traveler's eye. Other words, take COMDEXasanexample, can produce fevered visions of technology oozing from the very pores of casinos while armies of disembodied feet plod through aisles stretching to infinity.. .

Can you tell that I just finished "doing" COMDEX? A week of strolling past the latest in microcomputers has left me tired and footsore, but encouraged about the future of the small computer industry.

#### **MS-DOS MARCHES ON...**

. ..or more accurately, the Intel 80x86 family keeps rolling. The perception of the 80x86 as an architecture for desktop business machines only is in the process of radical change. While there were scads of computers for running spreadsheets and word processors, I sawconsiderable evidence of the 80x86 becoming a leader in the application and control markets. In one form or another, the Intel architecture was the dominant force at almost every level.

First, the high end: You couldn't swing a dead cat without hitting an 80486 motherboard at COMDEX. Of course,findingan80486microprocessorwasanothermatter entirely, and all the 80486s to be found had major bugs of one flavor or another. No matter, the manufacturers have decided that 80486 is the way to go, so the clones were out in force. Most of the "clone" motherboards used the ISA (PC/AT) bus, and many proclaimed EISA compatibility. Since the EISA spec is still a darker secret than the avionics in the B-2, I don't know whether or not any of the EISA machines work as promised. In any event, the 80486 machines are being sold as the microcomputers that will finally bring about the demise of minicomputers. Sales folks talk about the 80486 as the perfect processor for LAN servers, but the winks and nudges on the side say that no high-powered engineer, programmer, or financial analyst is going to be satisfied until a fire-breathing 80486 computer with 600-MB hard disk, 16 MB RAM, 8514A graphics, and \$20,000+ price tag is enshrined on his or her desk.

The favorite pastime of computer industry pundits is proclaiming the death of the 80286. Since everyone knows how deficient the processor is, you wouldn't have expected to see any major moves in the 80286 market. In my view, though, one of the most exciting products of the show was the 80286 plug-in module from Mitsumi. The

module puts an 80286, 512K memory, and all of the "glue" chips for a working AT-type computer into a package only slightly larger than an 80486. The engineers at Mi tsumi see the 80286 playing an increasing role in embedded applications, and they are pushing the idea of the entire computer as a plug-in module. According to the engineers, fax machines have already been designed around their 80286, and more products are on the way. I think they may be on to something with this approach, and we're working on an article showing how to use the module in applications.

A side-effect of the 80286's move into embedded applications may be the demise of the 80186. The '186 has been a favorite of designers who wanted to develop software under MS-DOS but needed more oomph than an 8088 could muster. Products like the Mitsumi module make it much harder to justify the 80186 approach.

Finally, the time has arrived for XT-class machines to take a serious role in the control application market. I know: "Real"computer people hate thearchitecture, loath the operating system, and can't abide the lack of built-in I/O. Noneof thatmatters when **you** can buy a full IO-MHz XT motherboard for \$48 (quantity 1). At that price, economics begin to cast a rosy glow over most shortcomings.

Several months ago I wrote about the move toward using PC-type computers for control applications. The trends I saw at COMDEX tell me that the trend is accelerating. Good software development tools and low hardware costs are teaming up to make the Intel/MS-DOS combination irresistible to a lot of developers.

What does all of this mean for other microprocessors and controllers? Other architectures won't wither just because of new competition. We'll see a push to bring software development tools to a new level of functionality and friendliness. Engineers and programmers have tolerated obtuse commands and low functionality in microcontroller development tools because "that's the way it's always been done." Users accustomed to the "look and feel" of the best MS-DOS compilers and other development tools, will push the software vendors to give them better tools. If the vendors are smart, they won't argue.

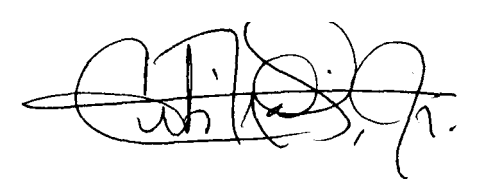

**FOUNDER/ EDITORIAL DIRECTOR Steve** *Ciarcia*

**PUBLISHER** *Daniel Rodrigues*

**EDITOR-in-CHIEF** *Curtis Franklin, Jr*

**PUBLISHING CONSULTANT** *John Hayes*

**ENGINEERING STAFF** *Ken Davidson Jeff Bachiochi Edward* Nisle **y**

**CONTRIBUTING EDITORS** *Thomas Cantrell Jack Ganssle*

**CONSULTING EDITORS** *Mark Dahmke Larry Loeb*

**CIRCULATION COORDINATOR** *Rose Manse/la*

**CIRCULATION CONSULTANT** *Gregory Spiizfaden*

**ART & PRODUCTION DIRECTOR** *Tricia Dziedzinski*

**PRODUCTION ARTIST/ILLUSTRATOR** *Lisa Ferry*

**BUSINESS MANAGER** *Jeannette Walters*

**NW PRODUCTS EDITOR** *Harv Weiner*

#### **STAFF RESEARCHERS**

**Northeast Eric** *Albert William Curie w Richard Sawyer Robert Stek* **Midwest** *Jon E/son Tim McDonough* **West Coast** *Frank Kuechmann Mark Voorhees*

Cover Illustration by Robert Tinney

## $CIRCUIT$  **CELLAR** I NN THE COMPUTER APPLICATIONS JOURNAL

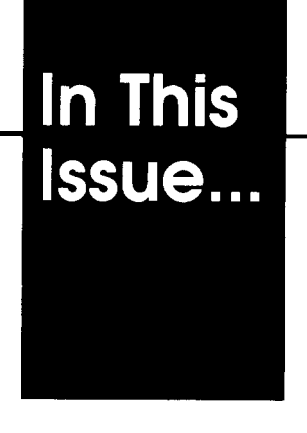

## **Building etude:**

**021**

**Part 1 -** *A 25-MHz Analog-to-Digital Convertor for the PC Bus*

by J. Conrad Hubert and Dick Hubert

It's hard to imagine doing serious data acquisition without a serious digitizer. The etude 25-MHz digitizer board is just that. The first of two parts deals with the hardware side of the story.

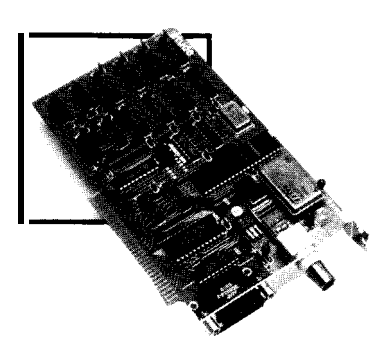

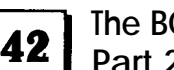

### **The BCCH 16**

**Part 2 -** *Porting a Multitasking BASIC to the H 76* by Jack Ganssle

The BCCH 16 is more than hardware: a multitasking BASIC compiler lets you put its power to use. Jack Ganssle looks at the process of porting a compiler between similar processors in the wrap-up article on the BCCH 16.

## **DEPARTMENTS**

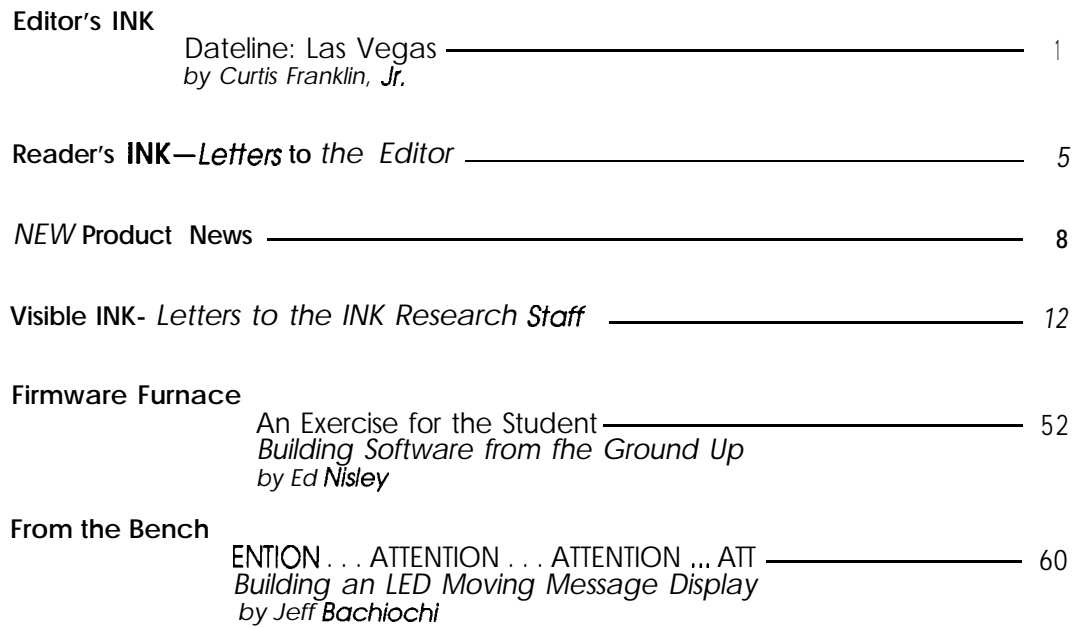

**30 Part 1** - *An Introduction* **Digital Signal Processing** by Dean McConnell

> Digital Signal Processors (DSPs) have changed the way we look at analog signal problems. In the first of two parts, Dean McConnell discusses the most commonly used transforms and how they're applied.

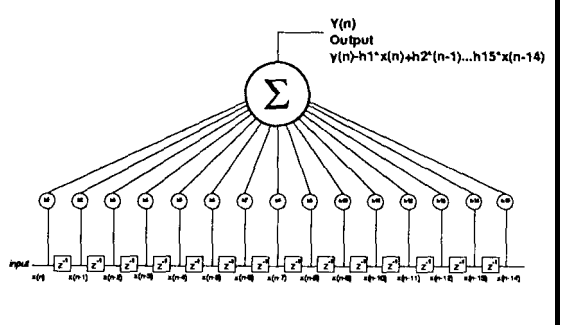

## **r-l** <sup>14</sup>

#### **Building An IBM PC Keyboard Translator** *An 803 7-bused System for Code Translation*

by Bill Curlew *' You* know the problem: You have a favorite

keyboard, but it only works with one of your systems. Wouldn't it be nice if you could take "old reliable" with you as you move from system to system? With the keyboard translator developed by **Bill** Curlew, you can!

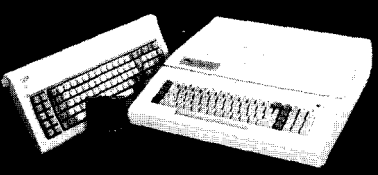

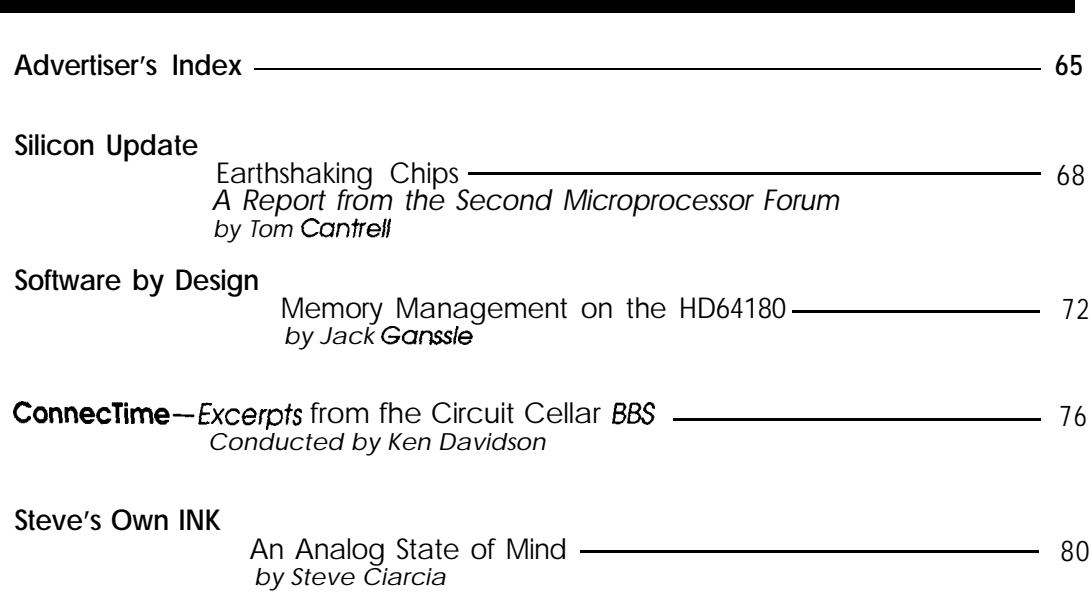

Circuit Cellar BBS-24 Hrs. 300/1200/2400 bps, 8 bits, no parity, 1 stop bit, (203) 871-1988.

The schematics provided in Circuit Cellar INK are drawn using Schema from Omation Inc. All programs and schematics in Circuit Cellar INK have been carefully reviewed to ensure that their performance is in accordance with the specifications described, and programs are posted on the Circuit Cellar BBS for electronic transfer by subscribers.

Circuit Cellar INK makes no warranties and assumes no responsibility or IiabilitY of any kind for errors in these programs or schematics or for the consequences of any such errors. Furthermore, because of the possible variation in the quality and condition of materialsand workmanship of readerassembled projects, Circuit Cellar INK disclaims any responsiblity for the safe and proper function of reader-assembled projects based upon or from plans. descriptions, or information published in Circuit Cellar INK.

CIRCUIT CELLAR INK (ISSN 08968985) is published bimonthly by Circuit Cellar incorporated, 4Park Street.Suite20.Vernon.CT 06066 (203) 875-275 1. Second-class postage paid at Vernon, CT and additional offices. Oneyear (6 issues) subscription rate U.S.A. and possessions S14.95, Canada S 17.95, all other countries \$26.95. All subscription orders payable in U.S. funds only, via international postal money order or check drawn on U.S. bank. Direct subscription orders to Circuit Cellar INK, Subscriptions, P.O. Box 2099, Mahopac. NY 10541 or call (203) 875-2 199.

.POSTMASTER: Please send address changes to Circuit Cellar INK. Circulation Dept.. P.O. Box 2099. Mahopac, NY 10541.

Entire contents copyright 1990 by Circuit Cellar Incorporated. All rights reserved. Reproduction of this publication in whole or in part without written consent from Circuit Cellar Inc. is prohibited.

# **letters to the Editor**

# **READER'S INK**

#### **TAKE CONTROL**

I really enjoy reading CIRCUIT CELLAR INK. After dealing with multiprocessing super-mini control computers that only a rocket scientist would understand while at work, it'sgreat to know thereisstilla forumforbasic8-and 16-bit applications that don't use megabytesof memory. I enjoy reading the tutorials on embedded systems, both hardware and software. The tutorials are of great value when trying to integrate systems and people at work.

After staying on the sidelines for quite some time, I now have something to contribute. This is a reply to Wilson Snyder concerning motor control and track switching ("ConnecTime," CIRCUIT CELLAR INK # 11).

Bruce Chubb has written a book called "Build Your Own Universal Computer Interface," ISBN O-8306-3122-4, published by Tab Books. I have seen it in several bookstores around the LA/Orange County area so I don't imagine it would be too hard to find.

The book describes (what else?) a universal interface that will connect almost any computer through a bus or serial port, analog and digital data acquisition and control, interface testing, and control software, and ties it all together with a project involving model railroad control.

Kevin K. Asato Gardena, CA

#### **EVEN FARTHER BEYOND ASICS**

I appreciated Tom Cantrell's article onPLDs ("Beyond ASICs") in CIRCUIT CELLAR INK #10. Indeed, the billiondollar PLD industry has grown dramatically since its humble beginnings barely a decade ago, and the growth is not slowing. The good news is that it is now becoming economically practical (and desirable) to design **with** PALS and other PLDs at home!

The programmable logic devices themselvesarecheap, and PLD "starter kits" are now available for around \$50 that provide good PC-based development software (albeit limited to only a few device types). The final link-the device programmer-is also now available from several sources in the \$300 price range.

With a few PLDs around, and the appropriate development software and hardware, home designers are no longer at the mercy of their stock of "jellybean" parts laying around. Need a 4-bit counter or a 9-input AND gate with both inverted and noninverted outputs? Just program your PLD to do what you need! Wiring up projects is also much simpler with PLDs, since a single PLD can often functionally replace several 7400~series SSI/MSI devices. If your project doesn't work, don't change the circuit, just change the PLD programming.

For **readers** interested in **more** information about PLDs, I suggest they check out my new book from Howard W. Sams & Co., "Programmable Logic Designer's Guide," ISBN O-672-22575-1.

Roger C. Alford Dexter, MI

#### **MORE ON MILDEW**

I read with interest the letter from Guyana and your response in CIRCUIT CELLAR INK #11. In June I attended the first International Conference on Computing and Missions at Taylor University in Upland, Indiana, where the same problem was discussed. The missionaries reported that Tupperware makes an ideal container for preventing formation of mildew on diskettes, especially with the addition of silica gel as you suggested.

That conference was the first place I had heard of the problem, so I'm not surprised at the discussion you had.

Duane Vosburg Binghamton, NY

#### **. ..AND FROM THE OTHER SIDE**

**I** wish to protest in the strongest and most vociferous terms the editorial focus and content of CIRCUIT CELLAR INK #ll, for which I have been forced to pay and accept, as a subscriber.

With issue 11's "Build Your Own 386 Clone" (yeah, I'll run right out and do it), its "32-bit Multitasking Control-

ler" (surely what every reader needs), and its "Design Your Own 32-Node Network for Your EGA AT" (clearly everyone's goal), issue 11 is a serious breach of the spirit, essence, and soul of the Circuit Cellar articles originally appearing in BYTE.

Sir, it was the minimalist nature of the Circuit Cellar articles which made the hardware they described charming, practical, comprehensible, affordable (in both time and money), and, in a word, accessible.

That is what I imagined I was buying when I subscribed to CIRCUIT CELLAR INK. Please get back on track.

M. Edward

Madison Heights, WI

P.S. I understand you are seeking authors. I believe a buddy of mine has an article entitled "How I Networked my **Dozen VAX 11/78Os** to my Cray in my Spare Time For Only \$560,000." Would you be interested in seeing it?

Thank you for *taking* the time to write with *your concerns over* the content of CIRCUIT CELLAR INK #11. It's always helpful to *hear* from our readers.

We ty, here at CIRCUIT CELLAR INK, fo listen to our readers. *When a* number of readers write with the *same* request, that request receives additional priority. So if was with *the* 80386SX project, the single most requested topic over *the last* 18 months.

*I assume, from certain subtle clues in your letter, that you appreciate projects based on the 8031 and 8052 microcontrollers. There have been a number* of *projects using these controllers, and rest assured there will be more such projects in the future.* (1 *might mention that the control network article in #ll was based on the 80C52-BASIC microcon troller.)*

*Our goal is to present a variety of projects balanced in complexity and expense. Just as the Circuit Cellar column in BYTEpresented both largeandsmall projects (see theprojectsfor the SB180, CCAT, and Mandelbrot Engine* for *examples of "large" projects),* CIRCUT *CELLAR INK will present projects based on processors and controllers ranging from the cheap and "accessible" to the challenging. Thereare readers who need* bo *fh, and we will ty to keep as many readers happy as is possible.*

*The "spirit, essence, and soul" of CIRCUIT CELLAR INK are defined by an attitude toward presenting working, practical projects and tutorials, regardless* of *the processor, controller, operatingsystem,or bus used. While your letter* makes *if sound as though you will* enjoy **our** *planned projects* based *on the8037,* 80C52-BASIC, and  $68$ HC11 microprocessors, I should probably *warn you* that **we are** *also planning* projec fs based *on the 68000,* 80286'32532, and other *"large" processors and controllers.*

*Curtis Franklin, Jr.*

*P.S.* Please *have your buddy* forward an *outline* of his project. lf we *can* work *a* hack to dangle an 8033 controller off one of the *nodes, we* might just have a *winner.*

## **<sup>I</sup> NOW 386TM PERFORMANCE**

IS EASY AS T

REPLACE YOUR XT/AT MOTHERBOARD WITH A 2 MB PI 386SX<sup>TM</sup> FOR ONLY \$699!

- Made in America
- 8.5" x 13"  $-$  Fits XT, Baby or Full AT & Tower cases
- $\cdot$  387SX<sup>TM</sup> and Shadow BIOS Support
	- Choice of Award<sup>TM</sup> or Phoenix<sup>TM</sup> BIOS
	- $\bullet$  16MHz or 20MHz SX<sup>TM</sup> models available, up to 8MB RAM onboard
		- Three years parts and labor Warranty
		- 25-33 MHz 386D $X^{TM}$  motherboards also available with/without SRAM cache

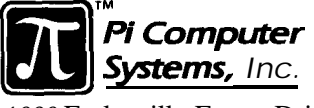

*1030* Earlysville Forest Drive

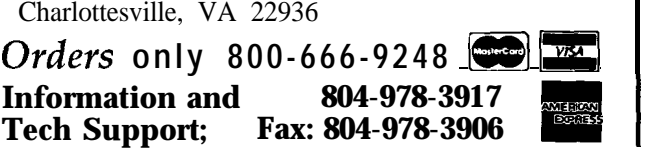

55

# NEWPRODUCTNEWSNEWPRODUCTNEWS

#### **EPROM ERASER/PROGRAMMER SYSTEM**

The need for a separate gang programmer and eraser lamp has been eliminated with the announcement of the WISE EPROM **Erased Programmer** system by Logical Devices Inc. WISE allows the user to insert EPROMs into the programming sockets and initiate an erase/program cycle with a single push button. EPROMs are first erased by exposure to an ultraviolet (UV) light source located in the top lid of the unit. A patented Proprietary Intelligent Erasing Algorithm determines a safe erasure time. After erasure, the programmer automatically deactivates the UV light and begins the programming cycle.

With conventional programming systems, EPROM erasure is performed as a separate step. Devices are placed under an eraser lamp for an estimated erasing time. The devices are then removed from the eraser and placed into a programmer. The programming system must check to see if the devices are blank to avoid errors. If they are not, the devices must undergo another erasure and check cycle.

While the UV erasing system is operating, the programming section of the unit will read the data in each one of the 32 chips on a repetitive basis to monitor the exact time to erase all of the EPROMs. The system will abandon faulty chips that will not erase within a specified time in order to avoid system hangups. Erasure time is done at Vcc margins and a safety erasing time is allowed to avoid fading of EPROMs.

As a further time saver, the WISE system also uses a solenoid-activated, auto-load Zero Insertion Force (ZIF) socket handle flipper. This eliminates the need to individually lift

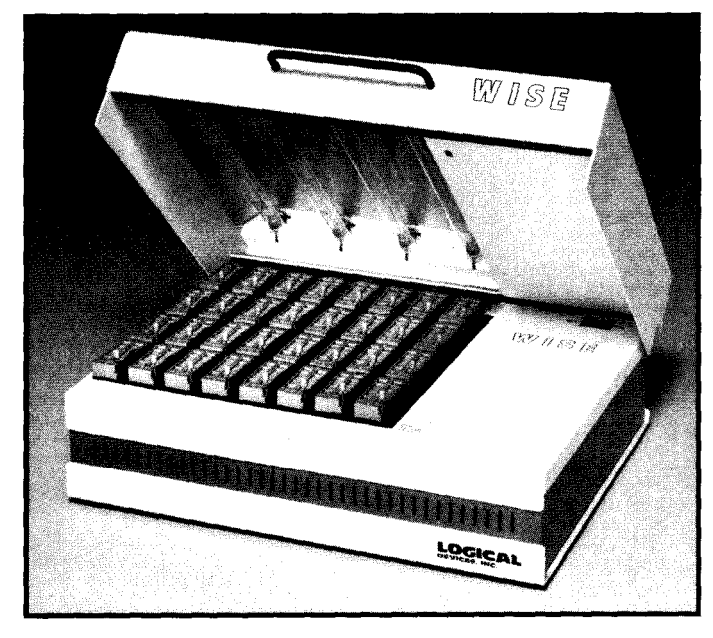

and close the ZIF socket handles. The WISE **system** is priced at \$9995.

**Logical Devices, Inc. 1201 NW 65th Place Ft. Lauderdale, FL 33309 (305) 974-0967**

#### **LOW-COST SCHEMATIC DESIGN PACKAGE**

Phase Three Logic Inc. has announced a low-cost schematic design package developed for the broad electronic-design automation market. **The CapFast CF640 Schematic Design Package** runs on the 64OK-byte main memory of PC/AT, PS/2 and compatible systems.

The CF640 uses an incremental design concept combined with an overlay memory management system to handle large designs with multiple pages. It can handle an individual A- through Esize schematic page and extract a net list for a SO-page design with C-size pages (approximately 10,000 design elements).

In addition to the incremental net list extractor,

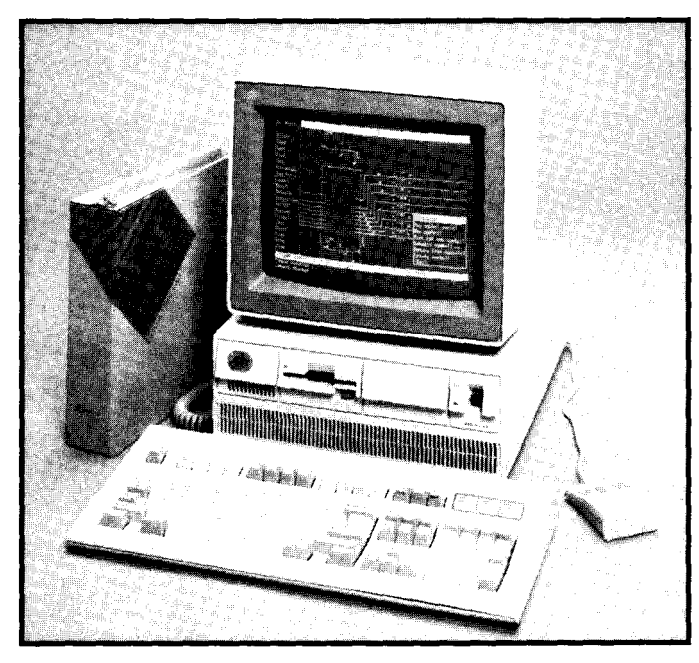

the CF640 Schematic Design Package includes an intelligent packaging program that automatically assigns reference designators and pin numbers to physical packages, Xilinx and Abel interfaces and symbol libraries,

and a PADS-PCB backannotator. It also includes the symbol creation editor, an enhanced symbol library composed of more than 5500 parts, an incremental part list program, Spice interface tools, Susie digital simulator

interface, and interfaces to major PCB-CAD systems.

The CF640 provides up to four split-screen windows for simultaneous global and local viewing and features infinite zoom levels. Hardcopy printer and plotter support is also provided. The system may be upgraded to other CapFast software products because all of their design databases are 100% compatible. This growth path extends to Sun Workstation Unix versions.

The CF640 Schematic Design Package is priced at \$295 and includes a 30day money back guarantee. One year of software updates and support is included at no charge.

**Phase Three Logic, Inc. 1600 N.W. 167th PI. Beaverton, OR 97006 (503) 645-0313**

# NEWPRODUCTNEWSNEWPRODUCTNEWS

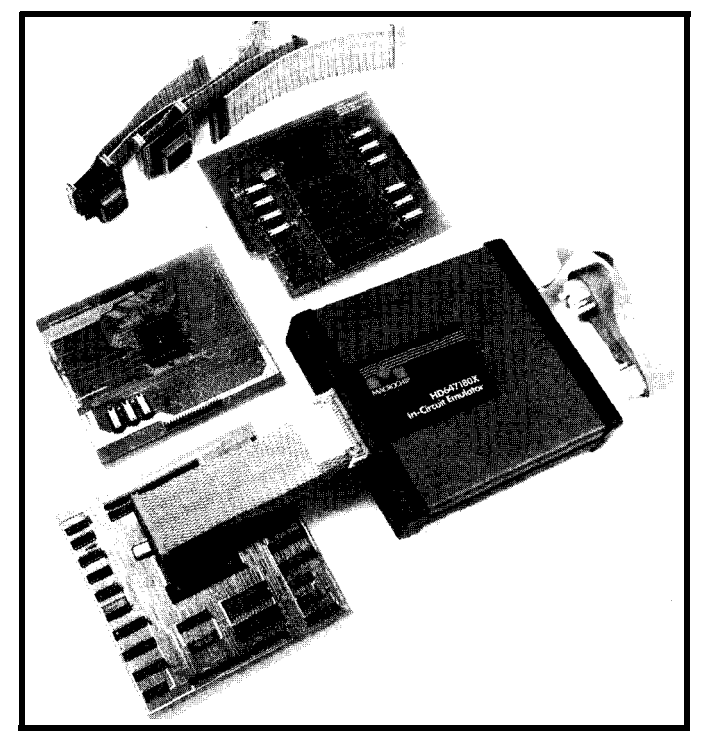

#### **IN-CIRCUIT EMULATORS SUPPORT ENTIRE 2180 AND HD64180 FAMILY**

Macrochip Research is now offering low-cost in-circuit emulators that support the newest members of the Z180 and<br>HD64180 family. The MR7180X emulates Hitachi's HD64180 family. The MR7180X emulates Hitachi's HD647180X ZTAT (Zero Turn Around Time) device, and the MRZl80S emulates Hitachi's new HD64180S HDLC serial controller device. Both emulators connect to the PC's serial port and provide real-time, nonintrusive in-circuit emulation with no wait states at clock speeds up to 10 MHz. On-chip refresh is maintained at all times. Both emulators feature 64K bytes of emulation overlay memory, mappable on any SK boundary within the first 64K physical address space.

A complete monitor/debugger, provided in firmware, allows the user to assemble and disassemble code; examine registers, memory, and I/O; set breakpoints; and single step the target processor ROM or RAM without the use of special driver software on the host. Intel hex or straight binary files can be downloaded from the host directly into target memory or overlay memory at serial rates up to 38.4 kbps.

The emulator allows up to four hardware breakpoints that can be placed anywhere in the target system's 1 megabyte physical address space. Additionally, each breakpoint can be qualified to break only on memory read, memory write, I/O read, I/O write, opcode fetch, or interrupt acknowledge cycles.

The MR7180X and MRZ180S emulators are shipped with an 84 pin PLCC emulation plug, 6' RS-232 cable,  $\overline{2180}$  macro assembler and Development Environment software (MS-DOS), and user's manuals. Options include HD64180 cross-assemblers for the Macintosh and Amiga computers, and an 84-pin PLCC to 28-pin DIP adaptor for programming the HD647180X s internal EPROM using an ordinary EPROM programmer. Each of the emulators can be field converted to emulate another HD64180 family member at a relatively low price.

The **MR7180X** and MRZ180S list price is \$1995 each.

**Macrochip Research, inc. 1301 N. Denton Dr., Suite 204 Carrollton, TX 75006 (214) 242 0454**

#### **68000 SIMULATOR ALLOWS FULL MEMORY ADDRESSING**

Testing and debugging Motorola 68000 programs before hardware is available is now possible with the PseudoMax 68k simulator from Pseudo Corp. The developer can watch the program execution via machine windows as the simulator single steps or free runs through the program code. Each register, the stack, I/O ports, and blocks of memory can be monitored.

User-definable screens enable the designer to customize the simulator. Each screen can contain up to 40 machine-specific windows. The simulator uses an internal demand-page virtual memory addressing algorithm that allows simulation of the full 16-Mbyte addressing space. Simulations include input/output

#### **CMOS MICROPOWER VOLTAGE REGULATORS**

A new family of lowcost micropower voltage regulators, featuring an optimized wafer fabricaregulators, featuring an<br>optimized wafer fabrica-<br>tion process, has been<br>announced by Taladyna announced by Teledyne Semiconductor. The TSC663. 664, and 666 are lower cost ' pin and functional replacements for similar devices from other manufacturers.

The TSC663 positive voltage regulator, and TSC664 negative voltage regulator are designed particularly for batterypowered applications. They feature low standby current for low quiescent power, and a shutdown pin for external control. In the shutdownmode, quiescent current is less than 12 microamps. The regulators are designed to be used either as fixed 5-V regulators with no external components, or as adjustable regulators with output voltages from  $1.3 \,$ V to  $16 \,$ V

interrupts, traps, and exceptions. Other features include unlimited breakpoints, memory mapping, and a trace file feature that allows selective recording of the simulator session for later analysis.

PseudoMax requires a 512K IBM or compatible PC with mono, CGA, EGA, Hercules mono display and MS-DOS 2.1 or greater. The introductory price of the PseudoMax 68k is \$100. The **68k** cross-assembler is **\$50. and a 68k disassembler is available for \$100.** The Developer **Pack** consisting of all three products is \$200.

**Pseudo Corp P.O. Box 1423 Newport News, VA 23601-0423 (804) 595-3703**

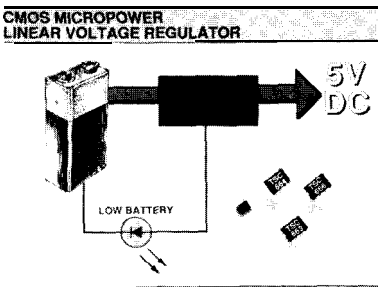

**WTELEDYNE SEMICONDUCTOR** 

set with just two resistors. The input voltage can be from  $2 \text{ V}$  to  $16.5 \text{ V}$ , and the V, and the output current capability is<br>40 mA. These CMOS ICs a OS ICs are very low noise, wide bandwidth linear regulators, and have output current limiting built in.

The TSC666 is a positive voltage regulator with a lowbattery detection circuit to detect the input voltage dropping below specification and provide a signal to the system to warn of impending power loss.

**Teledyne Semiconductor 1300 Terra Bella Avenue Mountain View, CA 94039-7267 (415) 968-9241**

# I NEWPRODUCTNEWSNEWPRODUCTNEWS

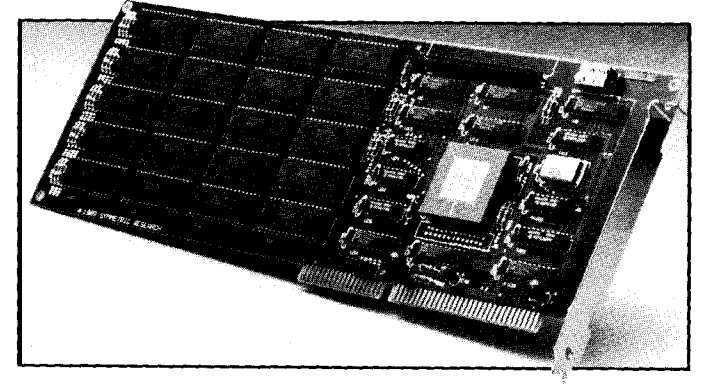

#### **PC/AT DIGITAL SIGNAL PROCESSoR**

Thirty-two-bit Digital Signal Processing development is now available with the Symmetric Research DSP32C **PC/AT coprocessor board.** The board features the DSP32C chip from AT&T and performs 25 million floating-point operations per second (MFLOPS). It provides state-of-the-art real-time performance for filtering and numerical calculations.

The on-board memory, which is socketed and can be populated to 640K bytes, is dual ported for simultaneous access by the DSP32C and the PC/AT bus. These features allow the user to run deep buffers and save them to disk while the DSP32C continues running.

For interfacing to external devices, the board features a 32-bit bidirectional parallel port that can be accessed at full processor speed. A header provides connections to the highspeed serial port of the DSP32C for interfacing to CODECs and other serial acquisition devices.

Software included with the board consists of an assembler, monitor debugger, and math libraries callable from C and FORTRAN. The source code for all software is included, along with numerous example programs demonstrating the use of the board. Fractal computations and Fast Fourier Transforms (FFTs) are included among the demos. The benchmark for a 1024-point complex FFT, including data on and off the board, is 15 milliseconds with 100-nanosecond static RAM chips.

The base coprocessor board including all software is \$950. A full 640K of 100-ns memory is an additional \$400.

#### **Symmetric Research 15 Central Way, Suite #9 Kirkland,** WA 98033 (206) 828-6560

#### **2764 ROM EMULATOR**

A 2764 ROM **Emulator** for use with the IBM PC and compatibles has been introduced by Parallax Inc. The device emulates most of the

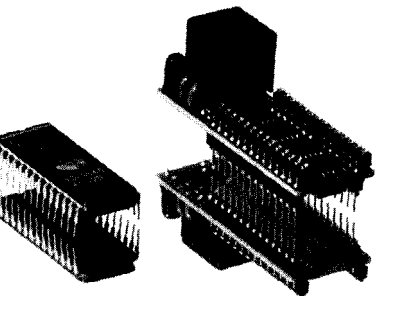

popular 8K x 8 EPROMs including the 2764, 2764A, 27C64, and Intel 87C64. The emulator saves considerable time in developing ROM code. Instead of being programmed into EPROMs, software is downloaded to the emulator and run on the target system within seconds to allow quick code development.

Surface-mount technology makes the 2764 ROM Emulator highly reliable and only slightly larger than the 2764 that it replaces. The emulator accepts SRAM for normal operation, or EEPROM for nonvolatile use. It connects to the parallel port of the PC via a modular telephone cable and downloads 8 Kbytes in 2-9 seconds. A tristate reset output restarts the target system after downloading. HC/HCT logic is used for compatibility with CMOS and TTL systems.

The supplied software includes a command-line downloader and a full-screen editor. The command-line downloader provides a way to download files directly from DOS and may be called from within batch files for automated assembly and downloading. For more involved work, the full-screen editor may be used to edit and download files. The emulator software accepts Intel Hex, Motorola S, hex, and binary files, and is written entirely in 8086 assembly language for quick, dependable operation.

The Parallax 2764 ROM Emulator is available without memory for \$129, with 100-ns SRAM for \$149, and with 250 ns EEPROM for \$159. An adapter for the 87C64 is available for \$49.

**Parallax, Inc. 6200 Desimone Lane, #69A Citrus Heights, CA 95621 (916) 721-8217**

#### **PORTABLE CD-ROM DRIVE**

The portable office becomes a step closer with CD Technology's introduction of a portable CD-ROM drive with a 600-megabyte storage capacity. The **Porta-Drive** facilitates the portability of massive amounts of information. It allows instant access to large databases such as legal and medical libraries, parts catalogs, and marketing data. With its optional battery pack, the Porta-Drive can be used anywhere with any IBM or Apple Macintosh portable computer.

The Porta-Drive, a high-performance CD-ROM drive manufactured by Toshiba, measures 2" high by 5.8" wide by 9.5 "deep and weighs only 4 pounds. It uses industry-standard media and cartridges for universal hardware compatibility. Its total capacity is 683 megabytes with an average access time of

350 ms. The PC and Macintosh software driver allows compatibility with all CD-ROM products. A SCSI interface (required if there are no other SCSI devices installed) allows seven drives to be linked, and they can be stacked to minimize desktop space. The battery pack offers an estimated computer time (intermittent access) of 4 hours with a 6-hour charge time.

The price of the **Porta-Drive** for either the IBM PC or Apple Macintosh is \$895. **The optional battery pack is** \$200.

**Custom Design Technology, Inc. 780 Montague Expressway, Suite 407 San Jose, CA 95131 (408) 432-8698**

# **Letters to the INK Research Staff**

## **VISIBLE INK**

*afrswers:* <sup>I</sup> *clear and simple*

#### **GETTING STARTED WITH THE 803 1**

I recently picked up CIRCUIT CELLAR INK #8 and really enjoyed it. I particularly enjoyed the articles on the 8031/ 8052 embedded controller and working with LCD displays. I have been working with the 80C52-BASIC because I have not yet learned to program in assembly language. Can you recommend a good starter for the 8031?

Jon Williams Riverside, CA

*Thanks* fir fhe nice comments about CIRCUT CELLAR INK. *Weareglad fhafyouenjoyif,and hopefhaf ifwillconfinuefofuel your interest in embedded controller design and programming.*

*There is not the wealth* **of** *programming tutorials available for the8052 family* **of** *microcontrollers (8031,8032,8051,8052) that exists for other processors such as the 280 or the 8086. You are probably aware that Intel, the original manufacturer of the 8031, publishes the "g-Bit Embedded Controller Handbook." This bookisa referencemanual* to *the8051 familyand is valuable* information to *have,* but not *necessarily* the greafesf *for the beginning programmer. Signefics also publishes the "8051 Microcontroller Users Guide" which some people feel is more readable* than the Intel version. Signefics is *a second source for* the 8052 family products. *Afso* fake *a look* at the *DDT-51* that *was published as a Circuit Cellar project* in *the* Augusf *and September 1988 issues* of *BYTE.*

We *know of* one *book that describes designing projects around the 8031 and developing the embedded software to run them. 'Masfering Digital Device Control," ISBN 0-89588- 346-5 by William G. Houghton, is published by Sybex Books. This book presents a number of examples of how to interface various devices* to *an* **8031** *and includes the complete design, hardwareand software, for a stand-alone EPROM programmer* that *communicates with a* hosf *computer via an RS-232 serial port.*

#### **COPROCESSOR HELP**

Are you aware of any commercially available designs for a coprocessor board using multiple 8087-1s or similar coprocessor chips? My particular interest is in a coprocessor board for a PC/XT that can be reprogrammed more easily than thechips in the Mandelbrot engine and provide more processing power for numerical calculations.

I

I am aware of the special coprocessor boards, such as the Transputer-based boards, but their prices place them beyond serious consideration. It seems to me that with some attention to software development, it would be possible to achieve the same processing power with a much lower investment in the hardware.

#### Patrick L. Durusau Jena, LA

*We do not know of any commercial boards that use multiple 8087s as parallel numeric processors. One* reason for *fhis is due to the nature* of *the way an 8087 works: It really is best when it is tightly coupled to an 8088. You can think of the 8087 as the ffoating-point silicon that didn'tfit in the 8086's case. As such, you would have to emulate the 8088's signals and you might as well use an 8088 rather than go to the added expense of other hardware.*

*Actually, while software design is critical* to *the mission, hardwareisusuallyfarcheaper thansoftware. Thisis trueacross just abouf all computer types and* sizes. *Witness* the *difference* between the Macintosh *and the* IBM PC: *The* Mac has *fewer chips on* the *logic board* than an IBM PC has on the *CGA* graphics *board alone. On the* other *hand, the software involved inrunningaMacisfarmorecomplex than DOSfor the&C. You know which machine is more expensive, right ?*

*For now, the coprocessor boards you mention are the main choices* for *numerical computation. Of course, given the rate* of *hardware improvement, today's supercomputer will beavailable in just a few years at the local department store.*

**IRS**

**201** Very Useful 202 Moderately Useful 203 Not Useful

## **Building An IBM PC Keyboard Translator**

*An 603 7 -based System for Code Translation*

## **FEATURE ARTICLE**

*Bill Cur/e w*

V les, I admit it. I'm a tag sale junky. Take me out back and shoot me, 'cause I don't want to be cured. And to make matters worse, I love mucking about with micros (as long as I can get them cheap, of course). So I have about 12 different systems hanging around by basement, from my first system-a hand-wrapped

Altair 8800A lookalike-to my latest: a Colony Data Systems XT clone with 30-MB hard drive.

Unfortunately, these systems have something in common besides the (cheap) price I paid for them. Every one of them uses a different keyboard, with various layouts and "feels"! ARGHH, I

hate having to remember stuff like what set of arcane keystrokes is required to create a control-Q, or whether the key marked "Del" is really a 7FH, 08H, or FFH. Lord knows I have better things to remember, like what time the new Star Trek comes on in my area on Saturday, and did I feed the cat at all this week? Besides not wanting to deal with the key differences, I do get used to a certain touch, regardless of whether it's pounding or stroking the keys,

Recently this problem came to a head when I tried to configure some word processing software for my daughter. She has an old Apple II+, and I was using my Franklin Ace 100 (yes folks, the infamous 100) to set up the software for her. After an extended period spent struggling to recall what was where on that blankety-blank keyboard, I gave up in disgust. I had become addicted to the IBM-style keyboard attached to my clone, withits typeamatic action, typewriter feel, function keys, special numeric pad, and cursor controls.

puters, mainly the Apple, Franklin, and Altair machines. The IBM PC interface uses a serial-type of data stream with special keyboard codes, which I'll talk more about in a bit. The Apple and Franklin use an ASCII-encoded, parallel-port-attached keyboard, and my Altairs can use either ASCII parallel or RS-232 serial keyboards.

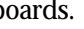

The interface converter presented here, which I call TRAN-SKEY, converts the encoded IBM keyboardcodeoutputinto ASCII bytes. The ASCII bytes can then be sent to a host computer through either an 8-bit parallel interface (for use with, say, an Apple II), an RS-232

**ANDREW DI** 

Now to be honest, the Franklin keyboard on the Ace 100 has a very nice layout, but the feel isn't the same, and it's kind of dangerous to pull the thing out of the computer and put it in your lap. Besides, why should I have to worry about junk like keyboards in this wonderful computer age? That's when I decided to let a computer solve the keyboard problem that the multitude of computer keyboard styles had created in the first place.

#### **. ..AND ONE FOR ALL**

I set out to create an interface that would allow me to use my IBM PC-style keyboard with myothercomserial interface (for use with my Altairs), or both.

Using this converter allows me to define each key code from the keyboard as an 8-bit byte to be presented to the target computer. Thus, other character codes besides ASCII could be supported. A relatively straightforward software change would allow you to get multiple ASCII codes from a single IBM key code. An example of why you might want this would be to provide mu1 tiple-byte cursor control sequences.

The TRANSKEY system was developed on anRTC31 microcontroller, though anRTC52 may also be used. The final unit could even be built into a single 8751 processor with the control program and tables in the internal EPROM. [*Editor's* Note: For mare in*formation about the* RTC31 *and RTC.52, see "From the Bench" in issue #8* of CrR-CUIT CELLAR INK.1

The combination of serial and parallel ports available on the 8031 makes it a good choice for this type of system, but other controllers like the Zilog Z8 could have been used. In fact, I got the idea for this project from some work I had done with the Z8, using it in another device related to IBM-style keyboards. The 28 system provided key code inputs to the IBM PC based on input from a slide projector hand control or an infrared transmitter. The device allowed the normal keyboard to remain attached and available at the same time. The research for the Z&based project was used in the development of the TRAN-SKEY system presented here.

#### **THE IBM KEYBOARD**

IBM, in its infinite wisdom, has notone,butatleastthreeuniquekinds of keyboard interfaces. These change as you move from PC/XT to PC/AT to PS/2. The main differences between the keyboard types are the serial data byte format and the way key codes are identified. TRANSKEY is designed to work with the PC/XTand AT-compatible keyboards which are most prevalent at (you guessed it) PC faires and flea markets. These keyboards use two different signaling and code identification standards, known in the IBM lingo as Mode 1 and Mode 2. Both modes use a special bidirectional serial interfacecomposed of a clock line and a data line. I will not be discussing the bidirectional operation of theinterface in thisarticle, since it is not implemented by the TRAN-SKEY system.

#### **BASIC CODE TRANSMISSION**

To transmit a bit, the keyboard places the appropriate logic level on its data line, then signals that the data line should be sampled by moving the clock line from a logic 1 to a logic 0. This is very similar in operation to the way a synchronous modem interface operates. The data line is valid from before the falling edge until after the rising edge of the clock signal.

Bit transmission continues until all the transmitted bits have been sent to the processor. The transmission of individual bits is the same regardless of the mode in which the keyboard is operating. Only the number of bits in a byte and the sequence of codes differ.

#### **KEYBOARD MODE 1**

In a Mode 1 transmission, each keyboard codeismadeupof ninebits. The first bit is called the start bit, and is always a logic 1. Eight data bits follow. Simple keyboard interfaces use an8-bit serial-in, parallel-out latch with an overflow line to interface the keyboard with the computer. The overflow line on the latch is set to a

Knowing whether a key has been released is how the shift, control, and alternate functions are handled. The receiving system might see the left shift "make" key code, then the "A" make and break codes, the "B" make and break codes, and the "C" make and break codes. Finally the break code for the left shift key would come in. It is up to the receiving system to remember that the shift key wasbeing pressed while the other key codescame in.

Typeamatic action is simply the transmission of the "make" code over and over again, and works the same way in Mode 2.

#### **KEYBOARD MODE 2**

Keyboard Mode 2 data transmission aligns much more closely with an RS-232-like serial interface's method

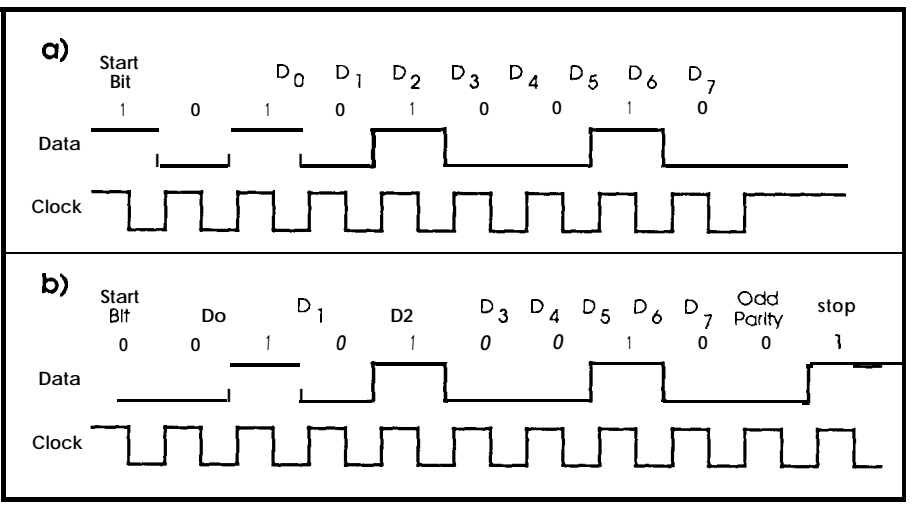

Figure  $1 - a$ ) Key codes in mode *l* keyboard transmissions include a start bit and eight *data bits. b) Mode 2 transmission adds a parity bit and stop bit to the end.*

logic 1 when the start bit has been shifted through the latch. At this point, the eight bits of data are on the latch's parallel output lines. The low-to-high transition of the overflow bit triggers an interrupt, which causes the computer to read the 8-bit byte, and then the latch is reset.

The Mode 1 keyboard can transmit a maximum of 128 distinct codes. Any byte with a value from 0 to 127 is considered a "make" code (i.e., a key has just been pressed). Setting the high-order data bit indicates a 'break" code, which means that the key has been released.

of transmitting bytes, and the make/ break signaling has been changed to allow for more possible key codes. In Mode 2, signaling each key code is done with an ll-bit word, as opposed to the 9-bit word used in Mode 1. The timing differences between the two modes are shown in Figure 1.

Mode 2 transmission begins with a logic 0 start bit. The start bit is followed by the eight data bits that comprise the actual code being sent. The data bits are followed by an odd parity bit to provide some level of data integrity. Last and least comes the stop bit.

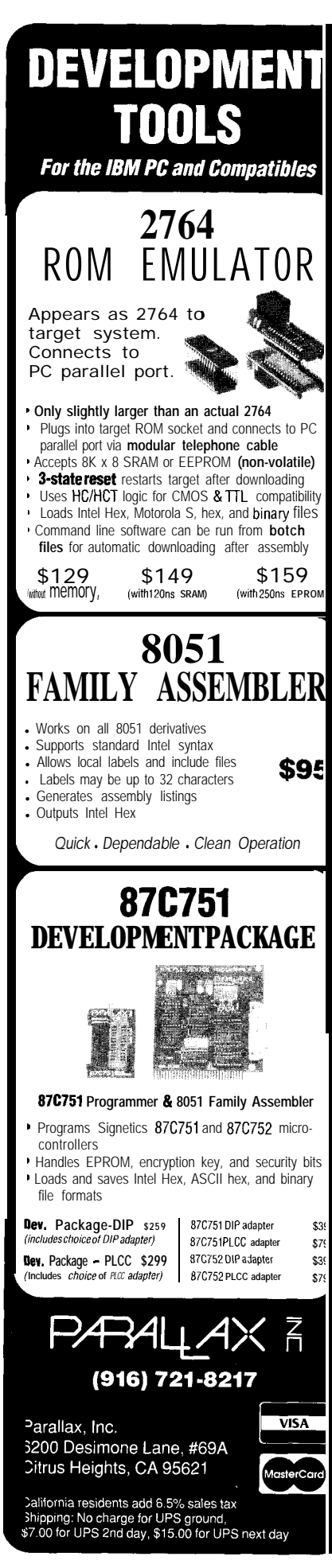

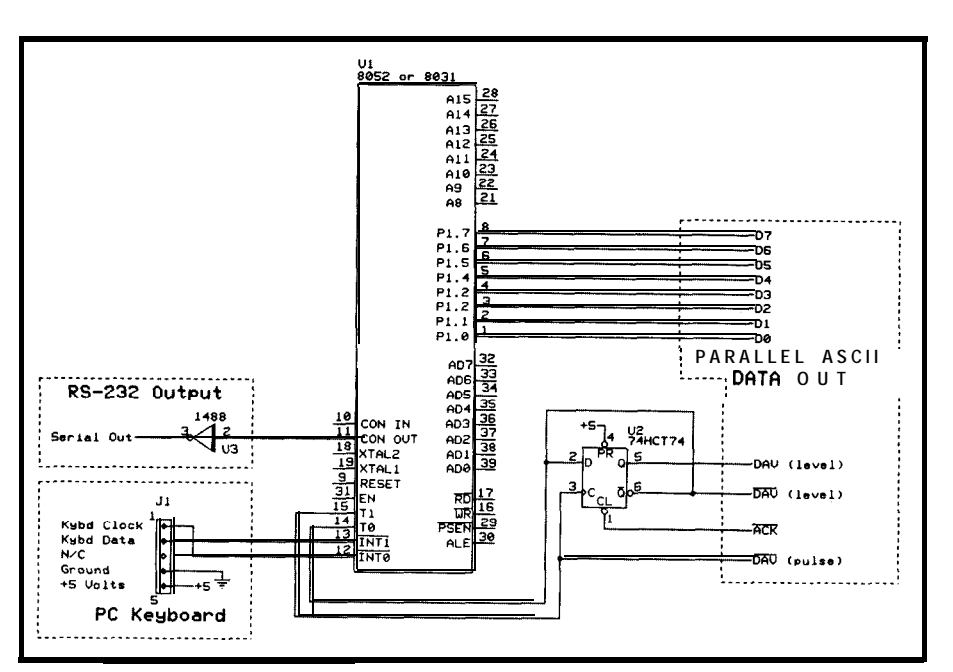

Figure 2-The keyboard *translator* was aesigned around a typical 803 I-based microcon*troller with the additionalinterface hardware shown here. See the article cited in the texf which describes the RTC3* 1 *for a more complete 803* I *design.*

**Another change** in Mode 2 was the inclusion of a timeout feature on the AT keyboard interface controller. The controller starts a timeout clock at the beginning of each code being received. If the entire code is not received within 2 ms, the receive operation is aborted, and an error bit is set in the keyboard controller's status word.

The final difference we care abou t in Mode 2 deals with how the key code data is represented to the receiving system. The high-orderbitisnolonger used to indicate "make" versus "break" codes. Instead, a unique code, FOH, indicates the release of a key. Thus, while make codes can be sent in one byte, a break code requires two: the break indicator (FOH) and the code for the key being released.

nity to enhance the keyboard interface the keyboard clock line drives an incommand set. An example of a keyboard command would be the code that turns the Num Lock light on or off input is handled in an interrupt servat the keyboard. Thiscommand would ice subroutine, illustrated in Figure 3. be sent to the keyboard by the AT after The software keeps track of what stage BIOS decides how the reception of the in byte assembly we are in based on Num Lock key code should affect the the keyboard mode in use, and ening the last transmission, invoking keyboard self-tests, and setting the repeat rate for the typeamatic keys. into a 256-byte ring buffer for process-

#### **THE TRANSKEY SYSTEM**

TRANSKEY performs data reception, byte translation, and retransmission. There are three interfaces, one for the keyboard input, and two for ASCII output. The ASCII output can be picked up over the serial port, which is the internal serial register of the 8031 microprocessor, or as an 8-bit parallel byte output on port 1. Some lines from port 3 are used along with a flip-flop to provide either level- or pulse-type data-available signals to the receiving device, and to allow the 8031 to know when it isOK to transmit another byte.

#### **KEYBOARD 1NTERFACE**

The use of this coding scheme Keyboard input is brought into allows a greater number of keys to be the 8031 through two bits of port 3, as supported, and gave IBM an opportu-<br>shown in Figure 2. The falling edge of terrupt line in the processor, asking it to sample the data line. All keyboard LED. Other commands include retry- forces timeouts and validity checking on the incoming bits. After a valid key code has been assembled, it is moved

**Reader Service # 144** 16 **CIRCUIT CELLAR INK** 

ing by the mainline routines. If the buffer is full at the time a code is received, the code is discarded.

#### **SERIAL INTERFACE**

Serial output of the translated ASCII codes is accomplished through the 8031 internal serial register (SBUF). This register's output can be sent out to a bit on port 3, and is taken through a TTL-to-RS-232 converter IC.

While the serial port has the capability of running as an interrupt-oriented device, I havechosen to run it in the polled mode in this system. The two reasons for that were: it reduces the complexity of the system software, and since I require that both interfaces be clear before sending another byte, I would end up polling a status indicator somewhere anyway. The TI interruptindicatorisusedasapolledTBMT (Transmit Buffer eMpTy) line, which the main routine checks before attempting to write to the serial output register.

The speed of the serial transmission is controlled by an on-board timer. The initialization routine selects timer values based on the lower four bits of the parameter byte passed into the system at startup time.

#### **PARALLEL INTERFACE**

The parallel interface handles transmission of the S-bit ASCII code to systems that expect all eight bits at once. The "port" is really made up of all of port 1, which is used to output thedata,and threebitsofport3, which are used to control handshakingof the data to the outside world.

An external latch (flip-flop) is used to provide high or low levels of data available (DAV or DAV\). The latch is driven by three bits of port 3. Port 3 provides a bit which gives a high-tolow pulse when the data at port 1 is valid for input. The flip-flop changes state at this point, and provides the level-oriented data-available lines. In addition, the DAV\ line is brought back into the 8031, where it is used as a transmit buffer empty indicator. This allows the 8031 to wait for the attached computer to acknowledge the

reception of the data before it is overwritten by the next byte.

Because of the way the Q\ line of the flip-flop is run back into the D input, the 8031 can reset the flop to a known state by outputting **one** or two pulses on the DAV\ strobe line.

#### **MAIN SOFTWARE ROUTINE**

The main driver for the system has several responsibilities. First, the serial, parallel, and keyboard interfaces are configured and initialized.

At this point, the two buffers used to hold data (key codes received and ASCII codes awaiting transmission) are empty, and the system loops around looking for work to do. The major structure of the software is shown in Figure 4. *[Editor's Note: Software for this article is available for downloadingfrom the Circuit Cellar BBS, or on Software On Disk #13. Seepage 78 for downloading and purchasing* information.]

Outputting data to the ASCII interfaces is given top priority, which

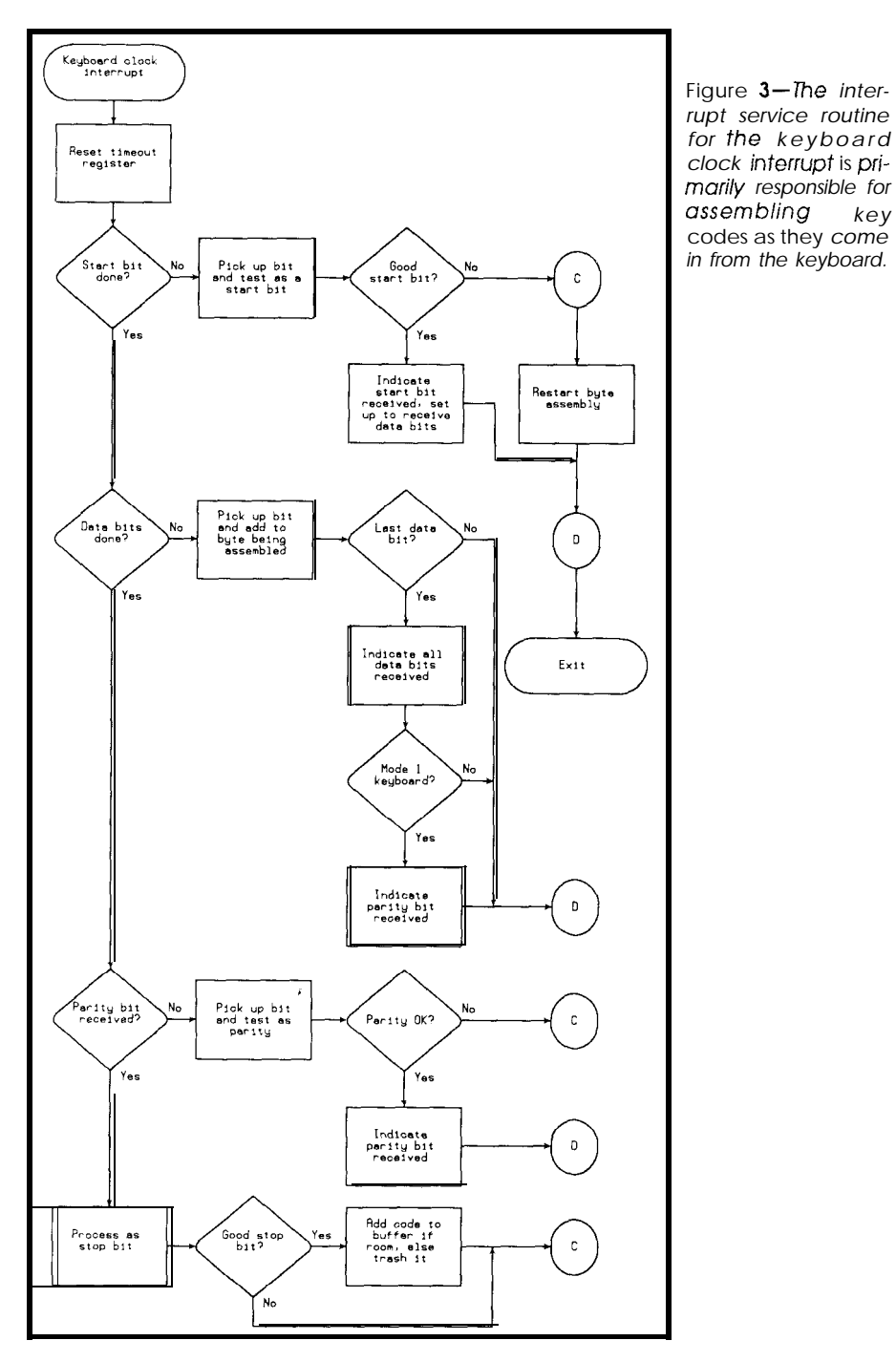

should make the receiving systemvery happy. One, both, or neither of the ASCII interfaces may be selected. This is determined by the bit settings in the parameter byte passed to the system at startup time. While selecting neither of the interfaces may not make much sense, it is nevertheless possible.

When the ASCII interfaces are idle, the ASCII code ring buffer is checked to see if more data is available to be transmitted. The ASCII interfaces are

**Figure 4--The** *main driver for the keyboard translator is responsible for initializing the serial, parallel, and keyboard interfaces, and for buffer maintenance and character flow control.*

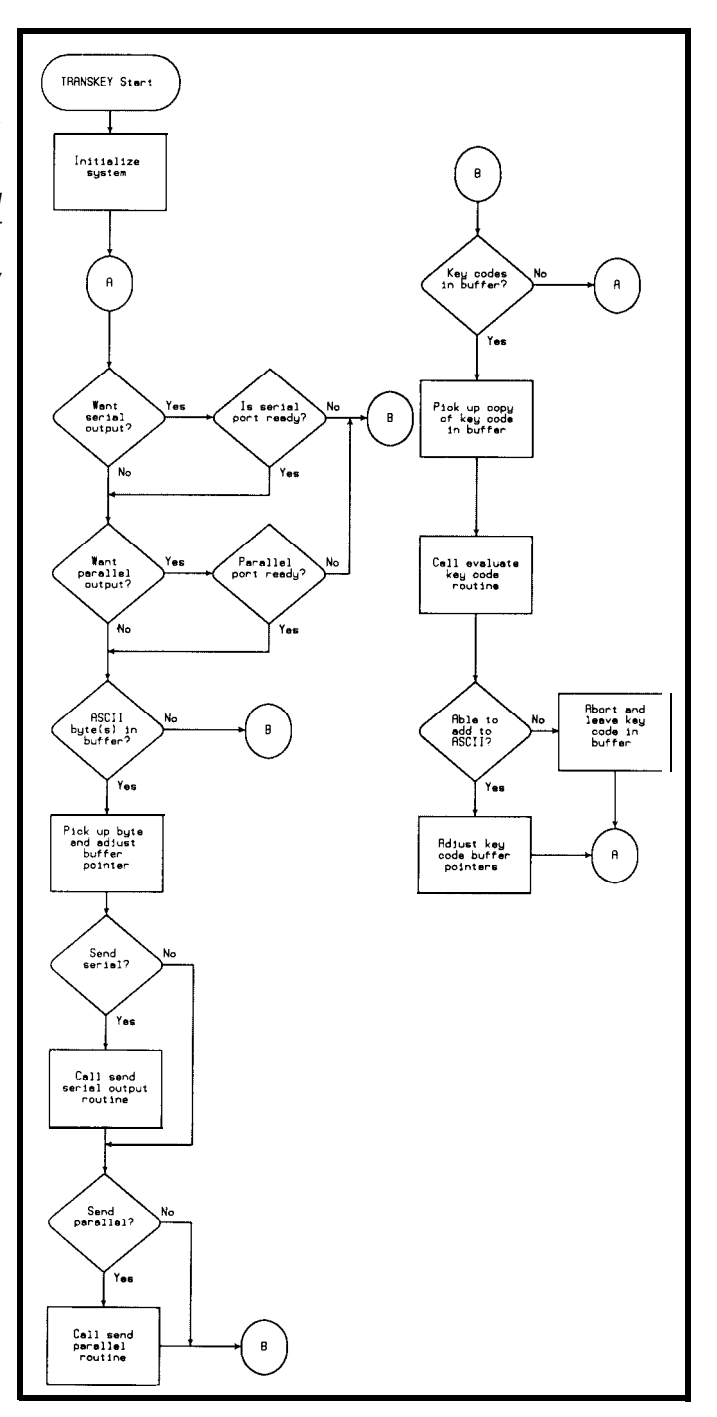

always loaded together if both are selected, and each must wait for the other to be finished transmitting before the next byte will be loaded. This simplifies system design, and will not usually be a performance problem, since one of the two interfaces will

If either of the selected interfaces is busy, or there are no ASCII codes in the ASCII ring buffer, the key code ring buffer is checked for bytes to be translated. As mentioned above, the

normally not be selected.

keyboard routines are interrupt driven, and are invisible as far as the main routine is concerned. Data appears in the key code buffer "under the covers,"and the main routine only worries about translating key codes once they appear.

#### **TRANSLATING KEY CODES TO ASCII BYTES**

There are several things that may happen when a particular key code is translated. First, the key code might be converted directly to an ASCIIequivalent code and put in the ASCII code ring buffer.

Another thing that might happen is that the key code will cause a status indicator to be set. Alt, Ctrl, either Shift key, Caps Lock, and Num Lock are examples of this kind of activity. The translator routine must remember when these keys are "made," since their settings influence the translation of the codes that follow.

The final translate option is that the code will be ignored, which is the case for most "break-type codes. Exceptions to this would be the break codes for either Shift key, Alt, or Ctrl.

#### **TRANSLATION TABLES**

While the translator tables and software are currently set up to do a one-to-one translation of key codes to ASCII codes, it would be possible to set up a one-to-many system. There are several simple approaches to this kind of translation problem. One would be to use translate tables that had a byte count first, and then the data to send.

A slightly different approach would be to use a special code on the one-to-one table to indicate when multiple bytes need to be sent. The multiple byte codes would then be implemented on a different table, using the tables that have a byte count with ASCII data following as described above.

The modified approach would cut down on the amount of memory needed for translation, since only the multiple codes required would be on the one-to-many table. Most codes

## 11 CONTR OI

Menu-driven software to monitor, lisplay, and control your home or xoduction system on site or from a Remote location.

lControl Features

- Display: up to 16 analog inputs up to 32 discrete inputs up to 32 discrete outputs Sample Rate: update all within 1 sec. Alarms Switch Discrete Output on: analog threshold
- 'trip' of discrete line Password Protection 4 Priorities • MS-Windows based display
- customization program. Price: \$175.

Control-Remote ADDS Dial up from remote to access all features Automatic dial-out on Fault Condition 'rice: \$95. (requires uCONTROL)

#### **JCOtItrOl-HiStOry** ADDS

Historical Plotting of any input or output vs. time. 'rice: \$95. (requires uCONTROL)

#### ?equirements:

JControl. IBM PC/XT/AT (compatible) system with 512k memory; compatible data acquisition card (inquire about boards and systems supported.) Microsoft Windows Release 2.1 or later required to run configuration program. -Remote. also Hayes compatible modems at each end.

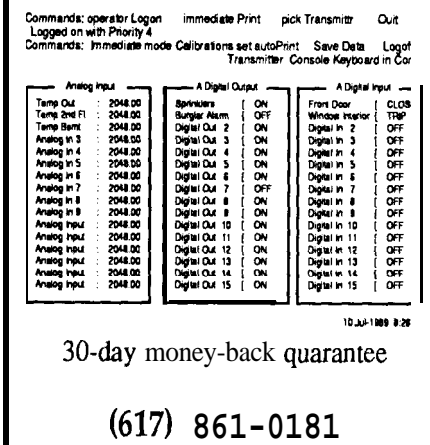

FAX **(617) 861-1850 Unkel Software** Inc. 62 Bridge Street, Lexington, MA 02173 Reader Service #158

would be single bytes, and would fall code buffer. The EVAL routine is the on the "regular" one-to-one table. This approach also has the advantage of being easily implemented on top of the one-to-one table with little change to the original table or its driver soft-

**r**

H

G

10 g 8

**Last or Tail Pointer**

D

F

M

#### **RING BUFFERS**

**"Active"**

As a final note, I would like to say a few words about the ring buffers, such as that shown in Figure 5, used to hold key codes and ASCII bytes. A "ring" buffer is one where two pointers are used to point into a table of values. The pointers into the buffer are called the first and last, or sometimes the head and tail, pointers. In this system, the buffers are 256 bytes long, and the pointer values can be from OOH to FFH. The pointers are always incremented, and never decremented. Thus, they cycle from 0 to 255 and back around to 0 again, hence the name "ring" buffer.

There are two important things to know about any buffer: When it is empty and when it is full. This is easily done with a ring buffer by comparing the values of the pointers. When FIRST equals LAST, the buffer isempty. WhenLAST+l equalsFIRST, the buffer is full.

If there is data in the buffer, but the buffer isn't full, then LAST won't equal FIRST, and LAST+1 also won't equal FIRST.

In this system, the interrupt routine is the only routine allowed to modify the LAST pointer for the key

onlyentitywhichcanmodifytheLAST pointerfortheASCIIcodebuffer,while MAIN may modify the FIRST pointer for either buffer.

*active.*

**Figure** *5-A ring buffer uses a head pointer* and a tail pointer to *keep track of the ac*tive *entriesin the buffer. Here, entries D-K are*

#### ware. **THE CAT'S REVENGE**

**First or Head Pointer** 

If you read the code listing, you may notice some discrepancies in coding style along the way. That's because this system evolved over the course of a full year, and was done in dribs and drabs. Some days I was partial to the asterisk for comments, other days it was the semicolon. Several PCs were used that all had the sameprogramdevelopmentsoftware, but, of course, the tabs were off by a few columns between them (sigh).

As a final note, before I had completed my tests on this system and its software, my Franklin keyboard bit the dust (one bit wouldn't go high in the parallel interface). I think the cat danced on it in revenge for my erratic feeding schedule. Oh well, anybody out there know of a good computer tag sale coming up?  $\oplus$ 

*Bill Curlew is a data processing manager* for a major *insurance* firm. *When not workingwith* mainframe installations, he enjoys developing *microcomputer applimtions and riding motorcycles.*

**IRS**

204 Very Useful 205 Moderately Useful 206 Not Useful

# **Building 6tude**

## *A 25-M/-/z Analog-to-Digital Converter for the PC Bus J. Conrad Hubert*

**T** he list of applications for flash ADCs is long indeed: Medical instrumentation, RADAR, spectrum and transient analysis, test systems, digital oscilloscopes,and soon. However, one drawback to developing a system which solves one of these "application specific" tasks is the loss of generality inherent in most digital computers.

A short time ago, we were involved in a project to build a low-cost spectrum analyzer for nuclear magnetic resonance research, which traded reduced analog circuit complexity for increased digital signal processing burden. One requirement of that instrument was an analog-to-digital section which would accurately quantize signals containing 10-MHz frequencycomponents. From that work, we learned how to build etude, but more importantly, we learned that "application generalized" design allows maximum flexibility in the configuration of both hardware and software.

etude is an example of an "application generalized" design. Its specifications include:

- $\bullet$  25-MHz maximum sampling rate
- lO-MHzfull-powerbandwidth \*Guaranteed 40 dB SNR (42.5 dB typical)
- 8-bit resolution (256 quantization levels)
- \*Sensitivity of 3.92millivoltsper bit
- l Accepts bipolar or unipolar analog input
- All analog circuitry contained in a single hybrid package
- \*Interleaved 4-KB cache (allows relaxed memory speed requirements)
- •Cache-to-PC RAM transfer by DMA or I/O port read
- \*"Noncached" mode (ADC-to-PC RAM as converted)
- \*Jumper-selected base address (allows up to 16 etudes in one PC)
- . Jumper-selected DMAchannel  $(1 or 3)$
- +?oftware-selected output coding format
- **•** Turbo Pascal drivers and demonstration software

The hardware design for the converter breaks down into six sections, as shown in Figure 1. We'll take each section in turn, looking at the components and their relationships.

#### **ADC AND POWER SUPPLY REGULATOR**

I

**<sup>I</sup> FEATURE**

**ARTICLE**

**Part 1** <sup>1</sup>

*Dick Huberf*

I

The heart of the board is TRW's THC1068 hybrid flash converter. The ADC combines all circuitry required to convert analog signals into 8-bit digital data at 25 megasamples per second. It consists of a wide-band analog input amplifier, precisionvoltage reference, and a TTL-compatible three-state output buffer as well as zero-scale and full-scale flags.

The input impedance of the ADC itself is 1  $k\Omega$ . A lower impedance results from installing Rl in parallel with the 1-k $\Omega$  ADC. The closest standard 1% resistors to terminate 50- and 75-Q coaxial cables are 52.3  $\Omega$  and 80.6  $\Omega$ , respectively.

Potentiometer R3 allows adjustment of the input offset voltage over a

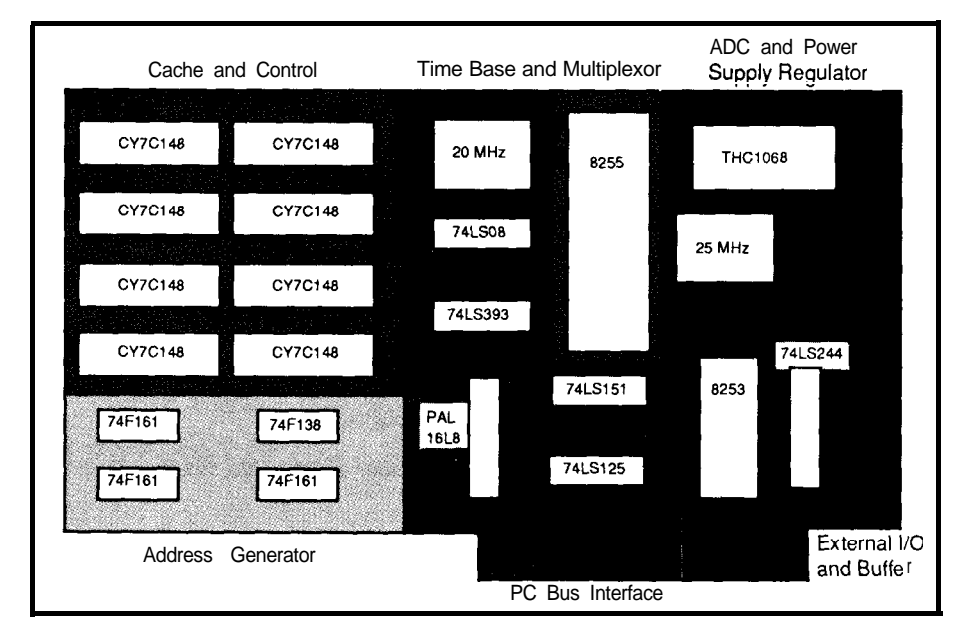

Figure 1 - The six major sections of étude manage to fit a full 25-MHz digitizer into an IBM *PC-bus* half-length *card.*

 $±0.5$ -volt range. This potentiometer is typically set to provide a l-volt window centered at 0 volts.

When R3 is set at midpoint, the ADC will accept bipolar input signals. As R3 is moved to one extreme, the input range becomes unipolar positive, while the opposite extreme allows for unipolar negative inputs.

We **recommend** adjustment of the optional gain potentiometer (R5) not result in more than a 10 percent gain change. Also, it is more practical to use R5 solely for gain increases since this reduces power dissipation in the ADC'sresistorladder. Gaindecreases are better achieved with a resistive divider at the analog input.

The ADC's specifications call for it to withstand voltages between +5 and -5 volts. Overload protection for the ADC is accomplished by zener diodes Dl and D2 which act as clamps to protect the ADC's internal amplifier. If the voltage into the BNC is greater than the zener voltage  $(\pm 3.3)$ volts), they short-circuit the source driving etude.

U31 is a µA7952 voltage regulator which produces -5.2 VDC from the PC's -12-volt line. The ECL circuitry inside the ADC draws about 250 mA at 25°C. Since a standard PC power supply is rated to deliver only 300 mA at -12 V, external power may be supplied via the DB-15 if multiple etudes are installed in the samecomputer. To do so, remove jumper W2 and connect power to pin 9 of the DB-15. The positive terminal of the supply must be connected to the BNC common. This is not necessary in all cases, since we have drawn over 2000 mA from a 22@wattATsupplywithoutproblems. **L**

#### FULL-POWER **BANDWIDTH**

#### *All Flash Converters are Not Created Equal*

We'll examine how full-power bandwidth (FPBW) applies to etude, but first a bit of background. The most common type of ADC is one which uses a successive ap proximation register (SAR). SAR converters work by first generating a reference voltage, then using a technique similar to a binary search algorithm to make increasingly better approximations to the actual value of the analog signal. They use a comparator to answer the question, "Is the input greater than or less than the reference?

At the start of the conversion process, the most-significant bit (MSB) in **the** SAR is set (turned on). If the reference voltage is too big, the MSB is cleared (turned off). The process is repeated with the next-most-significant bit, and so on down to the leastsignificant bit (LSB). This procedure is valid only if the input remains constant over the entire conversion. A sample-andholdamplifierisnecessaryforsignalswhich vary more than 1 ISB during the conversion. An n-bit converter requires, at most, n comparisons.

Tbe speed of SAR-based converters did not meet our requirements, so we selected an ADC called a flash converter. Flash converters use  $2^{n-1}$  comparators (where  $n$  is the number of bits of resolution). They also require a 2"-resistor ladder network to divide a precision voltage reference into equally spaced voltages. This gives the comparators something to compare against. A priority encoder makes an n-bit binary number out of the 2" comparator outputs. This is all accomplished in tens of nanoseconds, hence the name flash converter. We chose a flash converter for etude which, when operating at its maximum sampling rate, guaranteed its binary output will accurately reflect the analog input to within a known SNR specification rather than aconverter that will **simply not** yield gross inaccuracies at more than some specific rate.

Fxactly what are gross inaccuracies? One of the first applications of flash ADCs was to digitize video images in real time.

| PB7<br><u>ಽ೦</u> | PB6<br><u>sı</u> | PB5<br>s2 |                                        |
|------------------|------------------|-----------|----------------------------------------|
|                  |                  | 0         | One-shot from 8253 (also off)          |
| 0                |                  |           | 5 MHz                                  |
| 0                |                  |           | External timebase input                |
| 0                |                  |           | 20 MHz                                 |
|                  |                  |           | Variable frequency from U23, counter 1 |
|                  |                  |           | 10 MHz                                 |
|                  |                  |           | DMA                                    |
|                  |                  |           | 25 MHz                                 |

Table 1 -The three ports of U2 I, PB5-P07, select one of eight *Input sources* for the 74LS 15 1 multiplexor.

You may even hear flash ADCs referred to as video ADCs. In NTSC video, the digitizing rate is just over 14 MHz, so everyone's flash converter had to operate at least that fast. One manufacturer addressed the question of whether the digitized information is always accurate by introducing a specification which indicated how few bright-white dots appeared per reconstructed frame of video information. These bright-white dots or "sparkles" are due to spurious codes.

A spurious code is a grossly inaccurate datum such as a midscale input signal resulting in a full-scale output code, whereas a missing code is defined as an output that has a value less than the lowest possible quantization level. The bandwidth specification for an analog device (in which attenuation is the primary concern) and the bandwidth specification for a flash ADC are defined differently. In the latter, FPBW is derived from the method of testing for spurious codes, which involves applying a full-scale sine wave of known frequency to the ADC's input, and examining the output for spurious or missing codes. FPBW is then defined as the frequency **just** below the point at which spurious or missing codes begin to exist.

An FPBW specification of less than one-half the maximum sampling rate indicates that performance degrades before reaching the theoretical Nyquist limit. This problem is manifest in wide-band systems when components of the input signal ap proach one-half of the sampling frequency, while low-frequency multiplexed systems exhibit degraded performance if the multiplexer must switch between adjacent channels which differ significantly in potential. Both of these problems are related to the input signal's slew rate (the maximum rate of change of amplitude with time).

The source of these problems becomes apparent when one realizes that flash converters' comparators determine all bits in an output code in parallel by decoding an intermediate result known as a thermometer code. A thermometer code is a condition in which a logical one is generated by all comparators below a specific voltage, and a logical zero is generated by those comparators above that voltage. If the input signal slew rate is great enough, there will be more than one transition from ones to zeros in the comparator's outputs, thus causing spurious or missing codes.

Perhaps a more useful definition of power bandwidth would establish the fullscale input frequency which produced differential-linearity errors greater than 1LSB. Using this definition of power bandwidth, weselected the TRW TDC1068 for etude. It is capable of full-power Nyquist-frequency operation at 20 million samples per second.

#### **EXTERNAL I/O AND BUFFER**

The DB15 connector facilitates external I/O, while **a** 74LS244 Schmitttrigger buffer cleans up ugly signals. All signals are ITL compatible and run adjacent to a digital ground. The following are pin assignments and explanations:

*Pin Z- +5 VDC Output:* This is provided to power external circuitry. Maximum current draw is not specified.

*Pin 2-Done Output: This output* reflects the state of the sample counter. It goes high when the board begins acquiring data. When the preset number of data points have been acquired, the line goes low.

*Pin 3-Full-Scale\ Flag Output:* This output is not latched and indicates the status of the sampled analog data one clock cycle before it appears as output from the ADC. The Full-Scale\ flag indicates that the output bits of the converter are all high. You may infer a full-scale input only when true binary output coding has been selected.

*Pin4-Zero-ScaleFlagOufpuf:This* output isnot latched and indicates the status of the sampled analog data one clock cycle before it appears as output from the ADC. The Zero-Scale flag indicates that the output bits of the converter are all low. Again, you may infer a zero-scale input only when true binary output coding is selected.

*Pin 5-TimeBase Output:* This output is the clock signal from which conversion and storage sequencing is derived. All of etude's actions are

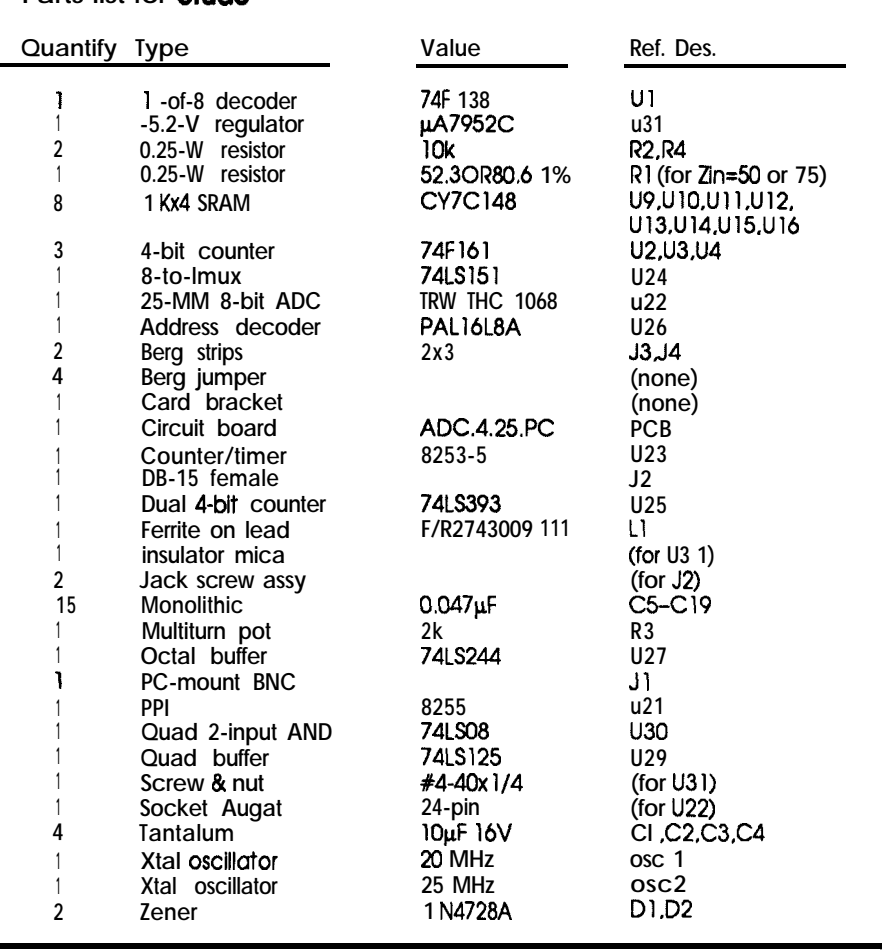

referenced to the rising edge of this signal. It reflects the software-selected acquisitionrateonly when thecacheis filling; otherwise it is low.

**Parts list for étude** 

*Pin 6-External TimeBase Input:* This input is selected via software and becomes the master clock signal for etude. It may be used to acquire data at a rate unavailable internally or to utilize a higher accuracy/stability clock than the on-board oscillators.

*Pin 7-Timebase \ Output:* This is the same signal as Timebase Output, only 180 degrees out of phase. It provides the capability of running two boards simultaneously on the same input data. In this way, data can be acquired by the second board in between the points collected by the first board. This doubles the effective sampling rate when the data is combined.

**listing 1 - Jhe** *PAL equations are used for decoding PCbus l/O space signals during transferstoandfrom thehost computer.*

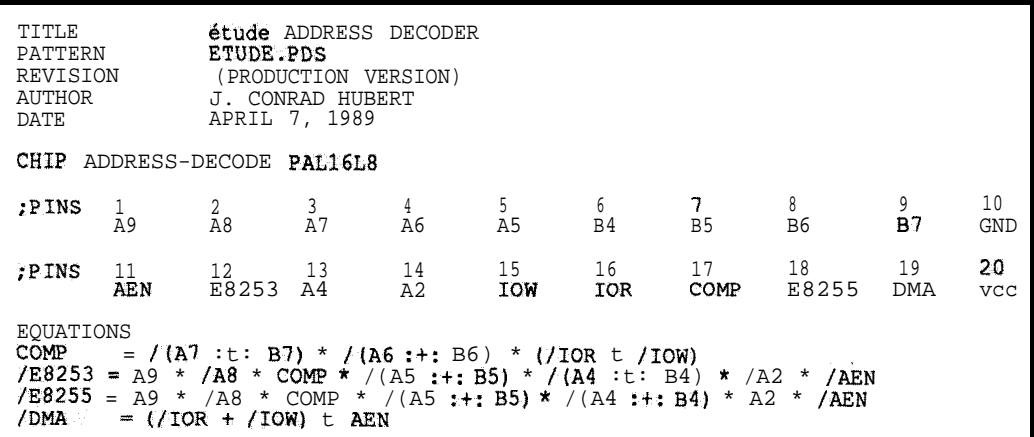

operation will fill a 4-KB cache in 163  $\overline{\mathsf{u}}$ s.

Pin 9--- -5.2 VDC Input/Output: The direction of this supply is jumper selected via W2. It is designed to provide a -5.2-VDC output at 50 mA. By cutting jumper W2, etude's negative supply requirement may be provided by an external -5.2-VDC source.

*Pins lo-15-Digital Ground.*

#### **TIMEBASE AND MULTIPLEXOR**

OSC1 and 0SC2 form étude's internal timebase. OSC1 produces a ZO-MHz square wave, while OSC2 produces a 25-MHz square wave. Another oscillator may be substituted for 0SC2 to obtain a single sample frequency not available elsewhere.

U25 is a 74LS393, dual 4-bit ripple counter. One half of it is unused. The other half is clocked fromOSC1, so its outputs are  $10-MHz$ ,  $5-MHz$ , and  $2.5-$ MHz square waves.

U23, an Intel 8253, contains three independent 16-bit counter/timers. Counter 2 is clocked at 2.5 MHz and

eminim

**Introducing the MICROMINT T-286 CPU** 

nizing the data acquisitionwithextemalevents.

 $S$ uch

control al-

Micromint **announces** the latest addition to its line of highquality CPUs for industrial and OEM applications: The Micromint T-266. This **IBM** PC/AT-compatible computer packs the features our customers requested most into the single expansion card formal made popular by the OEM-286. Add the quality and support that have made Micromint famous, and you have a CPU that can't be matched for total price, features, and performance!

as a hardware trigger. If this line is pulled low, the ADC

Pin  $8$  -Inhibit Release: This input is

tied high through a 10k-

The T-266 is 100% AT-compatible, with clock speeds switchable (via jumpers or keyboard) between 6 and 12 MHz. Among the features offered on the T-286 are an on-board realtime clock, socket for an 80287 numeric coprocessor, on-board keyboard connector, and 4 megabytes of on-board RAM capac-

ity. The T-266 features the industry-standard Award BIOS, and offers OEM customers the T-286 CPU **Technical Specifications** advantage of a 32K ROM, expandable to 64K for custom applications. ISA Bus compatibility is assured, with the T-266 taking up a single slot in an ISA Bus passive backplane, and requiring only +5V power for operation.

ohmresistor and also serves  $\mathbf{w}^*$  lows synchro-

continues to run, but the address as well as accommodating argenerator and sample counter are bitrary pauses. Efficient use of the inhibited and data storage is halted. cache is important since 25-MHz

Low-power operation; speed; maximum configurability-the T-286 is the perfect choice for critical applications where **ISA** Bus expansion or **MS-DOS** software development are **spec'ed.** Call Micromint today for more information on the T-266 CPU and custom system availability.

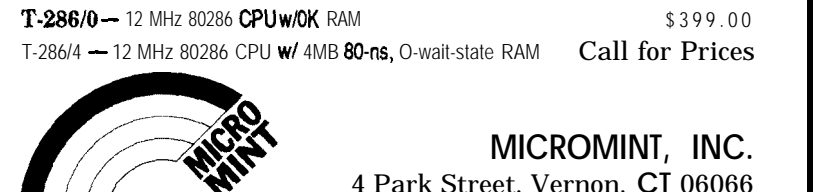

Tel: (203) 871-6170 . Fax: (203) 872-2204

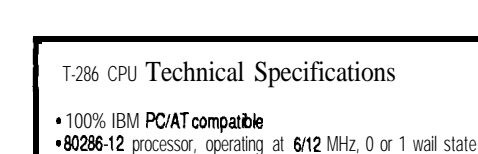

**• Speed** selectable with keyboard or jumpers - 256K, 1 meg. or 4 megs of on-bard RAM . can use 4164, 41256, or 411000 DRAMs

Battery-backed real-time clock (DS1287) and configuration RAM .10-year on-board battery

- Socket for 80287 Numeric Coprocessor
- 32K ROM, expandable to 64K
- . Award BIOS
- \* Configuration and setup routines in ROM
- On-board keyboard connector (5-pin DIN) ~On-board tone beeper
- **·** Needs only **+5V** for operation
- Single-slot, full-length expansion board form-factor
- ISA **Bus** interface

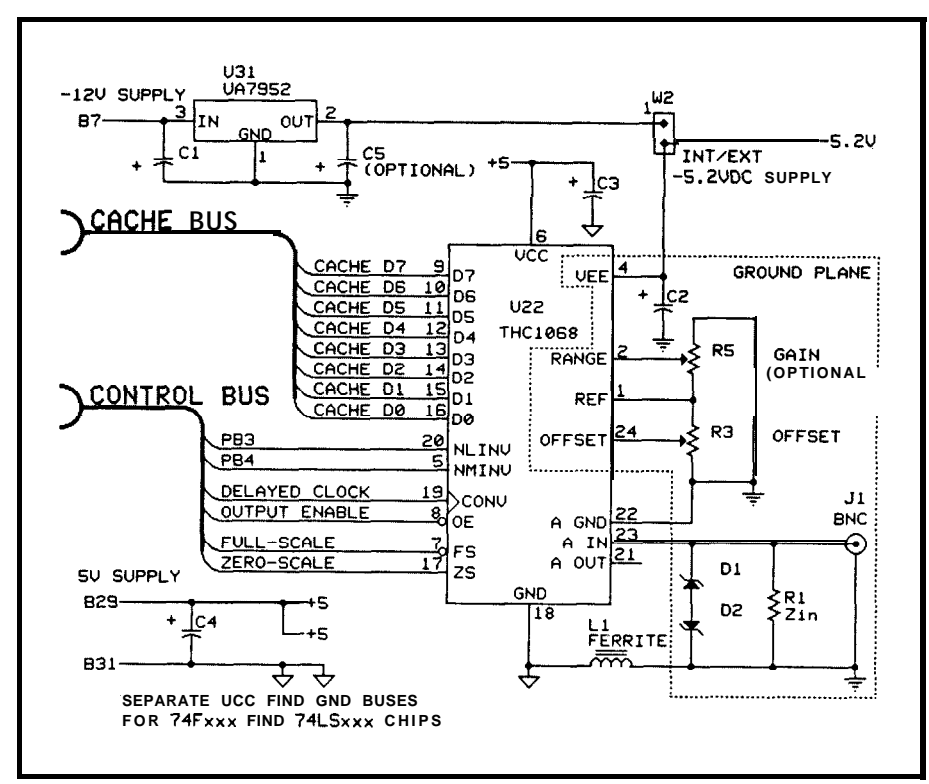

**tlgure if- Ihe** *7HC 7068 hybrid flash converter is the heart of the board. It contains the* circuitry *needed to convert analog signals* into *d-bit digital* data af 25 megasamples *per second.*

provides the capability to increment the address generator via a one-shot. Counter 1 is clocked from the 2.5- MHz output of U25. It provides frequencies which can be obtained by dividing 2.5 MHz by a 16-bit binary integer. (Dividing by two yields 1.25 MHz, while dividing by 64K yields approximately 38 Hz. Division by one is not possible.) Counter 0 is clocked from U3 which is the timebase output divided by 16. The input to counter 0 is divided by 16 for two reasons:

1) the 1-MB version of étude requires a 20-bit address generator, and the 8253 counter/ timer has only a 64- KB range, therefore we must scale the count by a factor of 16. (1 MB divided by 64  $KB = 16.$ )

2) 25 MHz is too fast for an 8253 to count. Since counter 0 receives every sixteenth clock pulse, this slows the maximum count rate to 25 MHz divided by 16, or 1.5625 MHz.

Originally, the sample counter was intended to halt data acquisition after a preset number of points had been acquired. Unfortunately, at the highest sample rates, the 8253's delay between reaching terminal count and its output pin changing states was

long enough to allow the cache to overfill. Now the terminal count signal comes directly from the address generator when the cache is full. Of course, at slower acquisition rates it is still possible to poll the 8253 in real time to determine how much of the cache is filled, and then halt data acquisitionvia software. If partial filling of the cache is required at the highest rates, there are two alternatives:

1) Invert the Done\ flag and connectit to theInhibit\Release line. This will allow some overrun from the 8253's preset value. However, the address generator will never "wrap around" and overwrite the first data points because the terminal count signal from the address generator still disables the multiplexer.

2) If no overrun can be tolerated when partially filling the cache at the highest sampling rates, a fast external counter could be employed to generate an Inhibit\ signal when the preset number of clock pulses haveemanated from Timebase Out.

U24 is a 74LS151, l-of-8 multiplexer. One of eight input sources is selected by a 3-bit input on SO, Sl, and S2, which is software-generated by U21 ports PB7, PB6, PB5, according to Table 1.

#### **ADDRESS GENERATOR**

The address generator consists of three 74F161, 4-bit synchronous binary counters U2, U3, and U4. These chips form a fast 12-bit counter with look-ahead carry. The circuit is built in conjunction with Ul, a 74F138, l-of-8 decoder, which generates cache chip selects.

#### **PC BUS INTERFACE**

We use the PC's I/O space as one way to communicate with étude. It is

| Port            | Name            | Function                             |
|-----------------|-----------------|--------------------------------------|
| PB <sub>O</sub> | Reserved        |                                      |
| PB <sub>1</sub> | Reserved        |                                      |
| PB <sub>2</sub> | DMA\            | DMA enable                           |
| PB <sub>3</sub> | <b>NLINV\</b>   | ADC output coding format             |
| PB4             | <b>MNINV\</b>   | ADC output coding format             |
| PB <sub>5</sub> | S2              | MUX control bit 2                    |
| PB <sub>6</sub> | S1              | MUX control bit 1                    |
| PB7             | <b>SO</b>       | MUX control bit 0                    |
| PC <sub>0</sub> | ENIO\           | Enable 741 \$244 I/O buffer          |
| PC <sub>1</sub> | Reserved        |                                      |
| PC <sub>2</sub> | <b>CLR</b>      | Zero address generator               |
| PC <sub>3</sub> | Reserved        |                                      |
| PC4             | <b>INHIBIT\</b> | Halt address generator               |
| PC <sub>5</sub> | <b>WRN</b>      | Cache write                          |
| PC <sub>6</sub> | RDN.            | Cache read (not used in 4KB version) |
| PC <sub>7</sub> | OE \            | ADC output enable                    |

**Table 2-** *Control for the chips in the cache section of the design are latched through ports B and C of the 8255, using the individual* **bits** *shown here.*

## INTROI CROSS DEVELOPMENT **SYSTEMS**

. INIROL-C Cross-Compilers

. INTROL-Modula-2 Cross-Compiler INTROL-Macro Cross-Assemblers Provide cost and time efficiency in development and debugging of embedded microprocessor systems

All compiler systems include: Compiler . Cross-assembler . Support utilities . Runtime library, including multi-tasking executive . Linker . One year maintenance . User's manual, etc.

#### TARGETS SUPPORTED:

6301/03 = 6801/03 = 6804 = 6805 = 680<br>. 68HC11 . 68000/08/10/12 = 32000/ 32/81/82 - 68020/030/881/851

AVAlLABLE FOR FOLLOWlNG HOSTS VAX & MicroVAX; Apollo; SUN; Hewlett-Packard; Gould PowerNode; Macintosh; IBM-PC, XT, AT and compatibles

INTROL CROSS-DEVELOPMENT SYSTEMS are proven, accepted, and will save you time. money, effort with your development. All INTROL products are backed by full technical wpport. CALL <sup>01</sup> WRlTE fcf facts NOW:

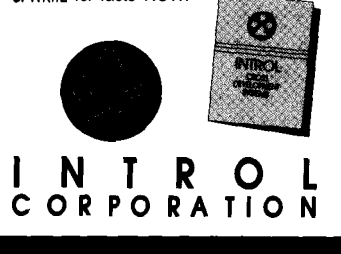

647 W. Virginia St., Milwaukee, WI 53204 414/27&2937 FAX: 414/27&7026 Quality Softwore Since 1979

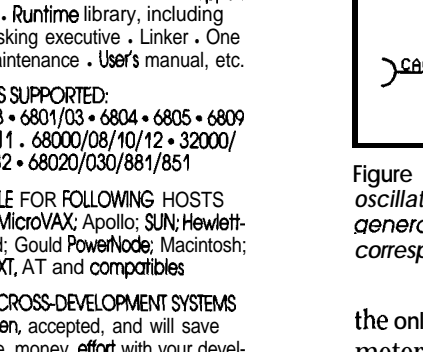

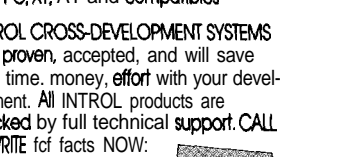

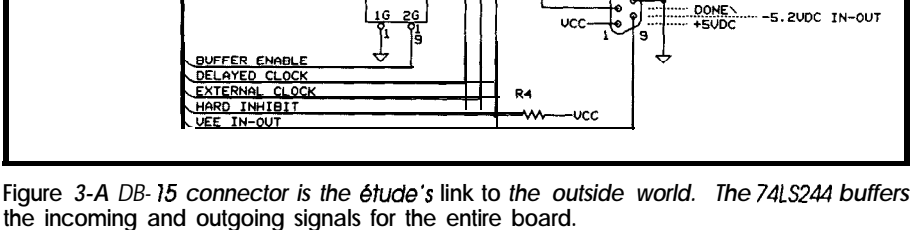

U27<br>74LS244

 $+$ za4 zy4  $\begin{array}{@{}r@{\hspace{1em}}r@{\hspace{1em}}r@{\hspace{$ 

'nЗ

۔۔۔۔

ÄĪ

1G

١ä

TNHTRTT THN INHIBIT IN\<br>TIMEBASE\<br>EXTERNAL TIMEBASE IN\<br>TIMEBASE

TIMENHSE<br>ZERO SCALE\<br>FULL SCALE\

--- -5.2VDC TN-OUT

TIMEDACE

ucc-

**CONTROL BUS** 

**DONE** 

 $\frac{1}{2}$ 

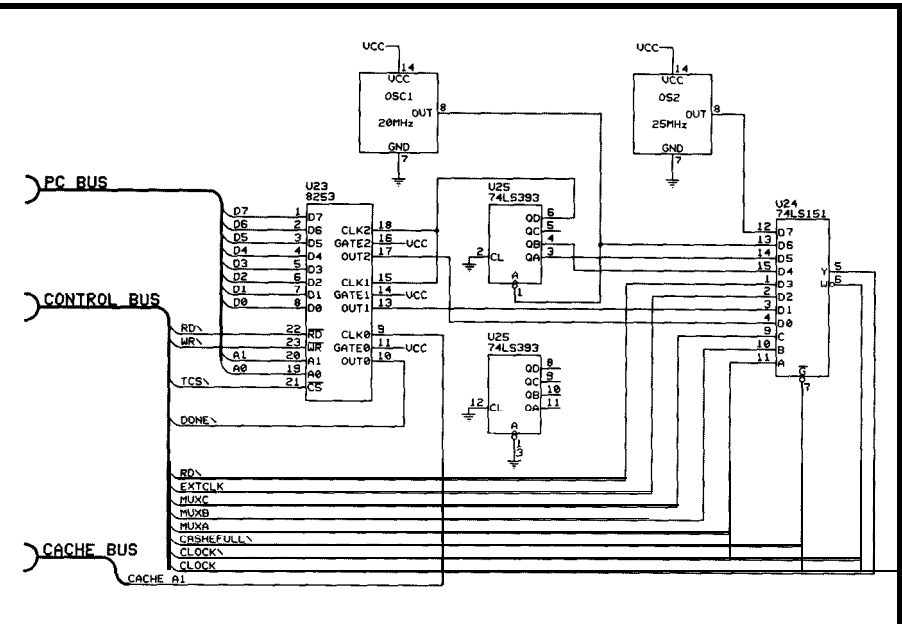

Figure 4-The basic signal for the digitizer's internal timebase is generated by a 20-MHz *oscillator. The 8253 provides three independent 16-bit counter/timers for the address aenerator. lJ24 is a l-of-8 multialexor with eight inputs selected by software which corresponds to the ports shown in Table 1.* 

the **only** way to program specific parameters, like trigger source, acquisition rate, output coding format, and so on, and provides a way to read data from the cache. etude also allows a faster, albeit more complicated, way to read large blocks of the cache into main memory via either DMA **chan**nel 1 or 3. We will discuss DMA further in the next issue of CIRCUIT CELLAR INK.

U30, a 74LSO8, is a quad AND gate. Three-fourths of it are used to generate conditioned AO, Al, and chip select signals for U21 when DMA is requested. One-fourth is used as an active-low OR gate for the address generator hold circuit.

U29 a 74LS125 is a quad buffer with enables. One-half of it buffers the PC's IOR\ and IOW\ signals. The other half is enabled during DMA request and acknowledge cycles.

U26 is a PAL16L8. Chip selects for U21 and U23 are derived by decoding the PC's I/O space signals A9 through A3, AO, Al, AEN, IOR\, and IOW\, according to the equations shown in Listing 1.

#### **CACHE AND CONTROL**

The 8-bit, 4-way interleaved cache consists of eight 1K x 4 CMOS CY7C148L-45 **Cypress** chips. We used these chips because of their availabil-

**RecderSenhce#l27**

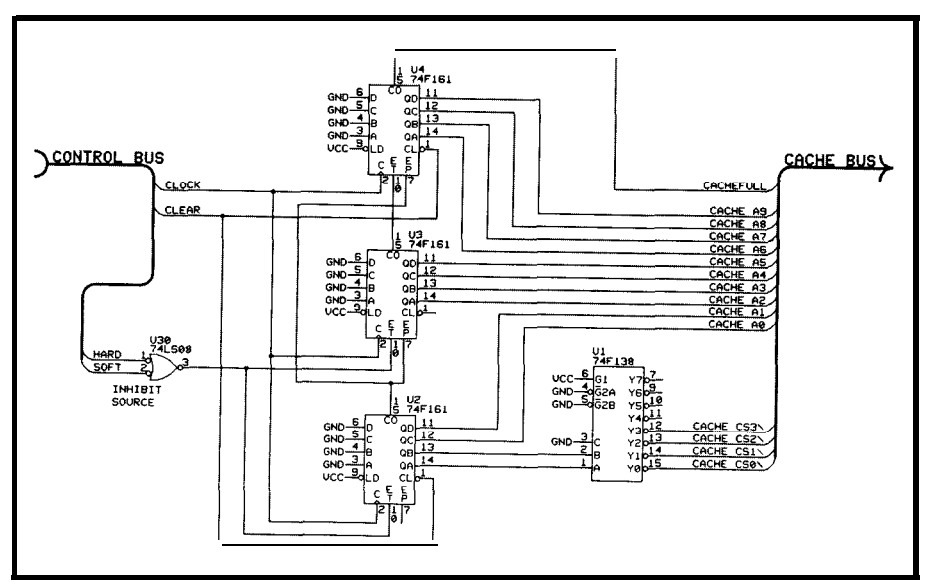

**Figure 5--The** *Address Generator is three 74Fl6* <sup>1</sup> *4-bit synchronous binary counters in conjunction with a 74F138 l-of-8 decoder.*

ity, since they are much faster than they need to be for this application.

Software-based control tasks are assigned to U21, an Intel 8255 programmable peripheral interface operating in mode 0. It latches control signals and provides a common port for both DMA and I/O port access to the cache. This yields flexibility of operation without any sacrifice in performance. Port A provides bidirectional I/O for cache-to-PC data transfers during both DMA and IOR\ cycles. Ports B and C latch control

signals for the other chips. Individual bits in ports B and C are shown in Table 2.

#### **CONSTRUCTION TIPS**

When integrating a high-performance ADC into an existing system,somecompromisesareinevitable. We would have liked to keep the analog and digital grounds from the power supplies separate and used a single-point ground mecca directly under the ADC. Unfortunately, that

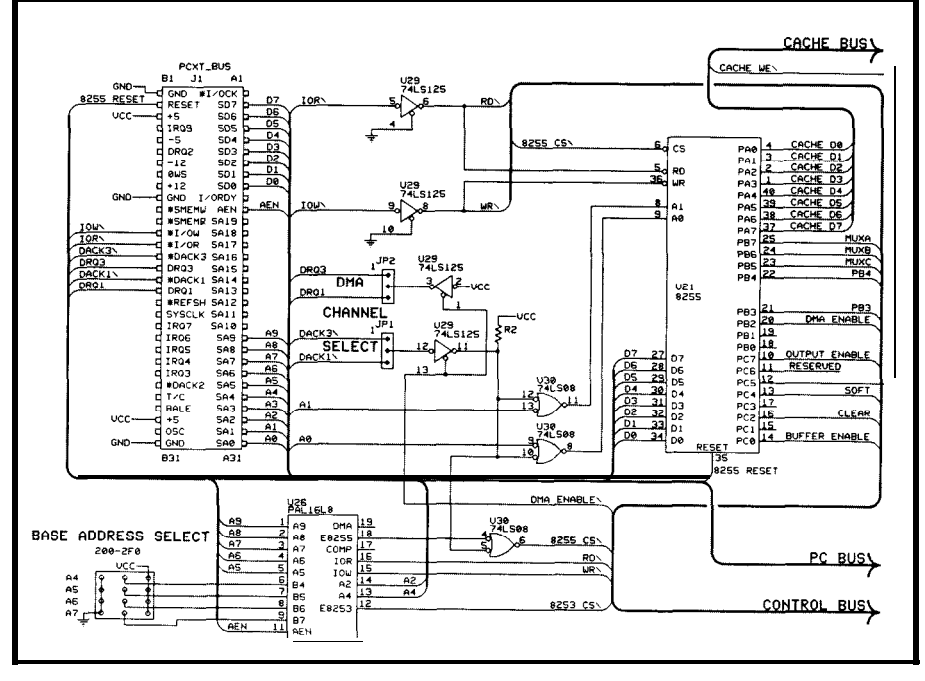

**tigure 6- Ihe PC's I/O** *space allows for programming of specific parameters such as trigger source, acquisition rate. and output coding format. DMA transfer is faster, but at a cost of increased complexity.*

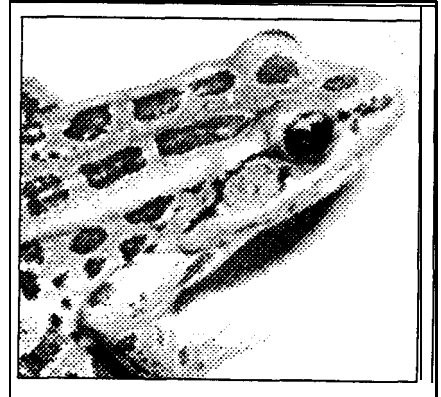

**Develop powerful image applications quickly and easily** *Introducing WCTOR, the video capture and image processing library*

VICTOR, the **video capture and image proc** essing library, is the latest product from the developersof ZIP Image Processing software. Victor is a library of functions for  $\vec{C}$  program mers that simplifies development of scientific imaging, quality control, security, and image database software. Victor gives you complete control of your video frame grabber and also includes image processing, display, and TIFF PCX file handling routines.

Application development is simplified because we've taken care of the details of de rice control and image processing. All the hard low level coding has been done -- and you can concentrate on your application.

Yoursoftwarecan have features such as live video on VGA, pan and zoom, displa multiple images with text and graphics, pixe editing and image processing. And, to get you up and running quickly, we've included ou popular Zip Image Processing software fo rapid testing and prototyping of image proc essing and display functions.

Victor supports Microsoft C and Quicl C, and includes over 100 functions, demon stration and prototyping software, full docu mentation, and source code for device contra routines.. . all for only \$195.

Victor and Zip support ImageWise am other popular video digitizers.

VICTOR LIBRARY \$195 includes ZIP image Processing

ZIP Image Processing \$79 please specify digitizer

**Video frame grabbers are also available.**

**Call (314) 962-7833 to orde** VISA/MC/COD

> CATENARY SYSTEMS 470 BELLEVIEW ST LOUIS MO 63119 (314) 962-7633

mder **Senke #<sup>110</sup>**

was not possible since the PC has a single common ground for all its supply voltages. One way to circumvent this problem is to use an expensive DC-to-DC converter to produce -5.2 V from the +5-V line. A less elegant method calls for resistive isolation between the grounds, but this won't help much since TRW specifies that the analog and digital grounds must be within  $\pm 0.1$  V of one another. We used Ll as an effective low-frequency short, yet it attenuates HF switching noise as its impedance increases with frequency. It is much cheaper than a DC-to-DC converter and serves to keep digital ground noise out of the ADC's analog circuitry. If your application can tolerate a somewhat decreased SNR, you may find that a shorting wire works instead of Ll.

Perhaps you've noticed the use of aluminum capacitors to replace tantalum. This is because the price of tantalum hasincreased dramatically **over** the last few years. Tantalum is still the choice for high-performance applications-use it! C5 is not required in the

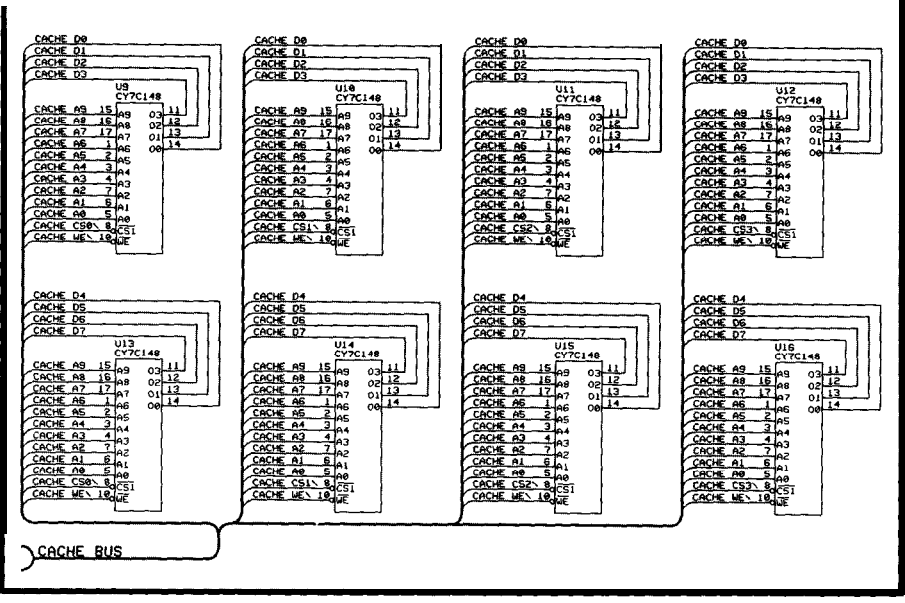

Figure *7-Eight CMC148-45 chips provide the b-bit, 4-way interleaved cache. They are* under software control of the 8255 shared with the Timebase and Multiplexor section.

PCB version of the design because C2 and memory chips each get their own was electrically close enough to U31. bypass cap. Three other bypass ca-(C2 is intended to bypass U22.) pacitors are distributed amongst the

implied in digital IC schematics, so nal bypasses because they are critical are bypass capacitors. F-series logic to the operation of that device and

Just as power supply pins are other ICs. The ADC has its own inter-

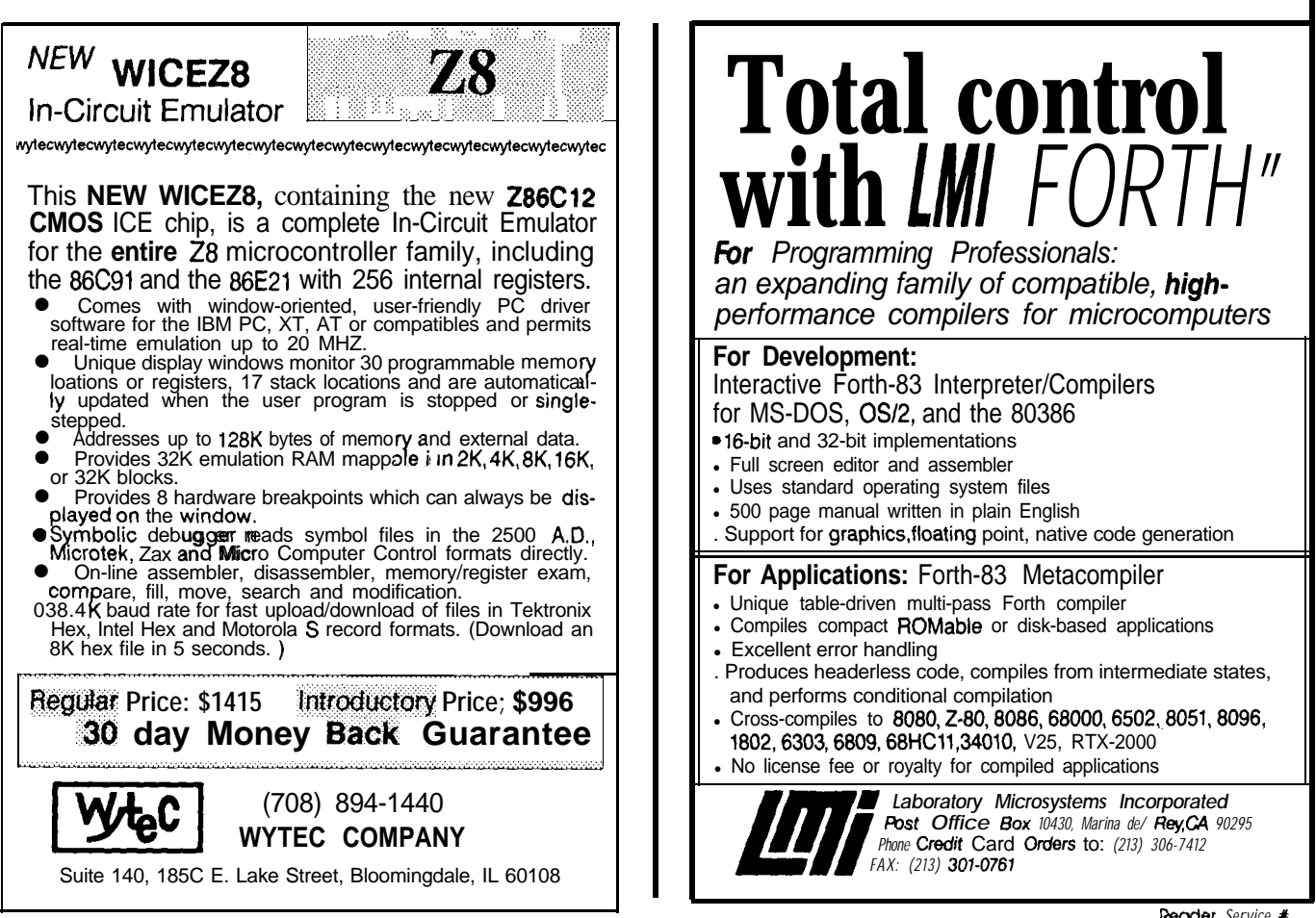

*Remer Service x*

external ones simply will not work. Also, according to good PCB layout practice, the VCC and GND traces of the F-series chips are separate from those of the LS-series chips. (F-series chips tend to produce more switching noise than LS-series chips on their supply leads.)

In general, it is poor practice to socket high-speed analog circuitry. The dielectric constant of the plastic socket is inevitably greater than that of air and the resulting interelectrode capacitance can often create problems, as does moving the IC away from the ground plane. We have used machine-tooled sockets for the ADC with no degradation in performance. This is due to the ADC's low input impedance and high (3.92 mV per LSB) signal levels.

This concludes the hardware outline. In the next issue we will examine the driver software.+

1. Conrad *Hubert owns Deus Ex Machina Engineering, a St. Paul,* Minn. consulting firm and *is a partner in Silicon Alley Inc., a Seattle-based manufacturer* of DSP *products. In his spare time he likes to sleep.*

*DickHubertisoneofthefoundersofA.P.P.L.E. Coop,* is a *partner in Silicon Alley, and has been involved with microcomputers* for *ten-lothe-sixth years.*

#### étude [ay-tüd] nf. study, research

étude is available from:

**Silicon Alley, Inc.** P.O. Box 59593 Ren ton, WA *98058 (2061255-7410*

*both in* kit and finished forms. The kit contains: PC board, PAI., *4 KB* of SRAM, manual, and software for \$99.00 **(intro**ductory price). An assembled and tested version sells for \$495.00. PALsareavailable for \$5.00.

Extended cache versions (128, 256, 512 KB, and 1 MB) are available from

> Rapid Systems, Inc. 433 North 34th Seattle, WA 98103  $(206)$  547-8311

**IRS**

207 Very Useful 208 Moderately Useful 209 Not Useful

*Complete your reference librury-You cannot afford to miss an issue of Circuit Cellar INK*

## **AVAILABLE BACK ISSUES**

January/February 1988—Issue #1 SOLD OUT<br>March/April 1988—Issue #2 SOLD OUT March/April 1988-Issue #2 SOLD OUT May/June 1988-Issue #3 July/August 1988—Issue #4 SOLD OUT September/October-Issue #5 November/December-Issue #6

*The above issues are available as a Bound offset Reprint of the First Year of Circuit Cellar INK. Every printing of the Circuit Cellar INK Bound Reprint Book has been a sellout. Don't miss out on the current printing of this popular technical resource! To order your copy of the First Year of Circuit Cellar INK, send \$20.00 (\$24.00 foreign - U.S. funds only) to:* 

*funds only) to:* Circuit Cellar INK First Year Reprint 4 Park Street • Vernon, CT 06066 or Call (203) 875-2199 for immediate delivery!

January/February 1989-Issue #7 April/May 1989—Issue #8 June/July 1989—Issue #9 SOLD OUT August/September 1989-Issue #lO October/November 1989-Issue #ll December '89Nanuary 1990- Issue #12

*To order Circuit Cellar INK back issues, send \$4.00 check (Visa, Mastercard accepted) for each issue to:*

Circuit Cellar INK - Back Issues Sales 4 Park Street • Vernon, CT 06066 or call (203) 875-2199

## **TM The DA/M**

#### **The Lowest Cost Data Acquisition System**

Our DA/M can solve more of your data acquisition problems at a lower price than any other product on the market. DA/M's are used for:

- Military meteorological stations.
- Building management.
- Automated hydroponic farming.
- Industrial process control.
- Your application

In fact, DA/M's can be used whenever you can't afford to use any one else's product.

Made in North America, DA/MS are available NOW!

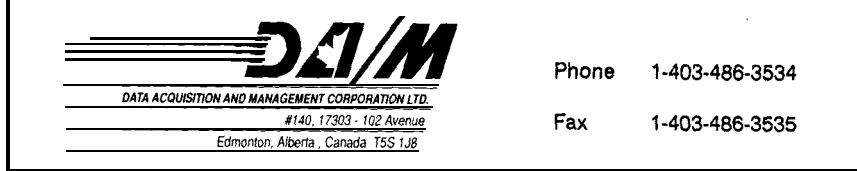

Reader Service #117

# **Digital Signal Processing**

*-An In troductjon*

1 he term "Digital Signal Proc- "microprocessor-like" DSP chips, first essing" for most individuals conjures unveiled in 1983, moderately priced up thoughtsof exotic, complex mathe- DSP performance is now available. matics and advanced electrical engi- Many engineers, technicians, and comneering theory. Digital signal proc- puter programmers with programessing, as a specialized field, is rela- ming and/or circuit design backtively new, developed and made grounds would like to learn about and popular over the last quarter century experiment with DSP but don't have with the advent of solid-state elec- access to DSP hardware. Since most tronics and the integrated circuit. do own or have access to PCs, graph-During this period, DSP required ics-based BASIC language programs expensive computing equipment in will be provided in the first part of this the formof mainframes, minicomput- article which will "visually" demoners, or specialized high-speed DSP strate various DSP fundamentals. For hardware. Until just recently, the more advanced experiments requirspecialized hardwarerequired placed ing high-speed real-time performance, DSP out of the reach of the serious ex- "DXP-25" will be offered. DXP-25 is a perimenter. However, with the ap- low-cost IBM-compatible PC card and pearance and subsequent deflation of support software package based on speech.

thepopularTMS320C25 DSPchip(second-generation Texas Instruments Digital Signal Processor). Applicationsutilizing the kit will be discussed in Part 2 of this series.

#### **WHAT** IS **DSP?**

DSP is formally defined as any digital operation performed on an input sequence of numbers. The sequence of numbers may range from stock market data to digitized human speech. DSP can be applied to stock price data to find hidden periodicitics just as it can be used to find periodicities (pitch period, formants, and voiced/unvoiced detection) in human

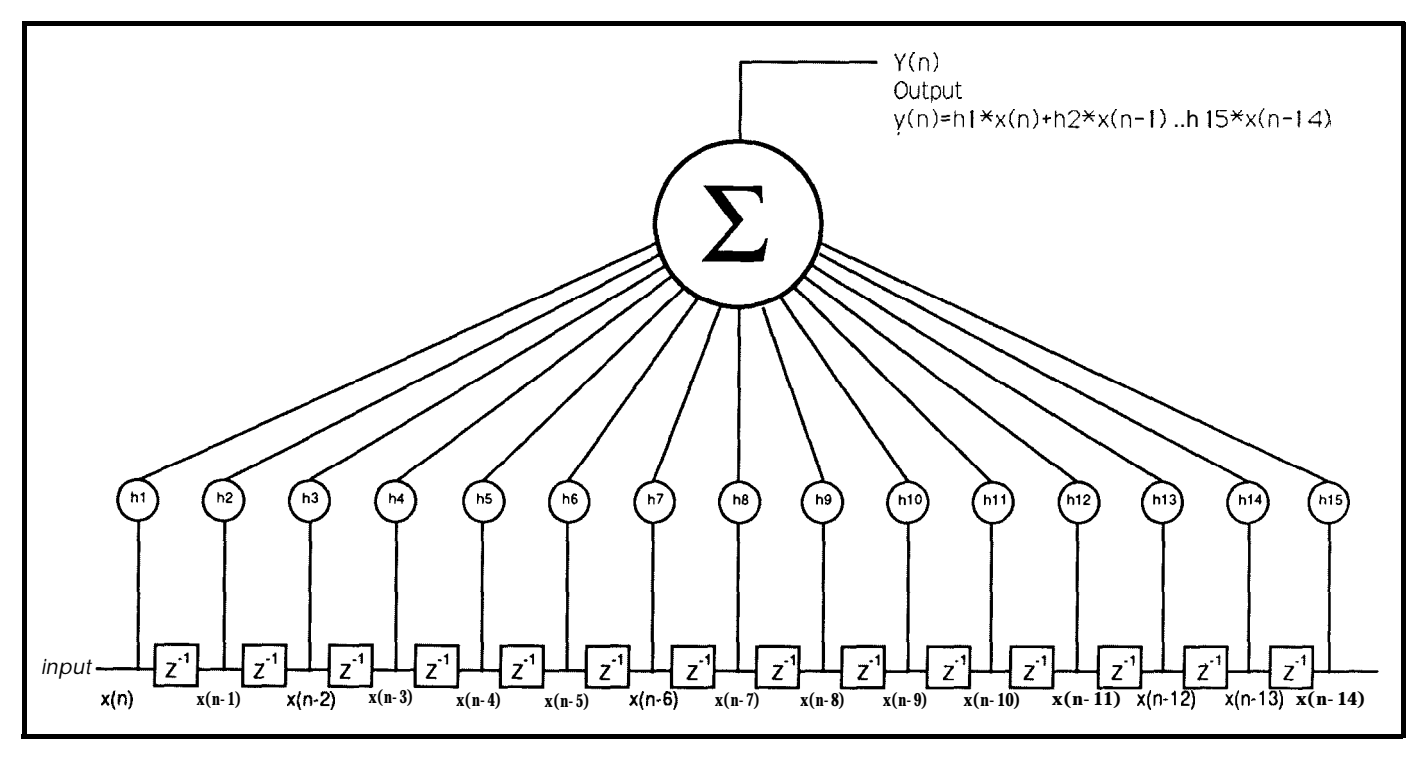

Figure 1-A15-tap Finite Impulse Response (FIR) digital filter. Each number in the output is equal to the sum of the inputs above it.

# **c FEATURE ARTICLE** Part<sub>1</sub>

*Dean McConnell*

 $\overline{\phantom{a}}$ 

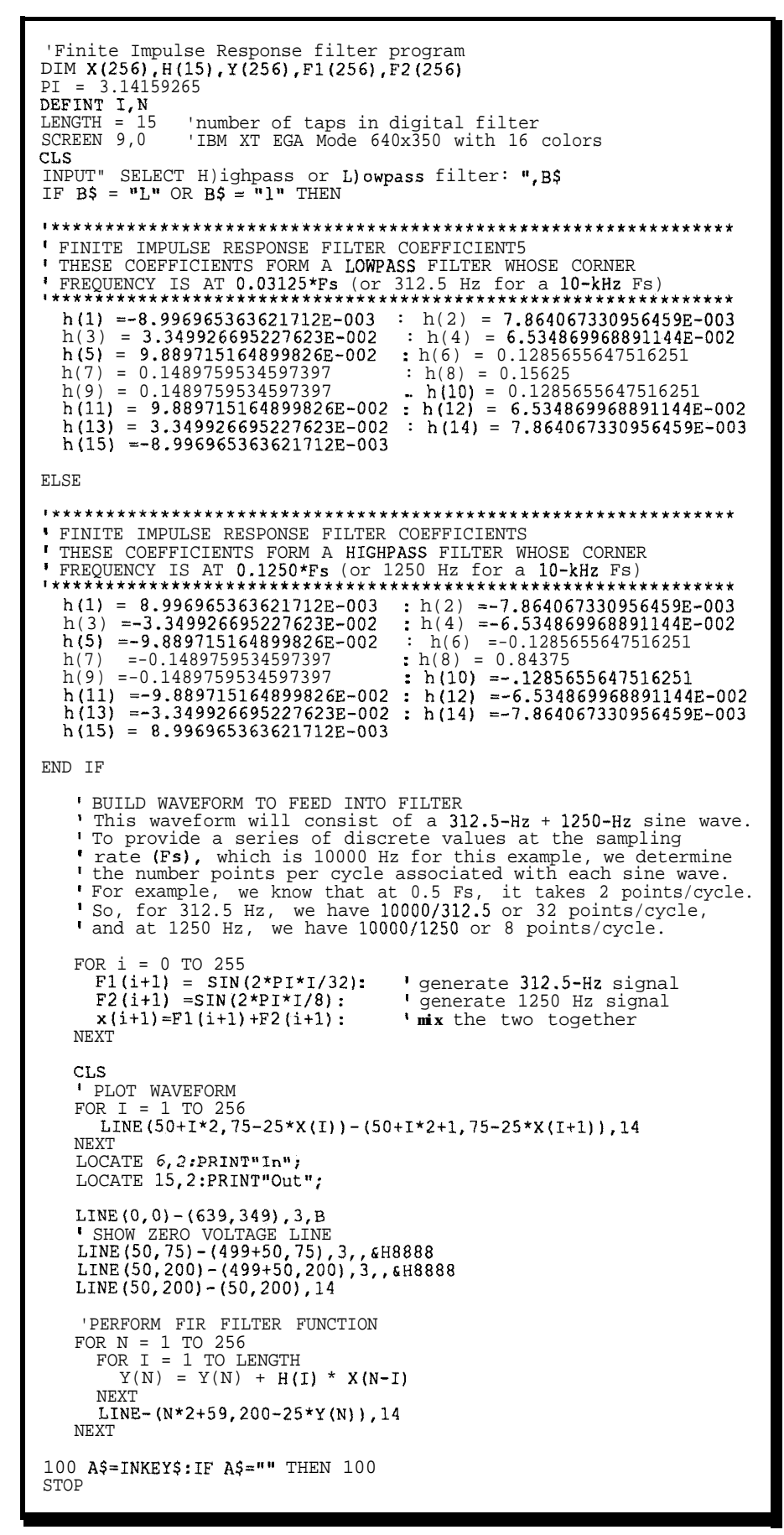

Listing 1 - FIR.BAS is a Turbo BASIC implementation of a finite Impulse Response digital *filter. The output of the program illustrates both lowpass and highpass F/R filter operation.*

Where analog circuits operate on continuous signals, digital signal processingfunctionsoperateonasequence of numbers. Most readers will be familiar with the fact that analog signals (whose formal signal classification is continuous-time, continuousamplitude) require conversion to a digital representation (discrete-time, discrete-amplitude classification) prior to digital signal processing operations taking place. (See "Preparing Analog Signals for DSP" on page 36).

Classical DSP functions generally include:

- Digital Filtering (Lowpass, Highpass, Bandpass, Bandstop, and Multiple Band filters)
- Discrete Fourier Transforms (used to determine periodic frequency content of a signal frame)
- \*Signal Modulation (generation of sinusoidal waveforms),
- Autocorrelation (used to determine presence of periodic signals)
- \*Cross-correlation (used to determine presence of a periodic signal with known characteristics)

#### **THE COMMON FILTER**

Digital filtering is probably the most common DSP application. The fascinating thing about digital filtering is that it can be accomplished with a simple"sum-of-products" operation using current and past input samples multiplied by coefficients. Equipped with only delays (which can be accomplished by storing samples in memory locations), multiplications, and additions, we can perform lowpass, highpass, bandpass, and bandstop filtering of digitized analog signals. The values of the coefficients determine the characteristics of the filter; that is, whether the filter passes high frequencies, low frequencies, or a band of frequencies. The number of delays (or how many past input samples we keep in memory) and the precision of the coefficients used determine the sharpness or performance of the filter (how quickly the filter rolls off in the transition band). The Finite

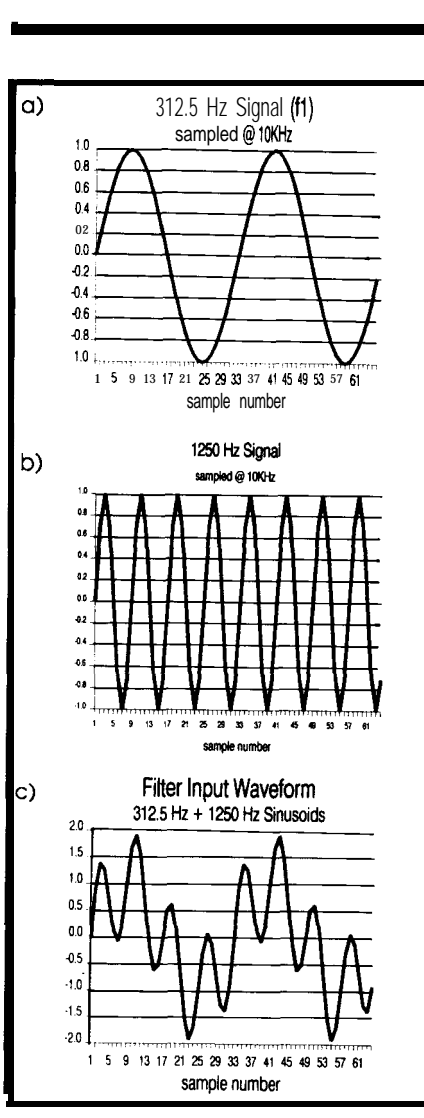

Figure 2-When *the waveforms from (a) and (bl are added together, the resutt is* the *waveform shown in (cl. This result can then be further manipulated through a highpass or lowpass filter with the characteristics listed in Listing* 1.

Impulse Response filter, or FIR, is one of two major filter types which: uses only past and current inputs, provides unconditional stability, and does not have a counterpart in the analog world. The other type, Infinite Impulse Response (IIR), uses past outputs fed back into the input and sometimes suffers from instability. An unstable IIR filter can oscillate just like an unstable op-amp circuit. The term "finite impulse response" means that after an occurrence of a unit impulse at the input, the output eventually settles down to zero. An "infinite impulseresponse"filtercan,however, theoretically go to infinity upon entering an unstable state.

Figure 1 illustrates a 15-tap FIR digital filter. Input samples enter at

the left end of the diagram and move to the right through each delay element as each new sample is ready. The newest input sample is  $x(n)$ . The previous input sample (delayed by one sample period) is  $x(n-1)$ . The sample before that is  $x(n-2)$  and so on until  $x(n-14)$  is reached. Input samples older than  $x(n-14)$  are simply discarded. With each new sample, a sum-of-products cycle is performed in which current and past inputs are multiplied by their respective coefficients. The summation symbol indicates that each number in the output sequence  $y(n)$ , is equal to  $x(n)^*h1 +$  $x(n-1)*h2 + x(n-2)*h3... x(n-14)*h15.$ To illustrate the FIR filter operation, we will introduce Listing 1, FIR.BAS, a Turbo BASIC program which graphically illustrates lowpass and highpass FIR filter operation. The program runs on an IBM PC-compatible equipped with EGA graphics. *[Editor's Note: Software* for *this article is available for downloading from the Circuit Cellar* BBS *or on* Software On *Disk #13. For downloading and purchasing information, see page 78.1 The* input waveform consists of two frequencies: 312.5 Hz  $(f1)$  and 1250 Hz  $(f2)$ . Our hypothetical sampling rate will be 10 kHz. This means that each input sample will be spaced  $100 \mu s$  apart. In order to generate a 312.5-Hz signal, we need 10 kHz+312.5 Hz = 32 discrete points per cycle. To generate the 1250-Hz signal, we need 10 kHz+1250  $Hz = 8$  points per cycle. Notice that the denominators in the *SZN(2\*pi\*I/Cyc)* and  $\frac{SIN(2*pi*I/Cyc1)}{SITCyc1}$  statements determine the number of points which define each cycle. Adding the waveforms shown in Figures 2a and Zb, we get the composite waveform shown in 2c. To filter out the higher of the two, leaving only the low frequency (312.5 Hz), we use a lowpass filter. The desired lowpass characteristics are determined by the values of the *h(n)* coefficients. The filter coefficients are generated using the Fourier Coefficient method. The resultant values are shown in the first block of parameters in Listing 1. Figure 3a illustrates a plot of the lowpass filter coefficients.

Inputting the waveform point by point into the lowpass filter and performing a sum-of-products loop, Figure 3b results. Running a compiled version of FIR.BAS will demonstrate the operation of the lowpass filter. Notice that until at least 15 samples haveentered the filter, the full effect of the lowpass filter has not occurred. The filter is 15 taps long. Therefore, the output lags the input in phase by 15 taps  $*$  100  $\mu$ s/tap or 1.5 milliseconds. The frequency response of this filter is shown in Figure 3c. By simply changing the coefficients to those shown in the second block of parameters in Listing 1, we can do the opposite: construct a highpass filter.

Performing the same process using different coefficients (plotted in Figure 4a) gives the results shown in Figure 4b. The high frequency (1250

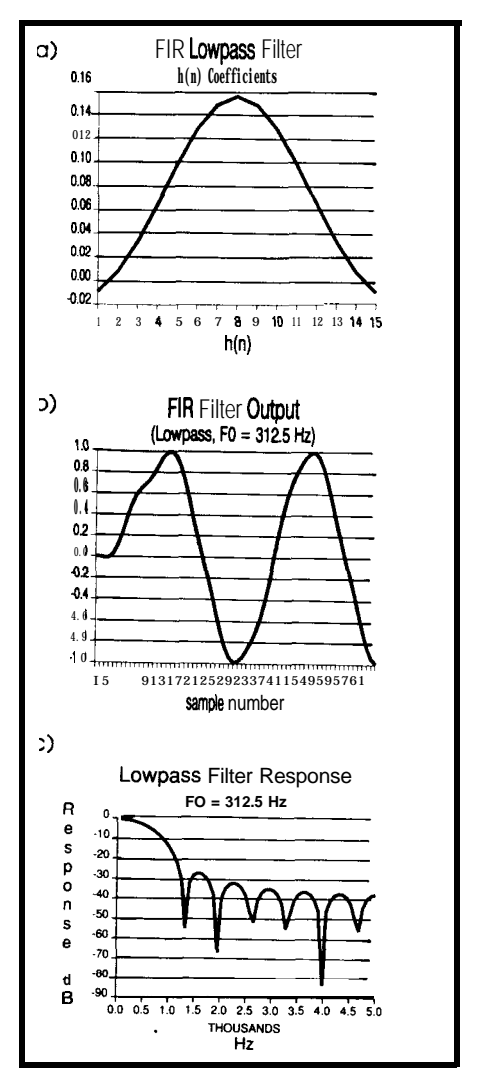

Figure  $3-(a)$  is a plot of the lowpass coef*fecients listed in Listing I. When a waveform is input and sum of products performed, (bl results. The filter response is shown in (c).*

Hz) passes while the low frequency (312.5 Hz) is attenuated. Note also, the highpass filter frequency response in 4c. (For a brief explanation of DSP filter theory, see "How does digital filtering work?" on page 00.)

#### **A TRIO OF TRANSFORMS**

Discrete Fourier Transforms (DFT) indicate the frequencies present within a frame of data. While the Fourier Transform operates on continuous signals (continuous in time and amplitude), the DFT operates on discrete samples. The DFT algorithm is a sum-of-products operation where each sample in the frame is multiplied by values of a stored sinusoidal wave. Each point in the DFT represents a frequency bin. For a 256-point DFI', we would store 256 points of a sine wave (from 0 to 360 degrees) in a table. To evaluate the content of frequency bin I, we would multiply each frame sample by each point in the table. The resulting sum of products, divided by 256 and then squared, would represent the power spectrum for *bin I.* To evaluate bin 2, each frame sample would be multiplied by every other value in the table modulo 256. To evaluate *bin* 3, each frame sample would be multiplied by every third table value modulo 256 and so on, until the last *bin* has been evaluated. One hundred twenty-eight frequency *bins* would result from a 256-point DFT. If the sampling frequency were 8,192 samples/second,each *bin* would represent 32-Hz resolution. The Fast Fourier Transform (FFT) is a computationally efficient version of the DFT. DFT.BAS, shown in Listing 2, is a Turbo BASIC program that demonstrates the DFT algorithm. The program asks for a relative percentage of noise which is added to a sine wave whose frequency is specified in terms of points/cycle. You could easily change the program to accept 512 points of data from a file instead of generating a noisy sine wave.

#### **CORRELATING SIGNALS**

Autocorrelationis a computationally intensive process of multiplying a

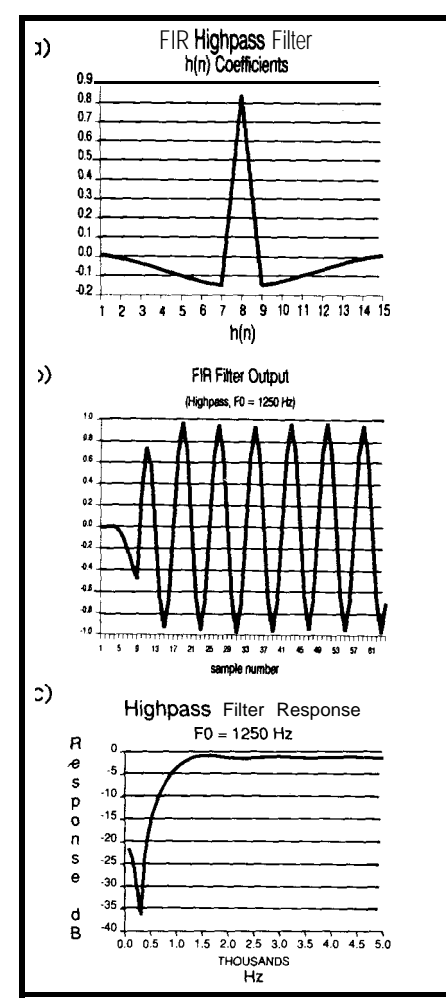

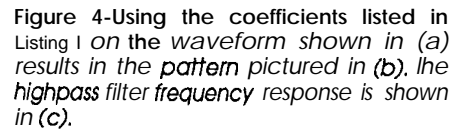

frame of samples with a shifted replica of the same frame. As shown in Figure 5, the duplicated frame is shifted over one point and multiplied by the corresponding points in the unshifted frame. The sum of products of each shift formseachpoint in the autocorrelation output. As an example, let's say we're looking for the presence of periodic signals buried in noise yet don't know anything about the characteristics of the signal. This is an ideal job for autocorrelation. A frame of received signal samples has been autocorrelated with a duplicated received frame as shown in Figure 6. Notice the improvement in signal-tonoise ratio between the original signal and the autocorrelated output signal. The spike preceding **the** periodic wave indicates a large amount of noise within the received signal. Autocor-

## **Digital Signal Processing**

**DSP Development Tools and Standalone Systems from Ariel**

#### **From the IBM PC:**

DSP-16 · A complete TMS32020 or TMS320C25 Development System on a single board, with 16-bit 2 channel data acquisition of up to 50 kHz per channel. PC-C25 - The lowest cost full speed TMS320C25 oased card available. Just \$595 with parallel and serial I/O, 14 bit analog I/O is just \$95!

DSP-56 \* Integer DSP development system based on the Motorola 56000 DSP chip with two channel 16 bit analog *VO*, compatible with Ariel's Bug-56.

PC-56 \* A new, low-cost DSP card based on Motor-3la's fast DSP56001. Full speed 24 btt DSP for \$595! Parallel and serial I10 standard. Available with 14-bit analog AID. NeXT compatible DSP port and microphone preamp.

BUG-56 · Fast, efficient symbolic debugger for the PC-56 and DSP-56. Macros, windows, the works. Also available: Assembler/Simulator, C Compiler and TMS320 Code Converter.

DSP-32C • Floating Point DSP development system with true 16 bit analog l/O based on AT&T's 32 bit DSP32C chip.

PC-32C . Low cost floating point coprocessor based on AT&T's DSP-32C standard with parallel and serlal I/O.

SDI - A complete, 2 track 16 bit digital audio recorder with advanced editing capabillties. Real-time 50 kHz stereo I/O using any PC.

SYSid · Comprehensive acoustic test Instrument. Developed by Bell Labs for quick and accurate measurements.

PC-FFT • Fast FFT's on a single card.

ASM-320 - The fastest TMS320 Assembler.

PDS-320 \* Deluxe TMS320 Program Development,

FFT-320 - 256 and 1024 pomt TMS320 FFT Subroutmes. Real-time demo program too.

FIDAS . Digital FIR and IIR Filter Design with real time Implementation on the DSP-16.

#### **For You:**

Ariel Corporation IS dedicated to providmg you with the best values In high performance DSP products. Our products are designed, bullt and mamtained in the U.S. The best support in the Industry is always at hand. Ariel's products are sold directly throughout North America, and are available worldwide, through our international dealer network.

Ariel **Corporation 433** River **Road Highland Park, NJ 08904 Telephone: 201-249-2900 Fax: 201-249-2123 Telex: 4997279 ARIEL DSP BBS: 201-249-2124**

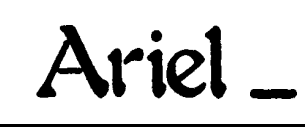

Reader Service #103

## **How Does Digital Filtering Work?**

In order to provide a very simple example of a filter function given a set of noisy data, we can do the following: Take **a** pair of points, add them together, divide the sum by two, replace the pair with the average of the two, and repeat steps 14 until the end of the data is reached.

What can be noticed from the diagram shown in Figure I, (which illustrates the averaging scheme), is the smoothing process. The simple averaging technique has, in effect, filtered out or attenuated the high-frequency noise. It is fairly easy to understand how this simple filter works. However, it is not intuitively obvious how the 15-tap FIR filter works. For this, we will delve into a little DSP theory. In Figure II, the signals used in the 15-tap FIR filter example are shown in (a),  $(b)$ , and (c). A pure sinewave is represented in the fre**quency** domain as a dirac pulse (or spike) placed at theassociated frequencyposition on the x-axis. The vehicle which allows continuous time domain signals to be placed in the frequency domain is the Fourier Transform. To convert frequency domain signals to the time domain, an Inverse Fourier Transform is used. Notice, that adding the two frequencies together in  $(d)$  and  $(e)$  yields the result shown in (f). In order to lowpass filter the composite signal, the following steps can be taken: (refer to Figure  $\overline{III}$ )

1. convert the time domain signal in (d) to the frequency domain in (a)

2. multiply the frequency domain signal in (a) by the desired frequency response shown in (b), (a lowpass filter which **passes** fl and attenuates f2)

3. the result of the frequency domain filtering leaves only the lower frequency, fl, as shown in (c)

4. converting the frequency domain representation of fl to the time domain yields the desired result, the 312.5-Hz sine wave.

This approach can be used to perform filtering, but is costly in computation and is not really very feasible. Let's lookforamoreefficient wayof filtering. We can use **a** Fourier Transform trick from mathematics which states that "multiplicationinthefrequencydomain is equal to convolution in the time domain." This means that by "convolving" the time domain waveform with a block of special coefficients, we can provide an efficient filter implementation, Notice the special operator, "\*', which indicates convolution. Convolution is simply a "sum-of-products" operation characteristic of all FIR filters.

The special coefficients actually represent a time domain version of the desired filter frequency response. These coefficients can be generated through various techniques which include the Fourier Coefficient and Inverse Discrete Fourier Transform (IDFT) methods. Convolving the time domain signal in Figure IIId by the waveform shown in Figure 3a yields the filtered lowpass result shown in Figure IIIf. By utilizing convolution, we are able to leave out the Fourier transform in steps (d) to (a), and the inverse Fourier Trans- **Figure** I-A simple filtering technique,  $f(x)$  to (a), and the inverse Fourier Trans- such as the averaging scheme shown, form in steps $(c)$  to  $(f)$  allowing for efficient digital filtering. *can effectively* attenuate high-fre-

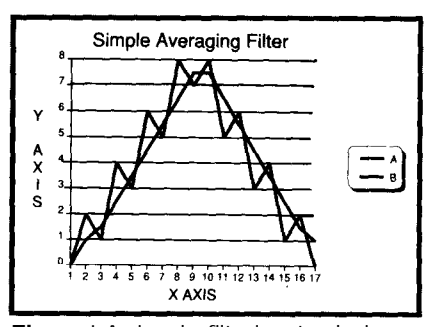

quency *noise.*

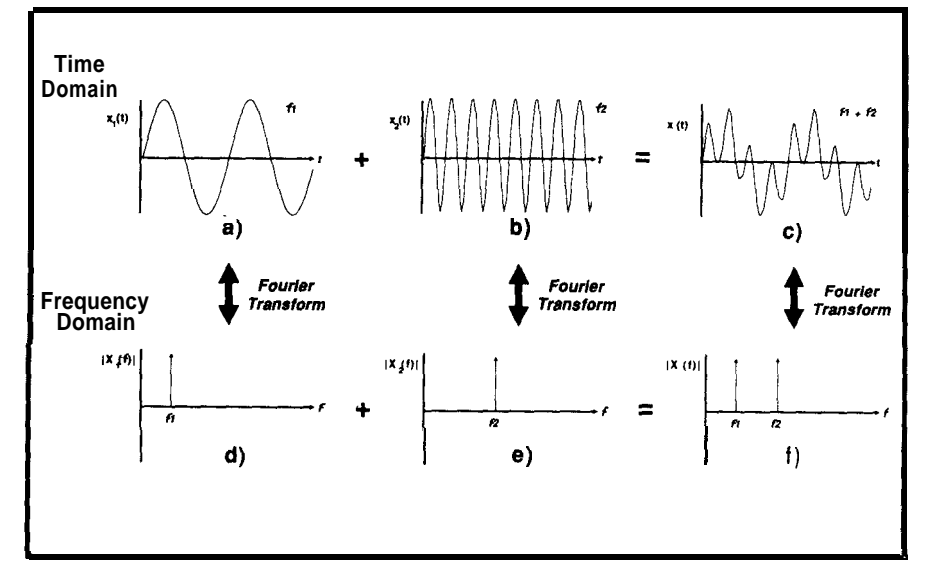

Figure II- (a), (b), and (c) are frequencies used in *the 15-tap FIR* filter. A sine *wave is shown* as a spike in the **frequency domain. Continuous** time domain signals *are placed info the frequency domain via a Fourier Transform. The final signal in (f)* is the result of *adding the signals shown in (d) and (e).* 

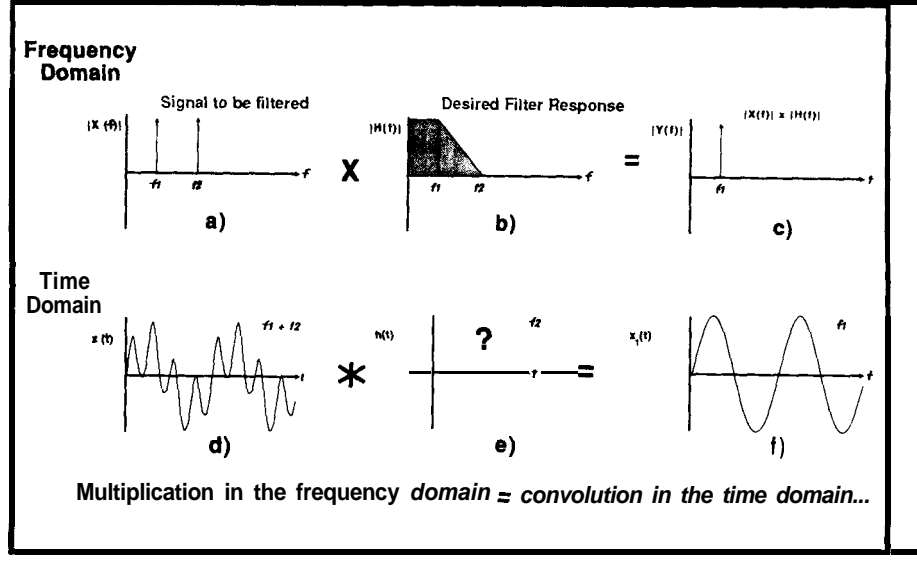

Figure III--The composite signal produced in Figure II can be lowpass filtered using the *technique illustrated here, and described in the text.*

DEFINT N,M,L,K,I,J,E,O:CLS NSAMP=512:M=LOG(NSAMP)/LOG(Z)  $N=NSAMP/2:M=M-1$ <br>SCREEN 90 SCREEN<sub>9</sub> DIM X(1000):DIM S(63):PI=3.14159265 1NPUT"please enter percent noise to be added to signal ",NS 1NPUT"please enter points/cycle desired ",CY 'BUILD WAVEFORM FOR  $I = 0$  TO NSAMP  $sn = ((rnd(1)*2)-1)*NS/100)$  $X(1) = SIM(2*PI*I/CY) + sn$ NEXT CLS LINE(O,O)-(639,349),3,B LINE(50,75)-(512+50,75),3,,&H8888 : ' SHOW ZERO VOLTAGE LINE 'PLOT NOISY WAVEFORM FOH I = 0 TO 512 LINE(I+5O,75-25\*X(I))-((I+1)+5o,75-25\*X(I+l)),l4 **NEXT** LINE(45,300)-(512+50,300),3,,&H8888 : ' SHOW -100 DB LINE<br>LINE(45,280)-(512+50,280),3,,&H8888 : ' SHOW -80 DB LINE LINE(45,260)-(512+50,260),3,,&H8888 : ' SHOW -60 DB LINE LINE(45,240)-(512+50,240),3,,6H8888 : ' SHOW -40 DB LINE L1NE(45,220)-(512+50,220),3,,&H8888 : ' SHOW -20 DB LINE LINE(45,200)-(512+50,200),3,,&H8888 : ' SHOW 0 DB LINE LOCATE 22,2 : PRINT"-100"' LOCATE 19,2 : PRINT"-CO"; LOCATE 15,2 : PRINT" 0 dB";<br>LOCATE 24,6 : PRINT"0";<br>LOCATE 12,33 : PRINT".5 FS";<br>LOCATE 12,33 : PRINT"Power Spectrum";<br>X=50 : Y-303 : co=15 : GOSUB ARROW GOSUB FFT : ' PERFORM FFT FUNCTION ' GET MAGNITUDE OF EACH FREQUENCY FOR L=0 TO N-1 : X(L)=(X(2\*L)^2+X(2\*L+1)^2): NEXT<br>'FIND LARGEST MAGNITUDE xMAx=o FOR L=O TO N-l IF  $X(L)$  > XMAX THEN XMAX=X(L) NEXT ' CONVERT TO DBs FOR L=O TO N-l  $X(L) = 10 * LOG10(X(L)) / XMAX)$ NEXT ' FIND SMALLEST VALUE  $XMTN=0$ FOR L=O TO N-l IF  $X(L)$  < XMIN THEN XMIN=X(L) NEXT XSCALE=512/N ' PLOT SPECTRUM FOR L=O TO N-l XP=L\*XSCALE LINE(XP+50,300) - (XP+50,300-100\*(1-(X(L)/-100))),14 NEXT 100 A\$=INKEY\$ : IF A\$="" THEN 100 IF LEN $(A$) = 2$  THEN IF ASC(MID\$(A\$, 2, 1)) = 77 AND (X<=562) THEN co=0 GOSUB ARROW  $x = x + 2$  $C<sub>0</sub>=15$ GOSUB ARROW END IF IF ASC(MID\$(A\$, 2, 1)) = 75 AND (X>50) THEN  $CO=0$ GOSUB ARROW x=x-2 co=15 GOSUB ARROW END IF END IF IF  $A^{\frac{1}{2}}=nQ^n$  OR  $A^{\frac{1}{2}}=nq^n$  THEN STOP GOT0 100<br>STOP STOP (continued)

listing 2-A Discrete Fourier *Transform is implemented in* DFT.BAS. DFJ.BAS *generates a sine wave whose frequency is user specified, and adds to it a specified percentage of noise. The DFT then works to extract the relevant components of the signal from the noisy whole.*

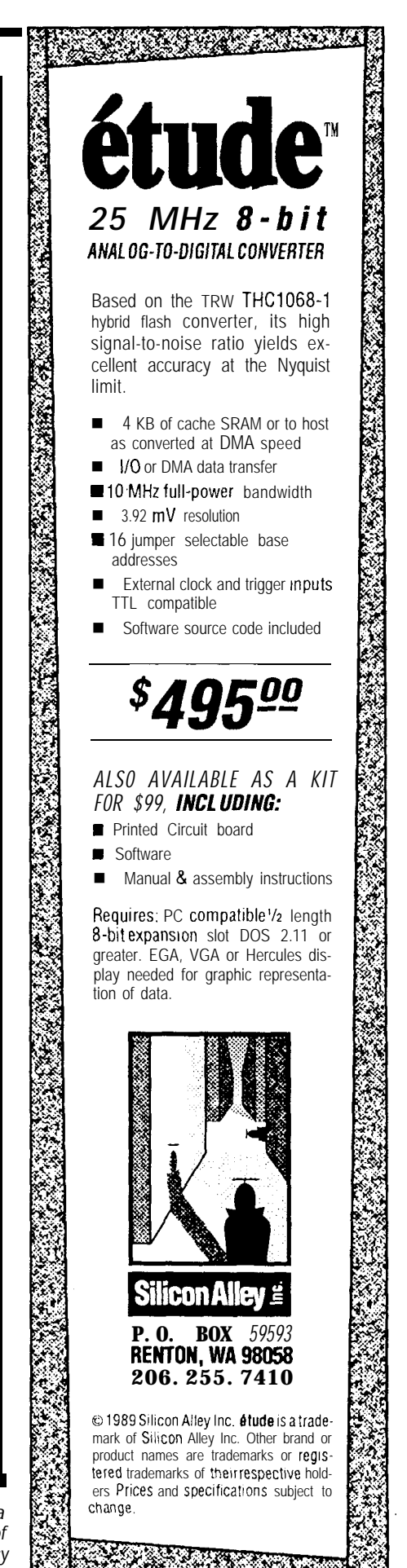

Reader Service X152

**DRAW ARROW** ' PERFORM BIT REVERSAL ARROW- $J=0$ : LOCATE 24, 30: PRINT"  $\mathbf{H}$  . FOR  $I=0$  TO  $N-2$ **LOCATE 24,35** IF I<J THEN<br>EI=2\*I  $PRINT"F =$ PRINT ((X-50)/2)\*(.5/256);<br>PRINT" Fs";  $F<sub>u</sub>$ T=2 $\star$ .  $T = X (EI)$ LINE  $(X, Y) - (X, Y+10)$ , CO  $X(EI) = X(EJ)$  $PSET (X+1, Y+1), CO$  $X(EJ) = T$  $PSET (X-1, Y+1), CO$  $T = X(EI + 1)$ PSET(X+1, Y+2), CO<br>PSET(X-1, Y+2), CO<br>PSET(X+2, Y+3), CO  $X(E1+1) = X(EJ+1)$  $X(EJ+1)=T$ END IF  $\begin{array}{l} \texttt{PSSE}(X+2,1+3),(C) \\ \texttt{LINE}(X, Y+3),(C) \\ \texttt{LINE}(X, Y-116)-(X, Y-106),(C) \\ \texttt{PSET}(X+1, Y-106-1),(C) \\ \texttt{PSET}(X+1, Y-106-1),(C) \\ \texttt{PSET}(X+1, Y-106-2),(C) \\ \texttt{PSET}(X+2, Y-106-3),(C) \\ \texttt{PSET}(X+2, Y-106-3),(C) \end{array}$  $K=N/2$ AGAIN: IF K>J THEN  $J = J + K$ ELSE.  $J = J - K$  $K = K/2$ PSET(X-2, Y-106-3): CO GOTO AGAIN **RETIRN** END IF **NFXT** FFT: UNPACK ARRAY TO GET POSITIVE FFT Subroutine  $\mathbf{r}$ FREQUENCY SPECTRUM PI=3.1415926535  $T = X(0) + X(1)$ BEGIN COMPLEX INPUT FFT  $X(1) = X(0) - X(1)$  $K2=1$  $X(0) = T$ FOR  $K=1$  TO  $M$  $X(N+1) = -X(N+1)$  $K2=2*K2$  $N2 = 2*N$  $K1-K2/2$ FOR  $K=1$  TO  $N/2-1$  $TH = (2*PI/N)*KI$  $K2=2*K$  $NK=N/K2$  $NK = N2 - K2$  $N1=N/K1$  $AR = X (K2) + X (NK)$ FOR I=1 TO NK<br>AG= $(I-1)*TH$  $AI = X (K2+1) - X (NK+1)$  $BR=X(NK)-X(K2)$ WR=COS (AG)  $BI = -X(NK+1) - X(K2+1)$  $WI = -SIN(AG)$  $S = SIN(K*PI/N)$ FOR J-N1 TO N STEP N1  $C=COS(K*PI/N)$  $J1=J-N1+(I-1)$ CR=BR\*S-BI\*C  $J2=J1+NK$ CI=BR\*C+BI\*S  $E1 = 2 * J1$  $X(K2) = (AR+CR)/2$  $E2 = 2*J2$  $X(K2+1) = (A1 + C1)/2$  $O1=E1+1$  $X(NK) = (AR-CR)/2$  $O2 = E2 + 1$  $X(NK+1) = (CI-AI)/2$ DR=X(E1)-X(E2)<br>DI=X(O1)-X(O2) **NEXT RETURN**  $X(E1) = X(E1) + X(E2)$ END FFT SUBROUTINE  $X(01) = X(01) + X(02)$  $X(E2) = WR * DR - WI * DI$  $X(02) = WI * DR + WR * DI$ **NEXT NEXT NEXT** END OF COMPLEX INPUT FFT

#### **listing** *2-continued*

relationis a powerful means of detecting periodic signals in noise. If a received noisy signal having a signal/ noise ratio of -3 dB (which means that the noise is twice that of the signal) were 256-point autocorrelated with a replica of itself, the resulting output would have a signal-to-noise ratio of 8.2 dB, a gain of 11.2 dB!

Cross-correlation is similar to autocorrelation except that the frame of samples is correlated with a different frame of samples instead of with itself. It is used (instead of autocorrelation) when the nature of the signal (shape and frequency) is known beforehand. For example, let's say we are about to receive a periodic signal

buried in noise and know beforehand that the signal will consist of  $1^1$ / $\alpha$  cycles of a lOOO-Hz sine wave. It is this fact that allows us to use cross-correlation rather than autocorrelation. This a priori knowledge is used to build a frame of samples which matches the characteristics of the signal itself, namely,  $1^1\lambda$  cycles of a sine wave at 1000 Hz. The received signal is crosscorrelated with the known signal characteristics (see Figure 7). The improvement in signal-to-noise ratio between the original signal and the cross-correlated signal can be significant. If a received noisy signal having a signal-to-noise ratio of -3 dB were 256-point cross-correlated, the result-

L

## **Preparing Analog Signals for DSP**

The sequence of numbers (or data) which DSP algorithms operate on may originate from daily stock market statistics or weekly sales figures for a consumer product. For continuous analog signals, however, which are found in seismic, EKG, radar, speech, and digital communications applications (to name a few), conversion to discrete amplitudes within specified time intervals is required prior to proceeding with DSP operations. The time interval between each number in a sequence may be microseconds, milliseconds, days, weeks, or even years. "Sampling" is the process of converting a continuous time/continuous amplitude signal into a discrete time/discrete amplitude numeric representation of the signal. The analog signal is converted to a series of numbers through the use of an Analogto-Digital converter (ADC). A sample-hold circuit (placed in front of the ADC) "freezes" the input waveform while theconversion takes place. At time Tlater, (the reciprocal of the sampling rate) the process repeats itself yielding a series of numbers which represent the analog signal. The sampling rate Fs, must beat least twice the highest frequency component of interest in order to accurately represent signals within the bandwidth of interest. In addition, a lowpass analog filter with a corner frequency of 0.5Fs must be placed in front of the sample-hold circuit in order to defeat the phenomenon of "aliasing." Aliasing allows high frequencies  $(>0.5Fs)$  to take on the identity of low frequencies (cO.5Fs) and pass through the ADC, thus disrupting the DSP system. The resolution of the A/D converter depends on the number of bits utilized. For example, an 8-bit A/D converter capable of handling a  $\pm 2.5-V$  signal (full scale) would provide  $5\ \text{V}+256\ \text{levels or}\ 20\text{-mV}$ per-bit resolution. Once the proper lowpass filter, sample-hold, ADC, and DAC circuits have been designed, DSP operations on analog signals may take place.

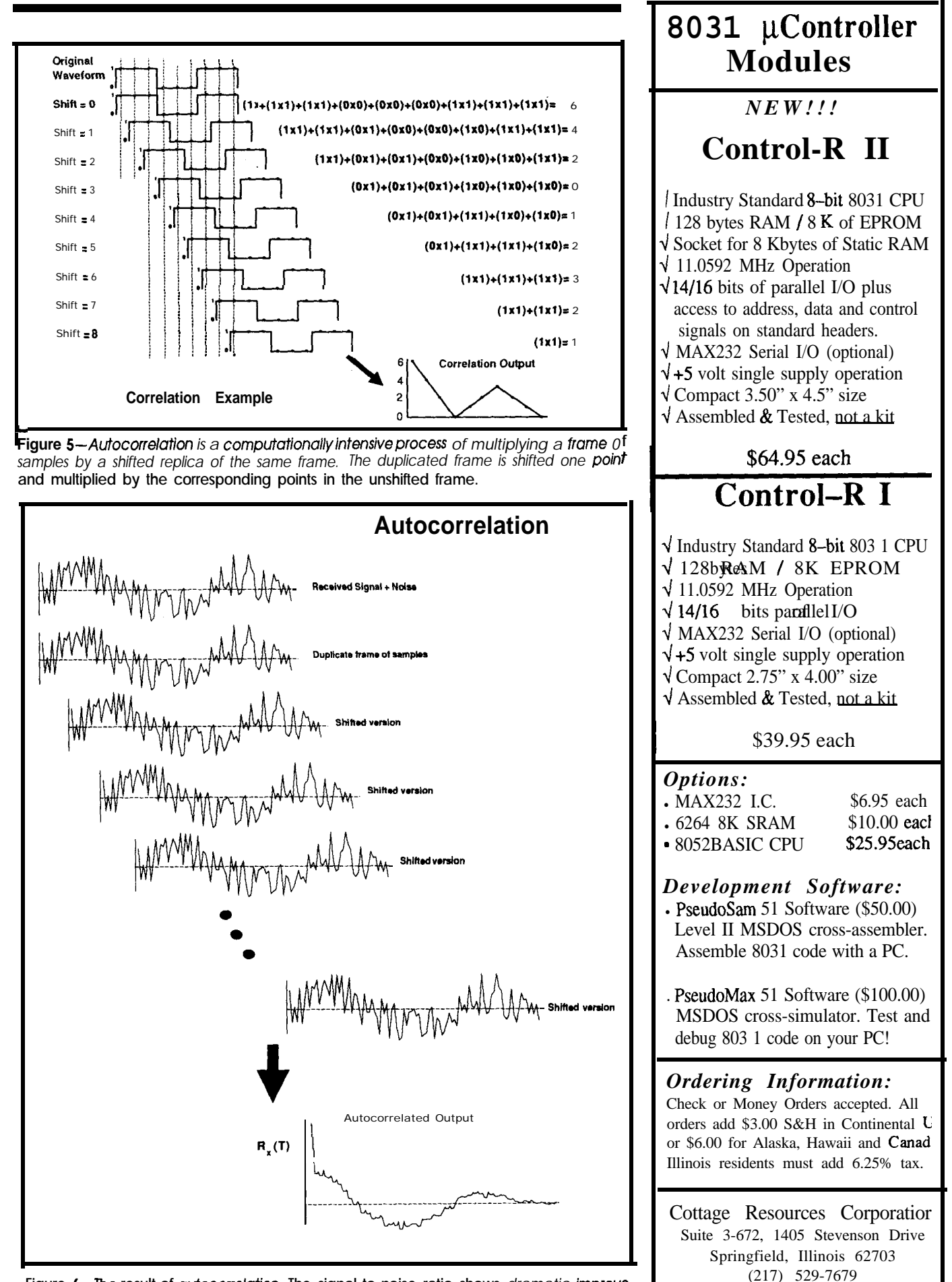

Figure 6-The result of autocorrelation. The signal-to-noise ratio shows *dramatic improvement between the original signal and the autocorrelated output signal.* 

Reader Sorvice #114

*February/March 1990 37*

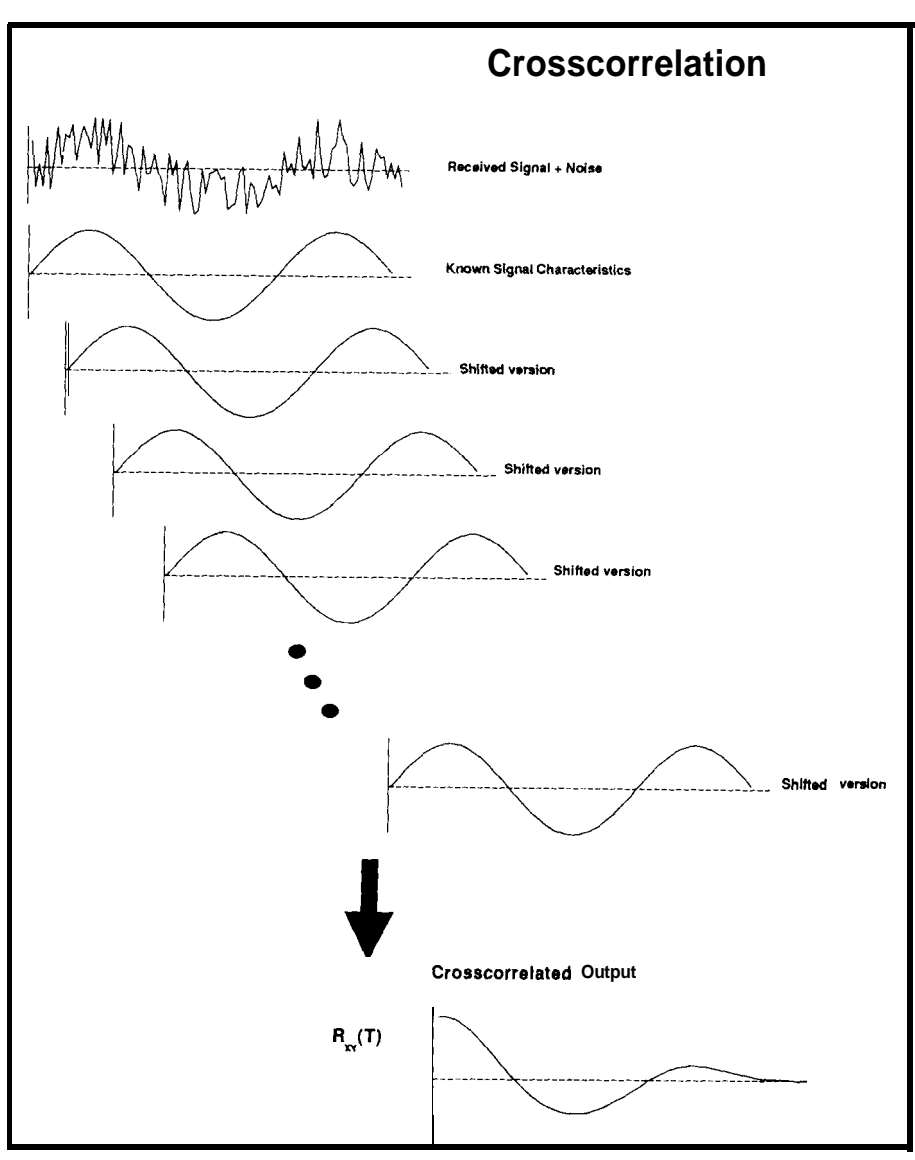

**Figure 7 -Cross-correlation** *offers more dramatic signal-to-noise ratio improvement than* does autocorrelation. but requires prior knowledge of the signal's characteristics.

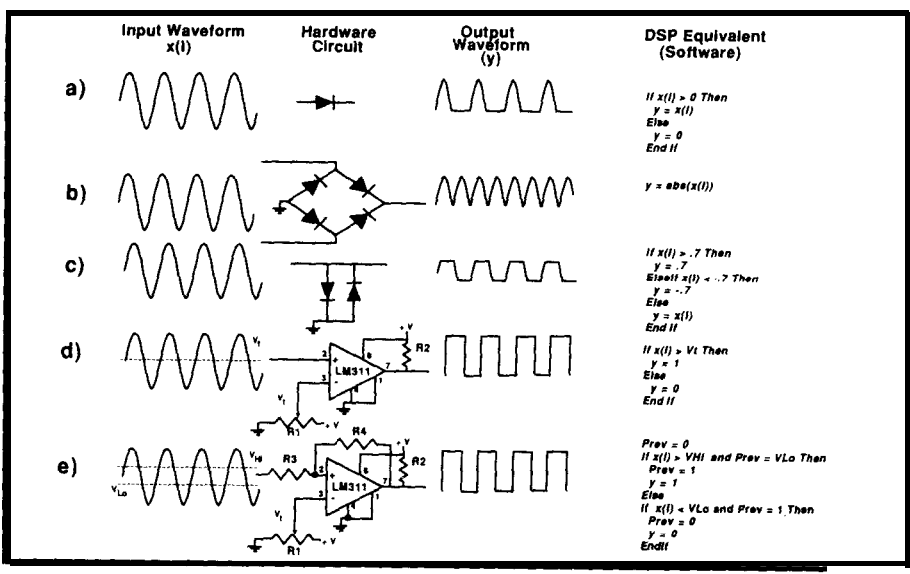

**Figure 8-Many** common analog electronic circuits can be successfully replaced by a *DSP chip with appropriate software. Using the DSP approach offers the advantage of easy on-the-riy* changes when compared with physically changing *components.*

ing output would have a signal-tonoiseratioof 14.5dB,againof 17.5dB! This represents an improvement of 6.3 dB over autocorrelation.

#### **REPLACING ANALOG CIRCUITS**

Although the foundation of DSP has been built on digital filtering and spectral analysis, simpler, more mundane functions such as signal rectification (digital counterpart of a diode), threshold excursion detection (analog comparator circuit counterpart), peak clipping (digital equivalent of a pair of diodes connected in a clipping configuration), and signal level measurement (digital counterpart of an RMS voltmeter) qualify as legitimate DigitalSignalProcessingapplications, too.

Figure 8 shows a few commonly used electronic circuits and their DSP software equivalents. Pseudocode is used to describe the DSP software design. A single diode which performs a half-wave rectification function(seeFigure8a)iseasilyperformed in DSPsoftware as are full-wave rectifiers and peak clippers.

As a more in-depth example of nonclassical DSP, we will look at a comparator function performed in DSP software as shown in Figure 8d. Many of you have probably built comparator circuits around ICs like the LM311. The input signal is applied to the"+"input while the threshold voltage is applied to the "-" pin. The output goes to  $+$ Vcc as long as the input voltage exceeds the threshold voltage. Otherwise, the output goes to ground or V- (depending on how you connect pin 1). A variable resistor allows for changes in the setting of the threshold voltage. The threshold voltage level in a DSP-based comparator is a variable, *Vt,* instead of a variable resistor. To change the threshold level, you change the software statement which initializes the threshold variable. To add hysteresis to the comparator for noise immunity, (as shown in Figure 8e), the incoming digitized waveform is first compared to an upper threshold. After detecting an excursion above the upper threshold,  $V_{Hi}$ , the comparator output remains in the high state until an excursion be-

low a lower limit, V,, occurs. The output goes low, and the process repeats. The range between the upper and lower threshold levels is the hysteresis voltage. This hysteresis precludes noise excursions within the window affecting the output transitions. In a DSP approach, the amount of hysteresis is set by program variables coupled with program code, allowing easy changes. The program HYSTER.BAS shown in Listing 3 is a Turbo BASIC program which illustrates DSP comparator functions (with and without hysteresis).

Why perform functions in the digital domain (via DSP) when a diode, comparator, or analog filter (constructed of resistors, capacitors, and an op-amp) will suffice? The answer is flexibility. DSP functions are typically performed in software allowing "circuit" characteristics/ transfer functions to be shaped through program statements instead of analog components like resistors, capacitors, diodes, and op-amps whose characteristics vary with temperature and age. This is analogous to the early use of general-purpose microprocessors to replace digital logic in electronic designs.

#### **DSP IMPLEMENTATION**

The previously mentioned BASIC programs demonstrate DSP fundamental concepts, but you may be wondering how a real application could be performed. If you equip yourPCwithanA/Dconverterboard, you can captureanalogsignals todisk, then perform filtering in nonreal time. However, if real-time filtering is desired, your PC won't perform very well (at least for frequencies >100 Hz). In a real-time PC-based filtering setup, the analog signal would be connected to the A/D converter. The A/D converter would be read through an I/O port. Filtering would consist of summing a list of products of coefficients multiplied by past stored input samples. The sum-of-products operation would occur with each new sample's arrival. The PC could either

be interrupt driven or could poll the "end of conversion" pin on the A/D converter. For a sampling rate of 8000 Hz, (which is required for toll-quality speech), the sum-of-products operation must occur every  $125 \mu s$ . For a 15tap filter, the following steps must occur for each sample:

- 1. shifteachofthepast 15sample values down one place in the storage buffer (drop the oldest sample)
- 2. read the current sample from the A/D converter and place in the first location of the sample buffer
- 3. multiply each current and past sampleby the 15 filtercoefficients (accumulate each product)
- 4. output the sum to the D/A converter
- 5. wait for the next A/D sample.

On my 8-MHz IBM PC clone (equipped with a 286 accelerator board), it takes approximately 14 ms to perform the steps outlined above.

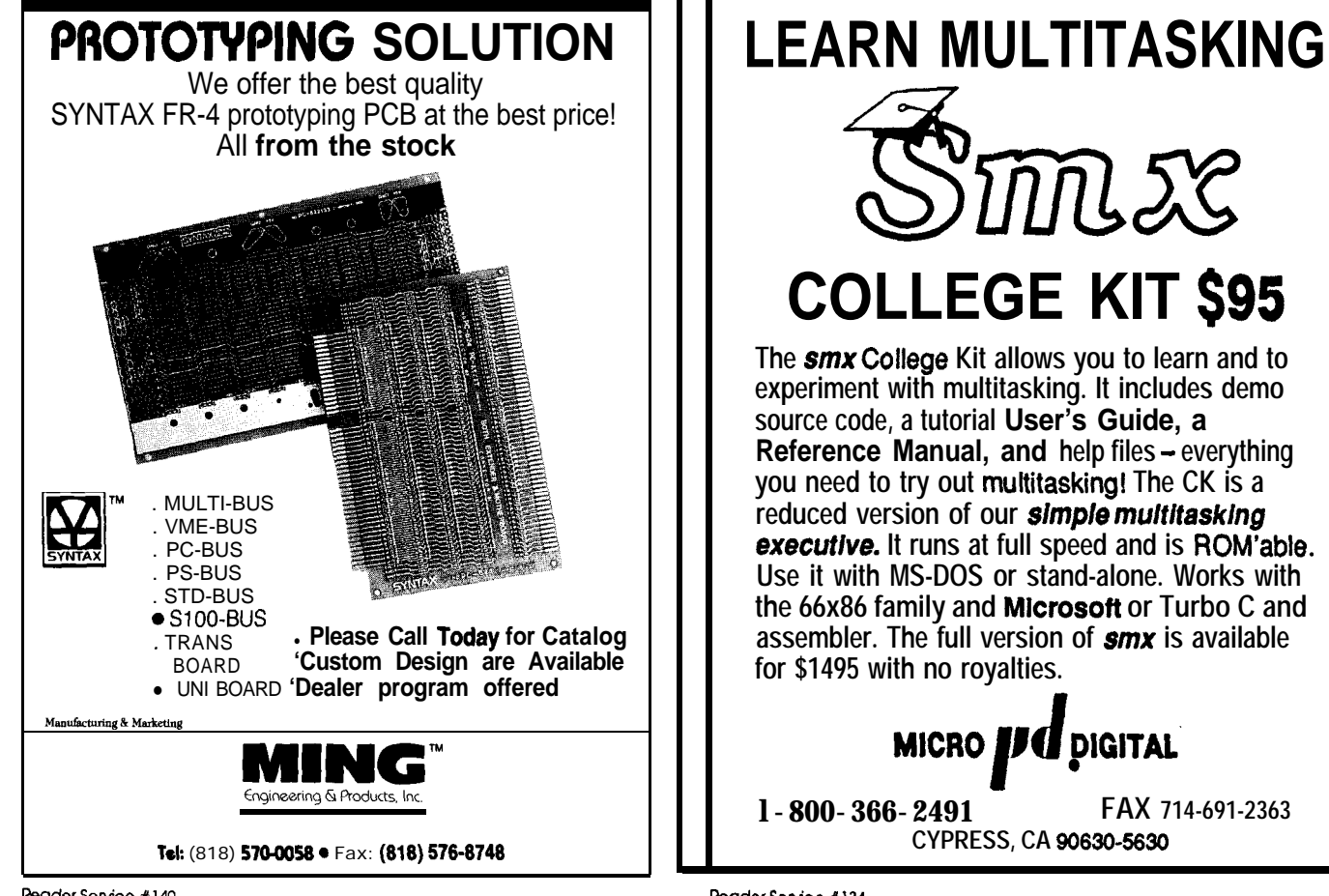

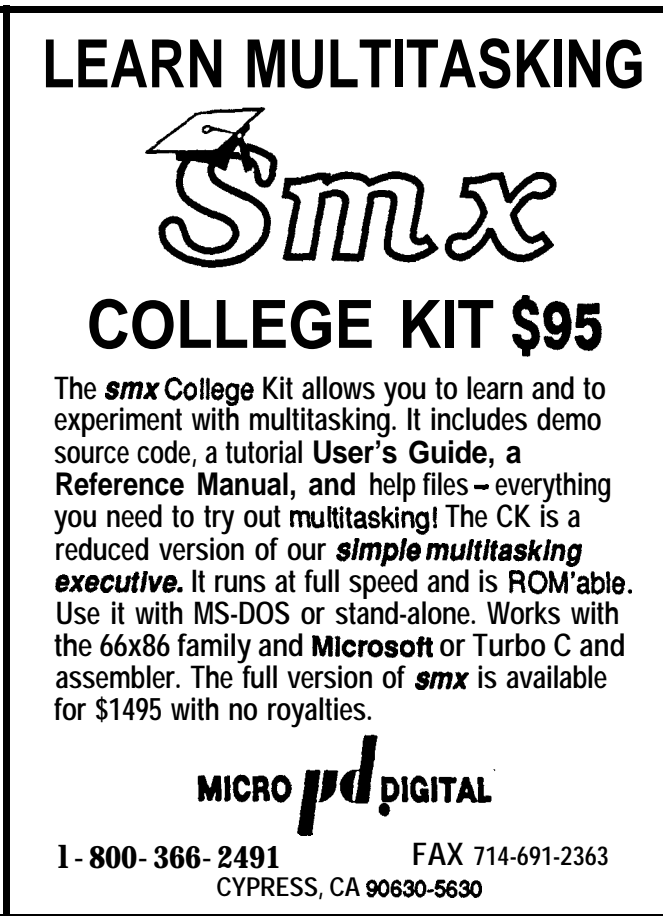

Reader Service #134

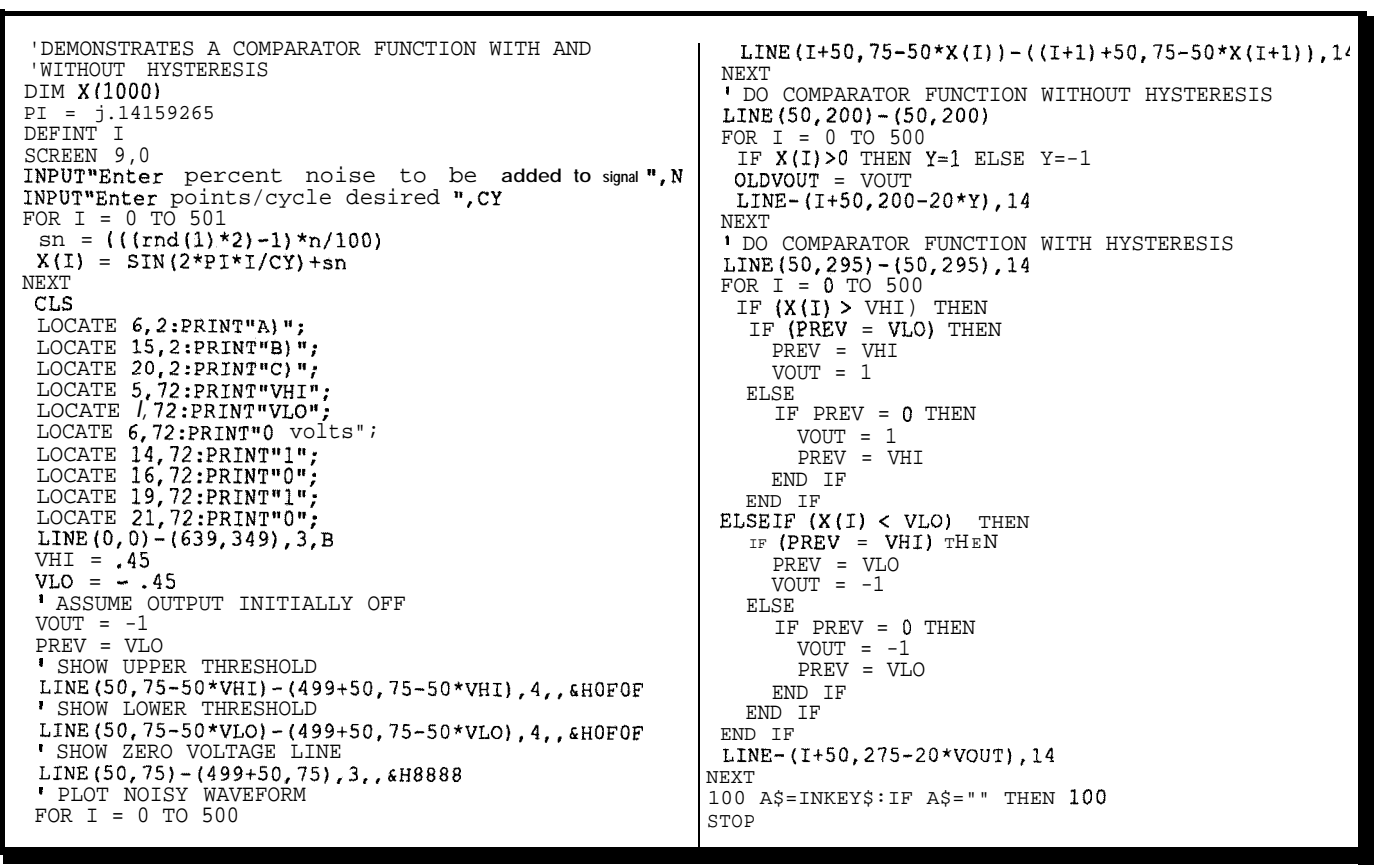

Listing **3**—The comparator functions of DSP. both with and without hysteresis, are illustrated in HYSTER. BAS. This is another illustration of *a DSP's ability to perform functions normally relegated to the analog electronic world.*

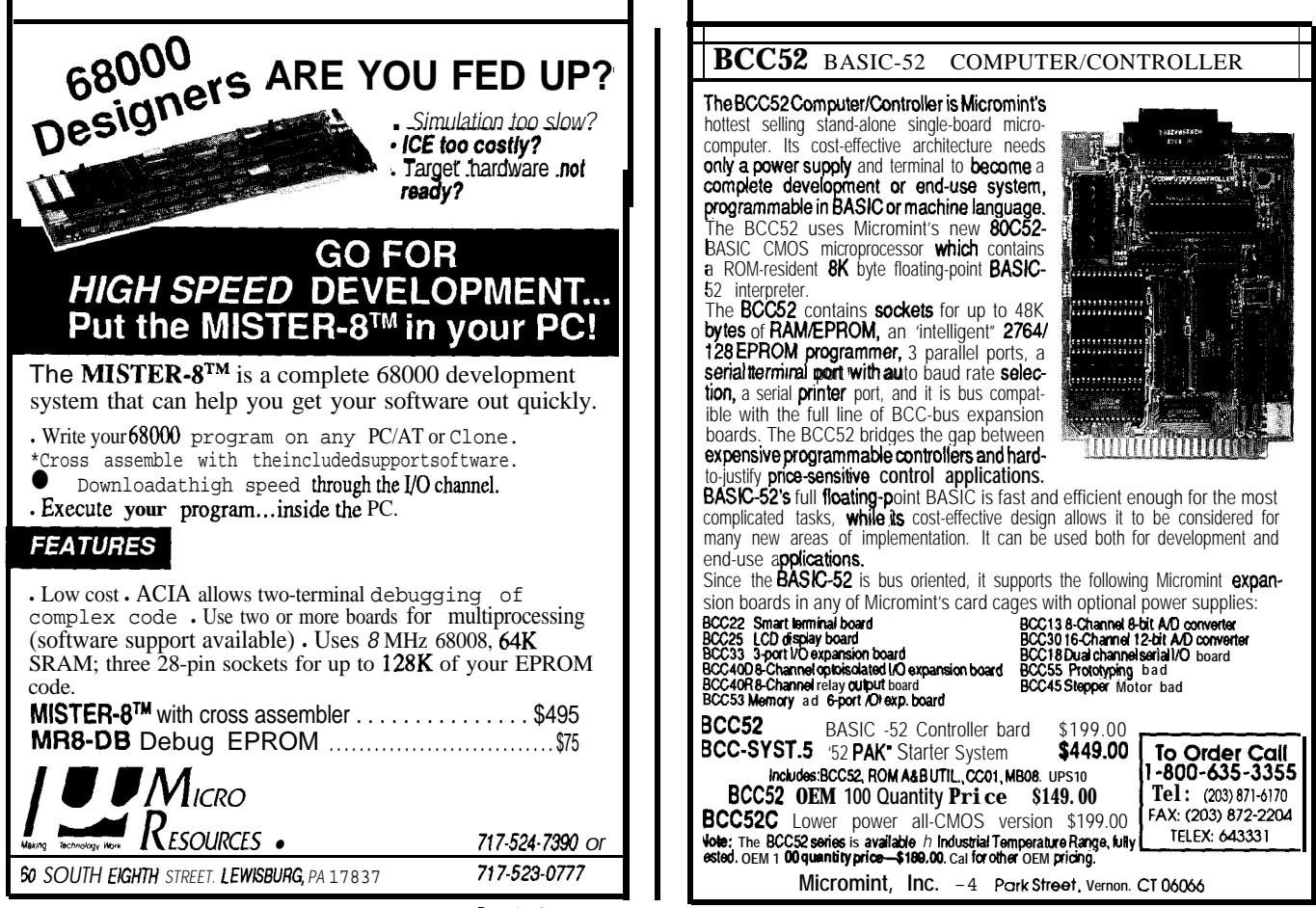

**ReaderService 1135**
This translates to a maximumsampling rate of 74 Hz. With a 74-Hz sampling rate, the highest frequency that can be described (due to the Nyquist theorem) is only 37 Hz! If an 80287 numeric coprocessor chip is installed, the processing time is reduced to 1.6 ms, yielding a maximum sampling frequency of 625 Hz. Even with a coprocessor, the highest frequency that can be handled is only 312.5 Hz; not very good for real-time digital filtering of audio signals. We need a high-speed processor which possesses special instructions optimized for the sum-of-products operationsrequiredindigitalfiltering. General-purpose microprocessors like the 80186, 80286, 68000, and so on, lack this special feature. Custom DSP hard ware designs which utilize multiplier-accumulator chips and bit-slice processors are difficult to design and support even though they provide the greatest performance. Most high-end, high-speed DSP is performed through the use of such circuitry.

An approach which bridges the

gap between general-purpose microprocessors and exotic bit-slice designs is the general-purpose Digital Signal Processor, first unveiled in 1983 by Texas Instruments (the TMS32010). Since 1983, many other manufacturers have introduced general-purpose DSP chips such as the Motorola 56001 (which is used by NeXT), Analog Devices' ADSP-2100, and AT&T's DSP16 and DSP32, to name a few.

DSP chip prices have undergone a dramatic deflation since 1983. For example, the TMS32010 (first-generation DSP chip) originally cost about \$500 in 1983. Now, the same chip costs around \$lO! Future generations of DSP chips are expected to offer more performance at lower cost, ensuring future DSP usage to be widespread. One such chip which currently offers high performance at moderate cost is the second-generation TMS32OC25, a 40-MHz CMOS digital signal processor. By utilizing this chip with its 100-ns instruction cycle, the 15-tap digital filter example can be performed in only  $7 \mu s!$ 

In the next article, we will discuss the TMS32OC25 along with examples of digital filters and other interesting applications.

The flexibility of programmable DSP coupled with the emergence of low-cost "microprocessor-like" digital signal processor chips ensures a "DSP Revolution" in the electronics world in the 90s just as the microprocessor revolutionized electronics in the  $80s.$   $\bigoplus$ 

**Dean** McConnell is a Senior Software Engineer for *Rockwell International, Richardson, Texas, where he is involved with development* of *real-time computer-controlled communica*tion systems for the military.

'l'o receive advance information about DXP-25, call or write:

> InteliHome *571* Responsive Way McKinney, TX  $(214)$  548-8503 Fax: (214) *548-1521*

**IRS**

2 10 Very Useful 2 11 Moderately Useful 212 Not Useful

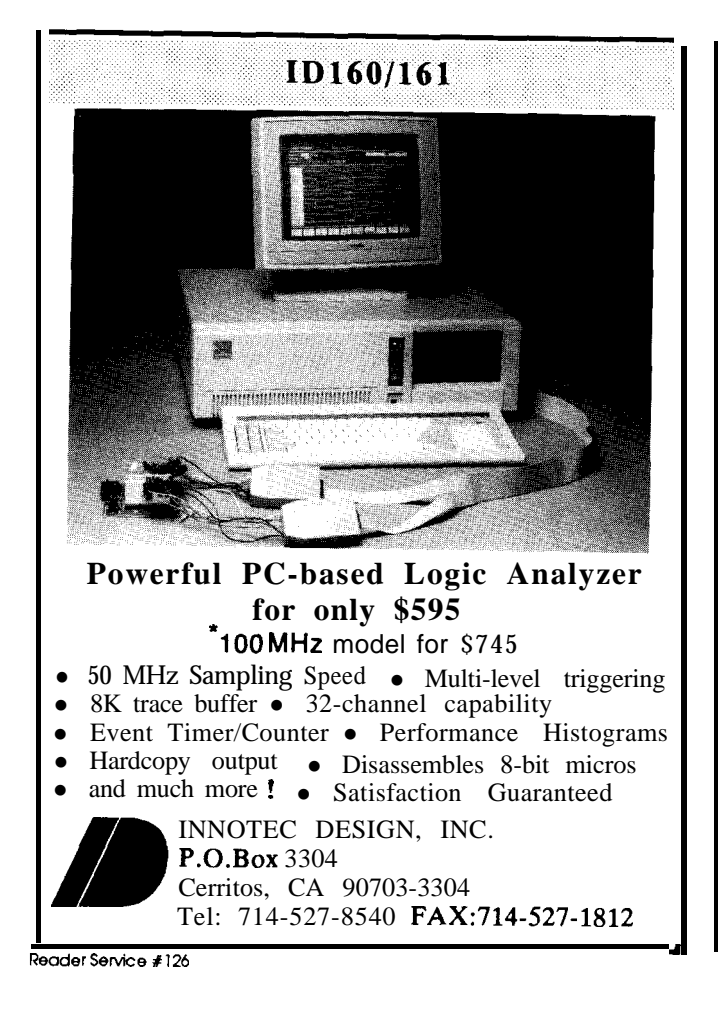

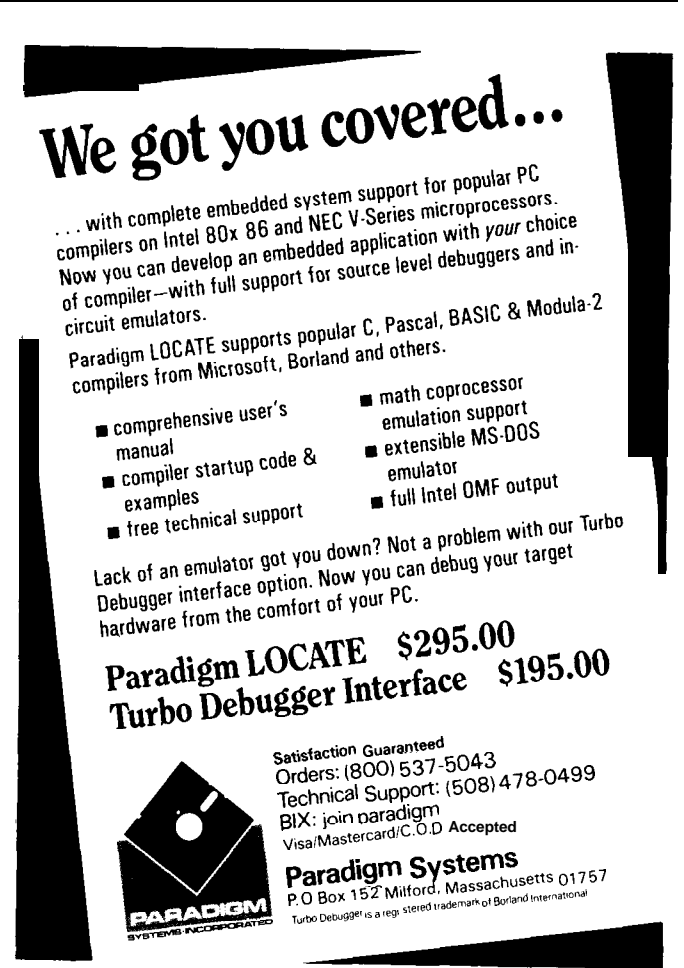

Reader Service #143

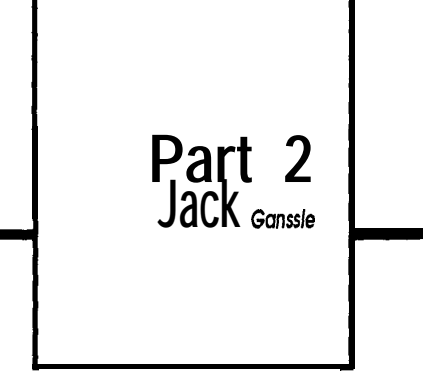

## **The BCCH 16** Porting a Multitasking BASIC to the H 76

om Cantrell introduced the H16 microprocessor in CIRCUIT CELLAR INK #11. His treatment covered the hardware details of the CPU and the specifics of this implementation of the BCCH16 single-board computer. Hardware is not complete without companion software; this article addresses the flipside of the coin: the software.

Those of you familiar with the 8 bit architectures will be pleasantly surprised by the flexible instruction set offered by the H16. Like the 68000 family, registers are essentially modeless-you can use any register in any instruction. A wide variety of addressing modes makes getting to data easy. Built-in instructions take care of tedious functions like multiplication and division. In short, programming the H16 is much like working on a largemainframecomputer,withmany of the same low-level resources (with the exception of hardware floating point>.

The press is full of stories of the legal firefight between Motorola and Hitachi, but thisbattlerevolvesaround the H8 processor and not the H16. It appears that the H16 is safe from litigation (or, at least as safe as any chip is in the Silicon Valley tort wars).

#### **REGISTERS**

The H16 includes 1K of very fast RAM that comprises the processor's register set. As Tom's article pointed out, the RAM can be divided into memory and a set of 16 32-bit registers, or as 16 banks of registers, each bank including 16 registers. I have no intention of duplicating his particularly lucid description of the various modes of this memory. I do think that for most purposes the RAM will be used completely for registers. The processor is entirely too powerful for much help from a little fast on-board RAM; most applications will use huge external RAM arrays.

At any time you have access to registers RO to R15, but with one instruction you can change between 16 different sets of RO to R15. Years ago, as a novice assembly programmer my credo was "More registers!" Now, after fixing hundreds of thousands of lines of old code, I think too many registers is more a curse than a blessing, since it is usually impossible to remember what is supposed to be in each. Two hundred fifty-six 32-bit registers is a lot! However, Hitachi's banked approach, where only one set is available at a time, is well suited for multitasking applications. Although no sane programmer would attempt to use all of them in in-line code, if you allocate one bank to each independent task (assumingno more than 16 tasks), then a context switch can occur in about a microsecond. More on this later.

So, for all practical purposes the H16 has 16 general purposes registers. Its orthogonal instruction set lets you use any register in any instruction; where in the HD64180, only the HL register pair can address memory, in the H16 any register can. The artificial restrictions imposed by the limited number of HD64180 opcode bits are nonexistent in the H16.

As Tom mentioned, the H16 supports24-bitmemoryaddresses. While 32-bit registers make handling large integers much easier, they are essential for providing convenient access to this large memory space. Any register can contain all or part of an argument address; you never have to worry about not being able to fit an address into a register.

#### **ADDRESSING MODES**

A large part of the power of the H16 derives from its wide variety of addressingmodes. Anycomputerlets you load a register from a specific address; the more sophisticated permit indirect loads (e.g., load from the address in register 10) or even double indirect (e.g., load from theaddress in the one pointed to by register 10). The H16 supports almost every conceivable addressing scheme. Table 1 summarizes each of the legal addressing modes.

Some of the modes are identical to **those you'd** find in any computer. For example, theRegister Direct modelets you load from or to any register. Immediate is just like immediate mode on the HD64180; it lets you load a register (or memory address) with data that is included with the instruction (like  $LD$  HL, 12 3 4). The register indirect mode is used to access a memory location whose address is in a register, somewhat like the HD6418O's LD A, (HL), except that any register can hold the memory address.

Other addressing modes parallel those found in the 68000 family. Autoincrement and autodecrement are two of the most useful. The instruction MOV @Rl+, R2 loads R2 with the data in the memory address pointed to by Rl. Rl is then incremented. The converse, MOV @ -R1, R2 decrements Rl before the move. In handling arrays, lists, queues, or virtually any data structure, these formats are invaluable. As we'll see later, the H16 supports B-, 16-, and 32-bit transfers; these autoincrement and autodecrement addressing modes will adjust the register contents by 1,2, or 4 as needed, so regardless of data type after the instruction, the register will point to the correct next entry in your table. Automatically.

The Register Indirect with Index and Register Indirect with Scale access memory using a number of parameters. As an example, MOV  $@$ (table, R1\*4, R2), R14 loads R14 fromanentryinanarraycalled "table." The address in Rl is multiplied by the scale factor 4 (letting you easily get to variably sized data), and is then added to the beginning address of the array ("table") and the contents of register R2. Wow!

 $\mathbf{A}$  is a set of  $\mathbf{A}$  is a set of  $\mathbf{A}$ 

As with most modem computers, to the final address. You can thus several Program Counter relative ad- easily work with tables of pointers dressing modes are included. These without cumbersome intermediate are formatted much like the other ad- loads. Even better, several displacedressing modes. By making the PC ments can be combined so the adone part of the address, it is possible to dressing register can be independent write reentrant code--code whose of the table's base address. A conlocation can be changed without reas-<br>struct of the form MOV  $\&$  (tablel, sembling the source. This is crucial in  $\mathcal{C}(\texttt{table2}, R2)$ ), R3 is perfectly lecomplex applications where programs gal and rather mind boggling. R2 is or overlays are dynamically loaded in added to table2 to form a pointer to different sections of memory. The memory. This memory pointer is same program might be loaded at loaded to a internal (nonvisible) regisseveral different locations, so must be ter and is then added to tablel, fiaddress independent. While the nally yielding the address of the argu-HD64180 supports relative addresses ment. Iguessyoumightusethisifyou with short jumps, in the H16 it is pos- are referencing a table of pointers sible to code all program transfersand indirectly through another table of data moves as relative. The pointers.

Oneof themoreinterestingmodes is Register Double Indirect. While Register Indirect accesses a location pointed to by a register, Double Indirect uses the contents of a register as a pointer to a memory-resident pointer

 $\mathbf{r}$ 

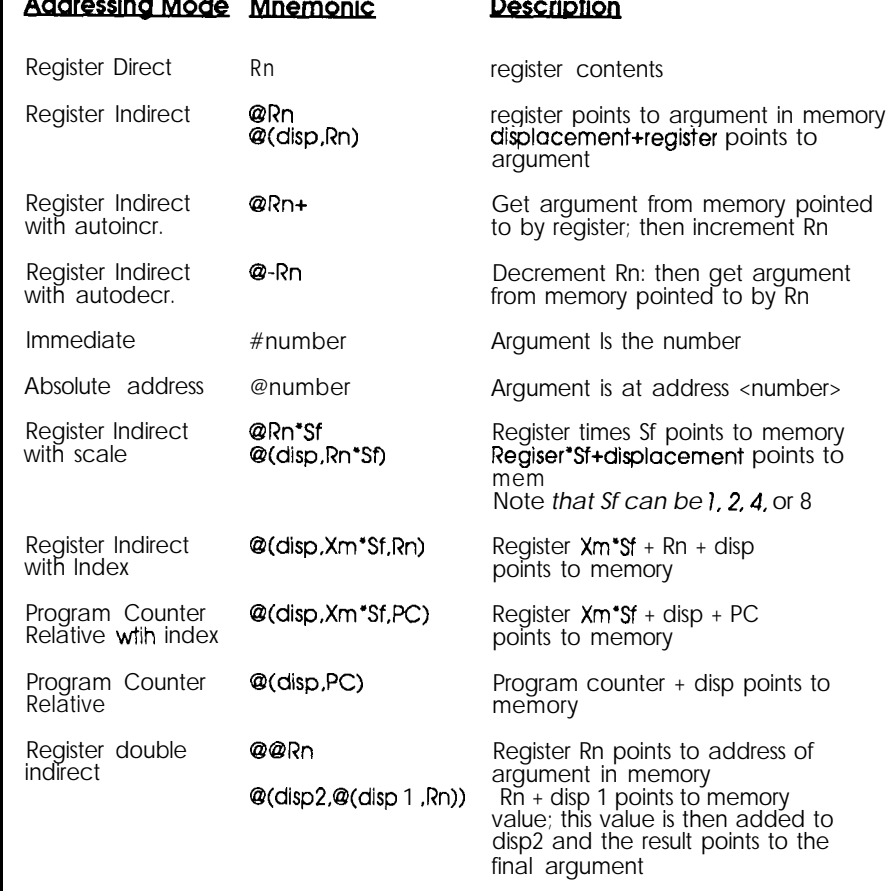

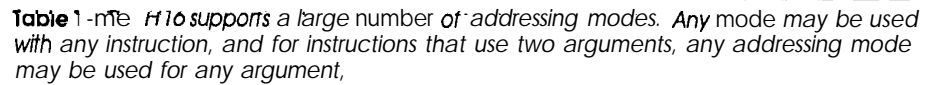

Unlike B- and many 16-bit microcomputers, you are free to use any addressing mode with any instruction. Even better, instructions that require two arguments let you use any mode for any argument. Memory-tomemory moves, without intermediate register loads, are quick and easy. Complex constructs like MOV  $@$  (tablel,  $@$  (table2, R2)),  $@r12+$ are perfectly legal.

This flexibility does not come free. More complex addressing modes require longer opcodes. Obviously, a memory-to-memory move with the two addresses specified as 32-bit absolute addresses requires an B-byte opcode just to store the addresses of the two arguments; additional byte(s) are needed to specify the instruction. Further, these lengthy instructions tend to be slow, since the processor has many bytes to read before beginning the operation.

Smart programming can drastically speed these operations and reduce code sizes. In fact, specifying a 32-bit address is not something that has to be done frequently. An index register can be used to indicate the start of a data area. Or, programcounter-relative addressing might be used, especially if the data is relatively close to the code (say, within 64K). Certainly all array and table access should be made indirectly through a register, so only the initial load of the register will require a long instruction.

*PC Bus Data Acquisition and Control Cards STOP paying a small fortune for PC data acquisition and control interfaces!*

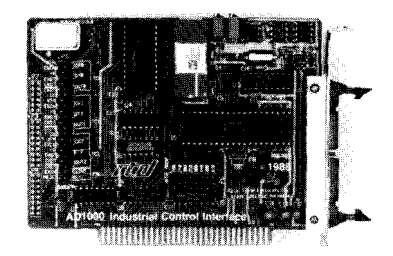

#### **AD1000 -** \$295

Real Time Devices, Inc. designs and manufactures the lowest cost industrial/scientific interface cards for the PG'XT/AT bus. Our commitment is to offer only high quality U.S. designed and manufactured interfaces-not cheap imports. AI1 our cards are backed by a one year warranty, 30 day NO RISK return policy, and free technical support!

**AD1000 - 8** channel 12.bit 20 US A/D; sample & hold; three 5-MHz timer/counter; 24 TTL digital  $V\Omega$  lines  $\overline{VO}$  lines.  $AD200 - 4$  channel 12-bit 125 uS A/D; three 5-MHz timer/counter; resistor configurable gains;

24 digital I/O lines. \$259 AD500 - 8 channel 12-bit integrating A/D; programmable gain of **1**, **10**, & 100. Extremely stable & accurate \$239  $&$  accurate

**ADlOOA -** Single channel, differential input, 12.bit integrating A/D; 8-bit D/A output; gains of 1, 10, & 100. Plus 10 digital WO lines. \$215. **ADA300 --** 8 channel 8-bit 25 uS A/D; single 8-bit  $D/A$ ; 24 TTL digital  $VQ$  lines. \$239 D/A;  $24$  TIL digital I/O lines. **DA600** - Fast settling dual/quad 12-bit D/A; internal double buffering.  $$207/$298$ ternal double buffering.  $DG24/96 - 24/48/72/96$  line TTL compatible digital I/O cards; 10 MHz. 8255-based. Optional<br>buffers and pull-ups buffers and pull-ups.

 $TC24$  - Five 5 MHz timer/counters; uses power-<br>ful AM9513 chip. Also 24 digital lines. \$218 ful AM9513 chip. Also 24 digital lines.

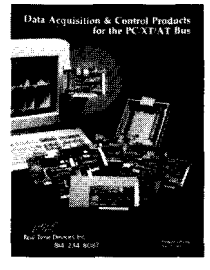

**FREE CATALOG**

CALL or WRITE today for your copy of the latest catalog and price list for our complete line of PC bus data acquisition, control, prototyping, extender cards, technical books and accessories!

**Custom/OEM designs on request!**

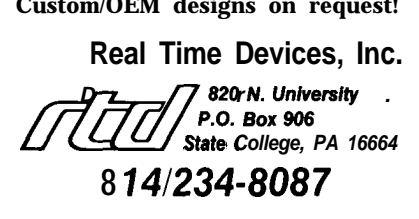

The H16 is thus a harbinger of one programming philosophy of the 90s: while complex CPUs facilitate easier coding, they demand more expertise and more careful analysis of the problem. Thoughtless use of HD64180 programmingconventionswillcripple the H16's performance; only by taking advantage of the inherent structure implicit in any programming problems will its potential be fully realized.

#### **INSTRUCTION SET**

Early microprocessors and minicomputers relied on the "single accumulator" instruction format, where most memory transactions and all arithmetic occurred through a single register (A in the HD64180). In the H16, the instruction set is orthogonal; every register can address memory, and each can perform math and logic operations. Where in the HD64180 careful attention is paid to how registers are loaded, since math can only take place on A, in the H16 you can even do math directly to memory.

All of the processor's registers are 32 bits long, suggesting that 32-bit math and logic operations are the norm. This would be quite awkward when trying to manipulatea character string! Nearly every H16 instruction takes several forms, so you can specify the length of the operation. Want to move a byte of memory? Issue MOV. B  $R2$ , R1. A word (16 bits)? MOV . W R2, **Rl .** Of course, a long (32 bit) operation is possible, using the form MOV.  $\angle$  R2, R1. (Note that the mnemonics use an argument format reversed from the HD64180. The first argument is the source, the second is the destination.)

This word length option is crucial to any real application, but I feel it does make the code a bit hard to read. The 68000 suffers from this problem as well.

Hitachi publishes several wellwritten and comprehensive H16 data books, so I'll make no attempt to detail all of the instructions here. Rather, I'll just describe some of those more commonly used.

The move (MOV) instruction has already been informally introduced. In its various forms it transfers data between registers, memory, and I/O with few restrictions.

#### **ARITHMETIC AND LOGICAL INSTRUCTIONS**

Asmentioned,anyinstructioncan operate on registers or memory. Therefore, ADD can work between registers or memory, as shown in Listing 1.

The H16 includes all normal math instructions, including SUB, AND, ADD with carry, decimal add, negate,  $NOT$ , logical inclusive and exclusive OR, and compare. Instructions are provided to perform sign extensions and similar functions. All of these are pretty traditional and hold few surprises.

Like other high-performance processors, the H16 has built-in integer multiply **and** divide routines. Both signed and unsigned versionsof these instructions are provided.

One of the weaknesses of the HD64180 is its limited multiply instruction. The H16 includes both an 8 by8-bit multiply(witha 16-bit result), and a 16-by 16-bit version yielding32 bits. Normal integer math is therefore trivial to implement.

The divides are similar. Two 16 bit numbers can be divided, giving an 8-bit quotient and an 8-bit remainder. You can also divide a 32-bit number by one of 16 bits, generating a l&bit quotient and a 16-bit remainder.

#### **BIT INSTRUCTIONS**

**A** number of intriguing bit manipulation instructions are included.

ADD **R1, R2** ; R2=R1+R2<br>ADD **@R10, data** ; address  $<sup>n</sup>data" = data + what$  is</sup> pointed to by R10 ADD-B meml, mem2 ; 8-bit add of two memory locations

listing 1 *-Any t-i* 16 *instruction can operate on either registers or memory.*

Reader Service #15L

A bit field extract **(BFEXT)** operation lets you remove any number of bits, starting at any bit position, in a long word. Theresultingbitsare thenrightjustified in the result and zero-filled to the left. Tedious rotates and ANDs can be replaced with a single instruction. Its complement is bit field insert (BFINS). In addition, bit test and set instructions allow you to emulate the similar HD64180-like functions.

Six types of shift operations are provided. The rotate instructions let you revolve bits around a register to the left or right, either through the carry or not. Arithmetic shifts shift a register left or right, without changing the sign of the value (i.e., a negative value will stay negative since the sign bit will be propagated during the shift). Logical shifts are similar, but are bitwise, and do not preserve the argument's sign. With all of these instructions you provide an argument that specifies the number of bit positions to shift; the days of multiple single-bit rotate instructions are happily long gone.

#### **PROGRAM TRANSFER INSTRUCTIONS**

The H16 offers a number of program transfer instructions. Both unconditional branches and jumps are included; the branch instruction is always PC relative. JMP can take any addressing mode, so you can even do a double indirect through memory pointers.

Similarly, the branch to subroutine (BSR) instruction is program counter relative while jump to subroutine ( JSR) can use any addressing mode. The subroutine invocation instructions all save the return address on the stack, inviting the use of the RTS (return from subroutine) instruction.

Like many computers, the H16 maintains a condition code register that tracks the results of the previous instruction. While most nonarithmetic instructions don't affect the condition codes, the move instructions do, signaling an important departure from the HD64180 family. Beware when converting code!

Conditional branches are crucial to loop control and decision making. The H16 has a good selection of these, covering conditions such as carry set or clear, zero or nonzero, greater than, less than, minus or plus, or overflow/ nonoverflow. All branch instructions are program counter relative, promoting the use of reentrant code. Unlike most 8-bit CPUs, whose relative conditional jumps are usually limited to fairly short jumps (typically  $\pm$ 127 bytes), the H16 supports both short and word (16-bit displacement) jumps.

#### **MISCELLANEOUS INSTRUCTIONS**

One powerful instruction pair is  $LDM$  (load multiple registers) and  $STM$ (store multiple registers). These take a 16-bit bitfield indicating which registers to save or restore, and a memory arraydestinationaddress. They could beusedforconvenientcontext switching (although I prefer switching register banks if no more than 16 processes are competing). Other applications

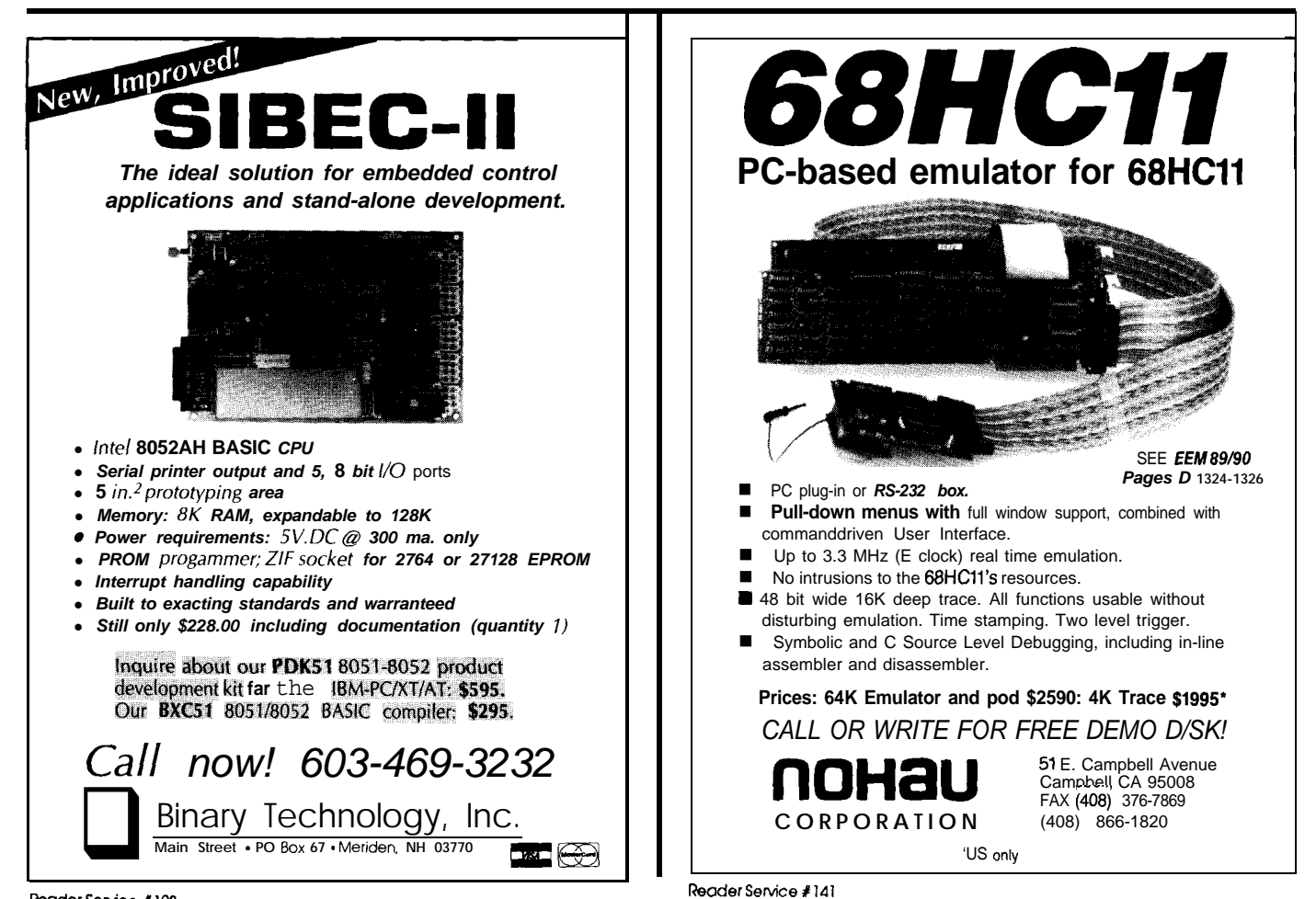

include debuggers, short interrupt service routines, and the like.

"String" instructionsareprovided to support automatic looping. They permit block moves (like the **LDIR** instruction in the HD64180) and comparisons.

LINK and UNLK (unlink) automatically create stack frames, as used by many compilers and some assembly programs. LINK pushes a register on the stack, saves the SP to the register, and then adds an immediate value to the SP. UNLK reverses this process. These instructions provide a convenient way of passing parameters on the stack-a common activity in C. HD64180 C compilers really suffer from the terrible tediousness of working off the stack, but the H16's orthogonal instruction set makes stack manipulations as easy as register operations.

AsImentioned, thisisbynomeans a complete list of instructions, but it does illustrate the nature of some of the most common instructions.

#### SUPERVISOR/USER MODE

To support complex multiuser applications, the H16 can operate in two different modes. On reset, it defaults to supervisor mode, giving the programmer all of the resourcesavailable to the CPU.

The CPU enters User mode by changing one bit in the system status register. Many instructions will no longer be available; trying to **execute a** HALT, for example, will force an exception to take place. Certainly, in a multiuser **system** you don't want users executing HALT instructions! Many of the system control registers (for example, those that define the operation of the internal 1K RAM) are not accessible in user mode. Further, the internal I/O devices cannot be accessed; the chip assumes all access to l/O is made through calls to an operating system executing in supervisor mode.

A TRAP instruction lets the usermode code invoke the supervisor program. A simple mechanism lets the user program pass an argument to the supervisor.

#### SPEED

The question always asked about a new processor is "just how fast is this baby, anyway?" Modem CPUs often defy speed measurements, due to their complex operation.

The H16 includes an 8-stage prefetcher; an independent bus interface unit can read and store up to 8 bytes before they are needed by the execution unit. These bytes are fetched linearly; the bus unit assumes the next byte of the instruction stream will follow the previous one. An interrupt or program branch invalidates this algorithm, and the prefetcher must be flushed and then restarted.

Thus, the prefetcher makes it all but impossible to determine the time is needed to get an instruction from memory. If it is already prefetched, then the time is zero; if it must be read,

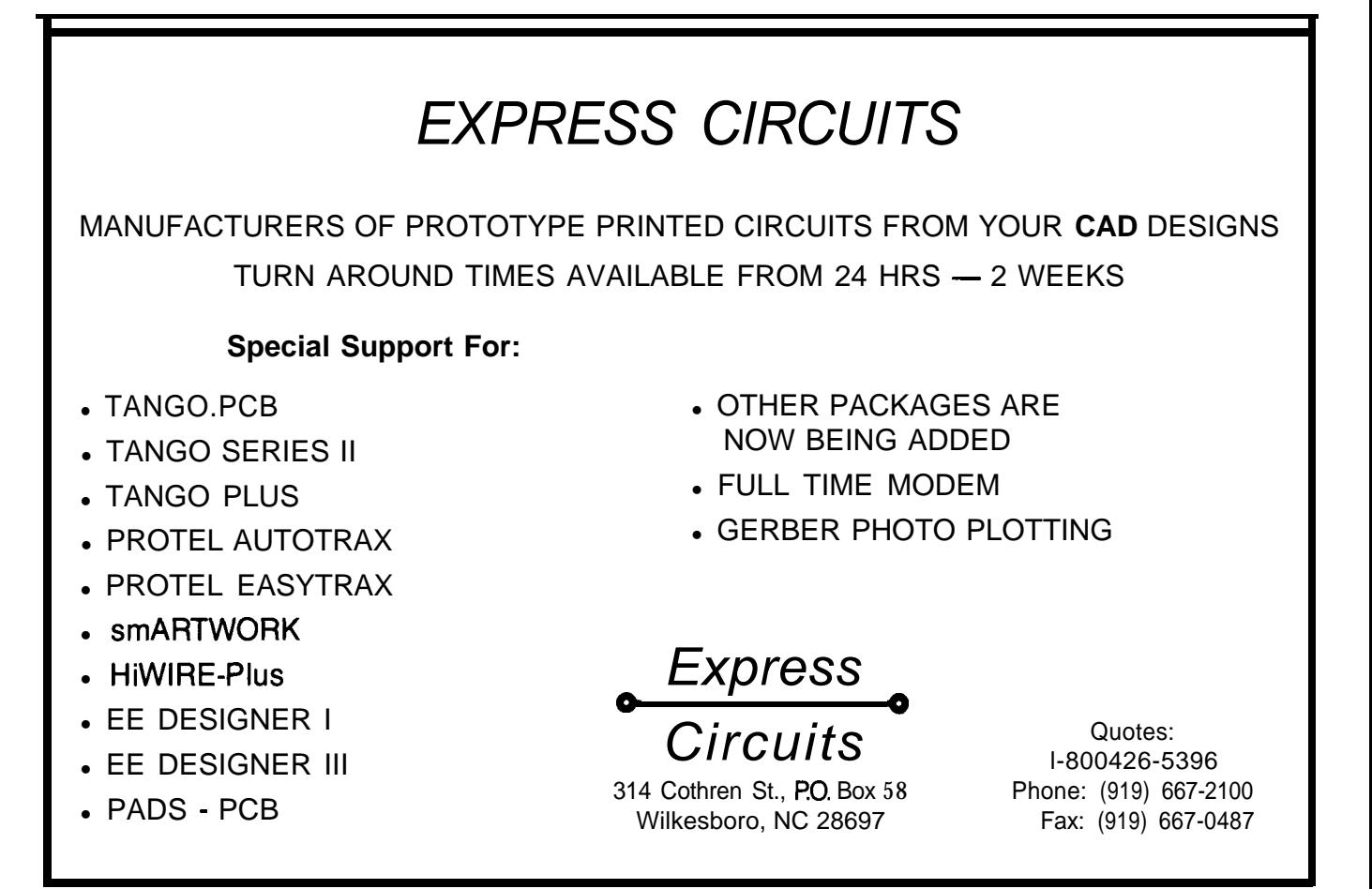

then the time is a function of the clock rate, DMA activity, and wait states.

Further complicating matters is the wide number of **addressing** modes. Any instruction can take literally hundreds of forms, depending on the source and destination arguments.

The Hitachi data book includes 13 pages describing timing. Some instructions (like a NOP) can take only 100 ns at 10 MHz, while others can take  $50 - 60 \,\mu s$  (a complicated divide, for example). It's all but impossible to construct a simple timing chart. Even worse, comparing the execution speed of the H16 to another processor is very difficult without running extensive benchmarks on both. Fact: the HD64180 executes most instructions faster than the H16. Fact: the H16's instructions do considerably more than the HD64180's. Fact: the H16 can handle 32 bits in one instruction, which might take quite a few instructions to simulate on an HD64180.

#### **CODE COMPARISONS**

It is often instructive to compare code written for two different processors to see how each CPU's architecture can be best taken advantage of. Since the BCCH16 is the successor to the BCC180 computer, it makes sense to compare the H16 to the familiar HD64180.

Suppose you'd like to add two 32 bit numbers, as is done in Listing 2. If we were to store the result in num2, the H16 code would be:

ADD.L @numl,@num2

This is almost an unfair comparison! It really shows the power of having 32-bit registers. Obviously, multibyte math operations are much simpler with the H16.

Perhaps you have a table of pointers to data, and wish to compare a value in a register (say BC on the HD64180 or R2 on the H16) to that to which the pointers point. The code might look like Listing 3 if a 16-bit compare were done (ignoring the case where the search fails). The double indirect mode really pays off here. If a 32-bit compare were done, then the

| HD64180: |                         |                                       |                                                      |
|----------|-------------------------|---------------------------------------|------------------------------------------------------|
|          | LD<br>LD                | $HL$ , (numl)<br>$DE$ , $(num2)$      | ; get low 16 bits of numbers                         |
|          | ADD<br>LD               | HL.DE<br>(result), HL                 | : save low part of answer                            |
|          | LD<br>LD                | $HL$ , (num $1+2$ )<br>DE, $(num2+2)$ | : get high 16 bits                                   |
|          | JR.<br><b>INC</b>       | NC, SKP<br>НL                         | ; skip if no carry from low add<br>; propagate carry |
| SKP:     | ADD<br>LD               | HL.DE<br>$(result+2)$ .hl             | : save high part of result                           |
| H16:     |                         |                                       |                                                      |
|          | MOV.L<br>ADD.L<br>MOV.L | lnum1, R1<br>@num2.R1<br>R1.@result   |                                                      |

**listing Z-Adding two 32-bit** *numoers IS easy wlrn Tne H I6 because ot its internal 32-bit registers.*

| HD64180: |                                          |                                                   |                                                                                               |
|----------|------------------------------------------|---------------------------------------------------|-----------------------------------------------------------------------------------------------|
| LP:      | LD<br>LD<br>INC                          | HL, table<br>$E.$ (HL)<br>HL.                     | : BC has comparison value                                                                     |
|          | LD<br>INC.                               | D, (HL)<br>HL -                                   | : DEpoints to comparison data                                                                 |
|          | LD<br>CP<br>JR<br>INC                    | $A_{\epsilon}$ (DE)<br>A, C<br>$NZ$ , $LP$<br>DE. | get low part of data<br>: low parts match?                                                    |
|          | LD<br>CP<br>JR.                          | $A.$ (DE)<br>A, B<br>NZ.LP                        | thigh parts match?                                                                            |
| H16:     |                                          |                                                   |                                                                                               |
| LP:      | M <sub>O</sub> V<br>ADD<br>CMP. W<br>BNE | #table-2,R1<br>#2, R1<br><b>@@R1,R2</b><br>LP     | ; point to table of pointers<br>; point to next entry<br>; value the same?<br>loop till found |

listing 3-Pointers are also easy to work with on the H<sub>16</sub> thanks to its double *indirect addessing mode.*

H16 code would be no longer; the CMP instruction would be CMP . L rather than CMP . W. On the HD64180, quite a few extra instructions would be needed.

If you're processing8-bit data in a limited address space (like  $64K$ ), then the HD64180 processor may be a bit less convenient to use than the H16, but is still a pretty good choice. The H16 really shines at handling large data items in big address ranges.

#### **SUPPORT PRODUCTS**

**No** CPU is an island, entire to itself. Without decent support hardware and software, even a 500- GFLOPS processor is worthless.

The H16 is a relatively recent introduction, so its support base is currently somewhat limited. The BCCH16 single-board computer is the most obvious support product for the device. The BCCH16, as Tom Cantrell

described, is a complete H16 computer on a single card. Just add a terminal and power supply for operation. It comes complete with a BASIC in ROM, so code can be generated seconds after applying power. The BCCHl6 is ideal for inclusion in controllers and other products, since its price is quite reasonable. It is also a great platform for evaluating the chip for designers considering including the CPU in their proprietary embedded systems.

Hitachi does sell a cross-assembler that runs on an IBM PC. It generates Motorola S records, which can be burned into ROM or downloaded into an emulator. The package includes a quite sophisticated macro assembler thatwasoriginallyportedfromaVAX. No, it's not the fastest compiler in the world, but on my 386SX, assembling 2000+ line modules takes less than a minute. The assembler has an extensive selection of pseudo ops. The

**. SECTION** pseudo op lets you parti- fromSemWare,whichisimmunefrom tion your program into apparently hundreds of individual sections, classed into up to five types (code, data, common, stack, and dummy).

The bundled linker seems to handle even very large programs without much trouble. Like the assembler the linker is no speed demon but is very robust.

For some reason, the odd nature of H16 assembly language (with typically thousands of periods in a module) crashes both WordStar and Microsoft Works, my two primary editors. Recently, I started using Qedit

these problems. (At \$55, Qedit is a fantastic editor; it is WordStar compatible,veryreliable,and tiny-amust for use on laptops).

WhiledevelopingthecodeforH16 BASIC for theH16, Iused the647OOIn-Circuit Emulator from HP. To my knowledge, there are no really good debuggers yet available for the H16 (hint, hint-this might be a market opportunity for someone), so the emulator was essential. Unfortunately, the HP emulator cannot use the detailed debugging information produced by the Hitachi Linker. As as result, even

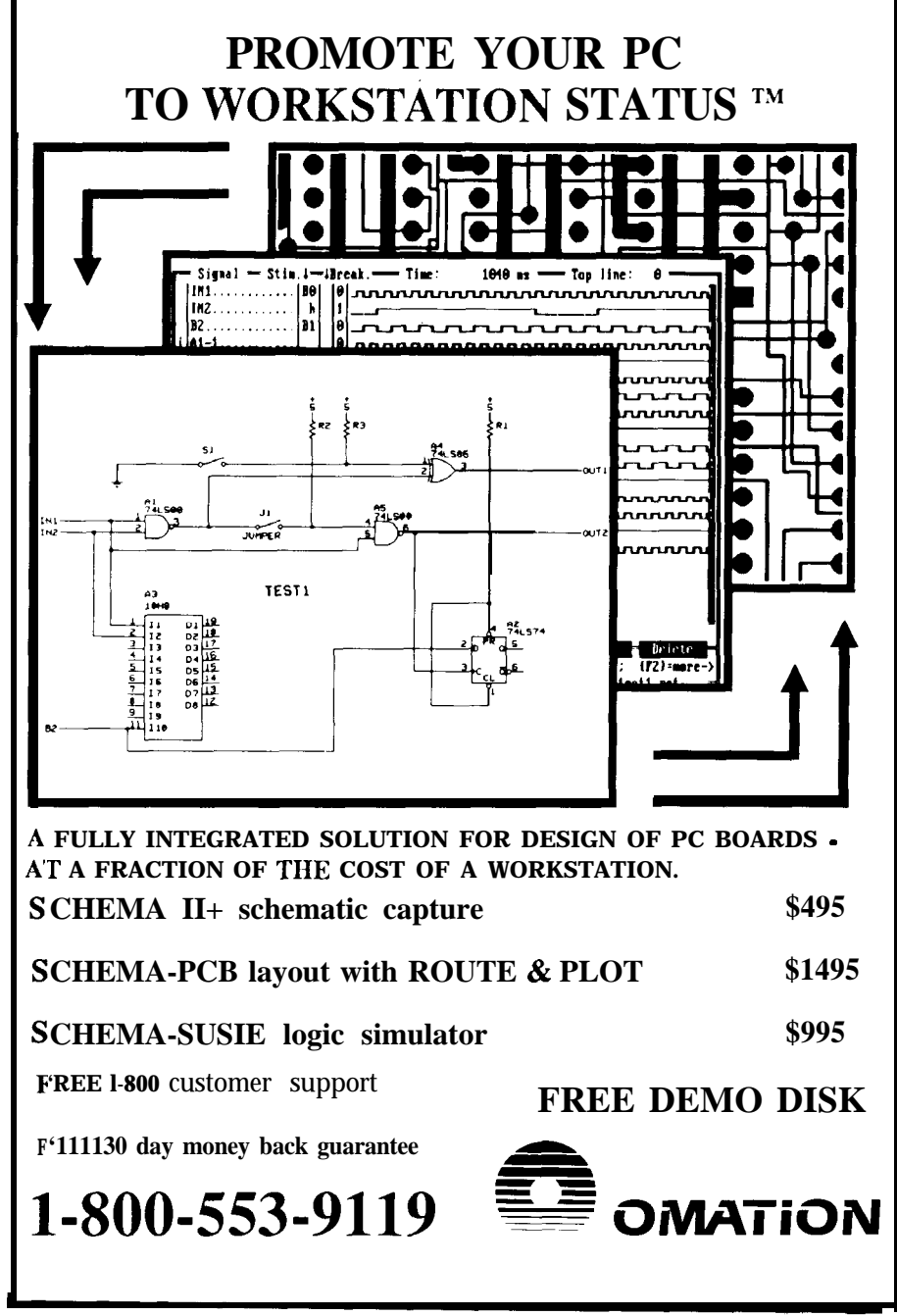

symbolic debugging was unavailable. Bill Auerbach, a local C whiz, wrote a PC-based emulator driver for me that annotates the disassembled code with symbols extracted from the Hitachi link file.

Software Environments sells an assembler, linker, and C compiler for the H16, but I have no experience with these products, They can be reached at (214) 991-0084.

Finally, Hitachi produced a software guide for the H16 that includes several hundred pagesof sample code. A number of routines are included, such as sorts, ASCII conversions, and math routines. This is manual number ADE-502-008, and is essential as an introduction to writing code for the H16. The H16 data book (book number ADE-602-003) is the bible, but lacks examples. The software guide fills this gap.

#### **INTRODUCING H16 BASIC**

The BCCHl6, without an embedded language, would appeal only to die-hard H16 fans. It seemed natural to port the BASIC-180 language used on the HD64180-based BCCl80 to the H16.

H16 BASIC resides in two ROMs on the board. As an embedded language, it is invoked by the reset signal; the BCCH16 by default, with the H16 BASIC ROM set, powers up in the BASIC environment.

H16 BASIC is an interactive language, so you can enter, run, and modify programs just as if you were working on an interpreter like Microsoft's MBASIC.

The BASIC is a true compiler. When you type RUN, it converts the tokenized BASIC code to native H16 machine language. You get the benefits of an interpreter (interactive development) with the speed of a true compiler.

Many of you are no doubt familiar with BASIC-180 from the BCC180 and Steve Ciarcia's articles in the February and March 1988 issues of BYTE, so I won't dwell on the language's features here. Of more interest is how H16 BASIC was configured to take advantage of the additional

resources of the H16 processor, and of the BCCH16 computer board.

By now, it must be pretty obvious that the H16 excels at 32-bit integer operations. BASIC-180 on the HD64180 was designed to work with 16-bit integer values, since that length is better suited to 8-bit computers. On the H16, we elected to change this to 32 bits, giving considerably more range to integers while costing nothing in execution time-after all, the H16 can do a 32-bit add or subtract in a single instruction. There is a penalty to pay in memory, since all integers and other variables are saved in RAM.

Fortunately, the H16's huge linear address space makes it easy to sacrifice some RAM to extended variable storage. On theBCC180, we used an elaborate dynamic mapping scheme to take advantage of more than 64K of memory; every task resided in a different physical address but identical logical addresses. Due to the HD6418O's memory management unit, no more than 32K of RAM could be made available to a program without using complicated remapping techniques.

The BCCH16 includes up to 1 MB of RAM, in addition to the ROMed

## **GET TO WORK!**

#### **A New Project**

Our line of macro Cross-assemblers are easy to use and full featured, including conditional assembly and unlimited include files.

#### **Get It To Market--FAST**

Don't wait until the hardware is finished to debug your software. Our Simulators can test your program logic before the hardware is built.

#### **No Source!**

A minor glitch has shown up in the firmware, and you can't find the original source program. Our line of disassemblers can help you re-create the original assembly language source.

#### **Set To Go**

Buy our developer package and the next time your boss says "get to work", you'll be ready for anything.

#### **Quality Solutions**

PseudoCorp has been providing quality solutions for microprocessor problems since 1985.

**BROAD RANGE OF SUPPORT**<br> **.** Currently we support the following microprocessor families (with more in development):

Intel 8048 RCA 1802,05 Intel 8051 Intel 8096

Motorola 6800 Motorola 6801 Motorola 68HC11 Motorola 68C<br>Hitachi 6301 Motorola 6809 MOS Tech 6502 WDC 65C02 Hitachi 6301 Motorola 6809 MOS Tech 6502 WDC 65CO2 Rockwell 65CO2 Intel 8080,85 zilog 280 NSC 800 Hitachi HD64180 Motorola 68!XO,8 Motorola 68010

All products require an IBM PC or compatible. **Cross-Assemblers as low as** \$50.00 **Simulators as low as \$100.00 Cross-Disassemblers low as \$100.00 Developer Packages low as \$200.00 (a \$50.00 Savings) So What Are You Waiting For? PseudoCorp** *Professional Development Products Group* 716 Thimble Shoals Blvd, Suite E Newport News, **VA 23606**

(804)873-1947

compiler in low memory. This is a lot of space! By completely recoding the compiler, all of the memory is seamlessly available to the user. While the HD64180 version of the language accessed memory dynamically through HL, limiting the logical space to 64K, on the H16 we use the 32-bit registers as memory pointers. Artificial 64K limits simply disappear; arrays can exceed 64K, programs can grow to huge sizes, and no complex remapping ever takes place.

H16BASIC'soperationissplitinto three phases:

- •Interactive editing, where the user enters the program
- .Compilation, where the program is converted to machine code
- Runtime, where the compiled program is executed

In all phases, certain variables essential to the compiler are stored at the beginning of the RAM area. About 10K of RAM is used for these housekeeping variables.

The tokenized code is stored immediately after the RAM data area. Tokenized code is a compressed, easier-to-compile version of the ASCII BASIC statements entered by the user. Tokens can take virtually an unlimited amount of space, depending on the size of the program.

When compilation starts (i.e., the "RUN" statement is entered), H16 BASIC converts the tokens to H16 machine code in a single pass. A symbol table, used for the duration of the compilation, is built from the end of memory down. The compiled code is stored immediately after the tokens. It, too, can take an almost unlimited amount of space. Of course, for a simple program only a few hundred bytes might be generated. Addresses are assigned to the variables declared by the programmer, working from the top of memory on down, on top of the symbol table. The symbol table exists only during compilation, and variablesonlyduringruntime,so **they** can share the same space.

Finally, at runtime the compiled code is executed where it was com-

Reader Service #147

piled, using the variables defined from the end of memory. A number of standard routines (such as support for formatted printing) will be called by the compiled code; these were copied from the compiler's ROM to the RAM area just ahead of the compiled code during compilation.

The linear address space does make memory management refreshingly simple.

#### MULTITASKING

One of the primary reasons for H16 BASIC is its support of multitasking. Almost any real control application requires the handling of multiple asynchronous events. While polled I/O is one (computationally expensive) way of responding to extemalI/O,multitaskingismuchmore effective.

H16 BASIC supports both tic interrupts and device interrupts. Device interrupts are those produced by serial channels, DMA completion events, and the like. These are the most common sort of interrupts in the process-control environment. In effect, the **program** never really **needs** to wait for I/O. When the event occurs, a hardware interrupt signals the software so it can take the appropriate action.

Suppose a serial channel receives a character. It asserts an interrupt signal to the CPU, which immediately suspends whatever activity it was working on. An interrupt service routine is automatically invoked by the CPU to read that character and store it in a buffer.

H16 BASIC lets you couple a BASIC routine to any of these device interrupts. You could tell the BASIC to start line 200 if your external optical encoder passes the rezero mark. The BASIC might then reset a counter variable to zero and return.

Another use of interrupts is to sequence activities between multiple processes. Especially in the embedded world, it is usually easy **and** desirable to segment a program into a number of modules that execute concurrently and independently. For

example, a keyboard scan routine might run all the time, passing keystrokes to the "main" routine (task) through variables. Another routine might refresh the displays. Each can run independently.

H16 BASIC uses the CPU's timer to generate 60 interrupts per second. Whenever one of these interrupts occurs, the compiler switches execution to another BASIC task. Although a task priority scheme is implemented (so you can make one task run more often than another), generally most run at equal priority. Each task thus gets an equal share of computer time, and an equal chance to run.

Obviously, if H16 BASIC takes a long time to switch between tasks, then an awful lot of the computer's resources will be wasted just with the multitasking housekeeping. Fast "context switching" is thus crucial tofast operation.

BASIC-180 needs about 800 µs to switch tasks. A big part of the problem is to completely save the state of the CPU, all of the registers, flags, and other CPU parameters must be preserved, and then those for the new task just being invoked restored. On the H16 this can be done in one instruction!

H16 BASIC uses the H16's internal RAM as 16 banks of registers. Each task is then assigned one of these register sets. To save and restoreall 16 registers, the compiler simply issues a "change register bank" instruction, completing this tedious operation in about a microsecond.

Of course, switching tasks is more complicated than that. H16 BASIC must decide which task is the next eligible one to run; this is a function of which one is the highest priority, and which has not run for the longest time. As **a** result, task switching takes somewhere around 200 microseconds-still a significant improvement over the BCC180.

The BCCl80 version of the BASIC supports 32 tasks, while the BCCH16 handles only 16. This, the only tradeoff made in the conversion, was deemed wise because of the resulting efficiency of context switching.

#### THE CONVERSION PROCESS

What does it take to convert 20,000 lines of HD64180 assembly language to a totally new processor? Initially, we hoped to write a translation utility to automatically convert most of the code. This proved impractical, since the code was completely structured around the limited addressing modes of the HD64180. While it is certainly possible to directly convert HD64180 code to H16 code, the resulting software would be slow, horrible to maintain, and a general embarrassment. Asaresult,werecoded,byhand,every bit of the language.

Fewer lines of code resul ted, since the H16's instructions are so much more powerful. The number of bytes of code increased; the H16's instructionsarepowerful,andthereforelong. The code runs considerably faster and the resulting shorter routines are easier to read and work on.

#### SUMMARY

The H16 processor is a significant step ahead in embedded processors. Compared to the HD64180, it offers more performance, a better instruction set, and nice wide registers. The linear address space makes working on large programs much easier, and the code runs faster as well.

The penalty? A 16-bit CPU is always more expensive than one of 8 bits, and so will never supplant the smaller bus widths for many applications. Even if the CPU were free, two ROMs and two RAMS are used even in the simplest application. If you need performance, the H16 is a good choice.  $\ddot{\ddot{\bullet}}$ 

The **BCCH16** board is available from Micromint **Inc., 4 Park St., Vernon, CT 06066, (203) 671-6170, Fax: (203) 872-2204. Call for price and delivery.**

*Jack Ganssle is president of Softaid, a vendor of microprocessor development tools. When not busypushingelectronsaround,hesailsupand* down the East Coast on his 35-foot sloop.

**IRS**

213 Very Useful 2 14 Moderately Useful 215 Not Useful

# **An Exercise for the Student**

### **Building Software from the Ground Up**

ave you ever noticed that you learn the Really Interesting Stuff by experience? You may spend weeks to discover something you can summarize in one sentence. But, had you seen that sentence when you started the project, you wouldn't have known what it meant; true knowledge does not come without effort.

Several BBS discussions lately touched on the practical aspects of compiling **programs,** rather thanabout the program code itself. I will start by reviewing the essentials of multimodule programs, then describe how the MAKE utility can simplify program creation. Finally, I will look at compilation speed and how you can improve it.. .under both DOS and OS/2.

#### **THE BASICS**

Your first PC program undoubtedly fit into one disk file. Compiling and linking were a snap and you couldn't imagine any other way of doing it. But then you took on a fewthousand-line project, only to discover that one file makes for painfully slow changes. There must be a better way!

Obviously, you must break your source code into separate files so that a change affects only a single file. You recompile that file, run the linker, and get back on the air. The linker is generally faster than the compiler (unless you have lots of files!), so the edit-compile-link-test cycle becomes fairly rapid.

Each of the source files should contain functions that are related to each other, which reduces the number of references between files. I have several standard files that always

contain the same type of routines: STARTUP, SCREEN, PRINTER, SE-RIAL, and so forth. In some **cases,** you can reuse code from **one** project on the next, although microcontroller firmware is less reusable.

But working with many source files means you must coordinate the code. Most programs have a collection of constants to determine sizes, addresses, and so forth; obviously, every source file must use the same constants! Similarly, code in one file will refer to routines or variables in another, so you must make some symbols PUBLIC in one file and EX-**TERN** elsewhere.

For assembler projects, I collect all of the constants into a single file called DEFINES. INC. Everysourcefilestarts with an INCLUDE statement to copy text from DEF INES. Thisensures that there is one definition of each constant and simplifies the inevitable changes. Listing 1 shows how this works.

DEFINES also holds structure definitions, since often the structure is declared in one file and used in several others. For example, STORAGE. ASM declares a variable called Packet and defines it PUBLIC, while SETUP .ASM defines Packet as an EXTRA symbol and uses its address. The linker connects the reference in SETUP to the declaration in STORAGE.

Another INCLUDE file named MACROS. INC holds assembler macros. I've collected a bunch of AVMAC51 macros to simulate "missing"8051 instructions: CJE, DEC DPTR, LJZ, and so on. Another INCLUDE drags these definitions into every source file. MACROS also holds special-purpose macros for each project.

Cprojects,ontheotherhand,have a separate header file for each source file. The headers contain constants relating to the code in the corresponding source file, as well as function prototypes for any PUBLIC routines. Any file that needs the routines or constants simply #includes the appropriate header file.

The C language specifies that variables declared outside of a function and all functions are public (the C term is "global") by default, so there is no need for a special keyword. If you want a variable accessible only within a file, add the "static" keyword to the declaration (obvious, right?). To reference the variable in another file, you must use the "ext e rn" keyword on the declaration.

It is worth mentioning that C has a bewildering variety of options for making variables public, external, internal, global, local, static, or automatic. Spend some time reading your manual, because an innocent-looking declaration can produce obscure and baffling errors.

When a header file is included in several source files, each variable is declared extern in every file. One (and only one!) file must have an additionaldeclarationwithout theextern to tell the linker where to reserve storage. Listing 2 shows how this works; you must ensure that the header file and C source file agree on each variable.

You can use the C preprocessor to change the header file on the fly to define or declare the variable depending on which source file is #includeing the header. Listing 3 shows how this works; the advantage is that the

## **FIRMWARE FURNACE**

*Ed Nisle y*

initialization information is in the header rather than the source code file. There is, of course, a corresponding disadvantage which I'll describe later.

#### **MAKE-ING A DIFFERENCE**

Once you have distributed your code among several source files, you are faced with the fact that the simple batch file that compiled a single file is no longer adequate. A batch file will recompile all of the source modules every time you run it, so there is no advantage to source in multiple files!

A MAKE utility provides the intelligence to recompile only changed source files. Using MAKE, you never have to recompile "everything, just to make sure" that you didn't forget a file. Even better, when you change a header file, MAKE will recompile all of the files that include the new file. I defy you to get that sort of relation right by hand more than half the time.

Vanilla MAKE programs come bundled with nearly every compiler, third-party vendors sell fancy MAKES, and you can find public-domain or shareware MAKES on your favorite BBS. I have been using Polytron's PolyMake for several years, so that's what I'll use in the examples. Poly-Make has several features that don't show up in other MAKES, but the basics **are** the same regardless of which one you use.

All MAKE utilities depend on file extensions to identify the file content. You tell MAKE that .ASM files produce .OBJ files and .OBJ files turn into .HEX files, along with the exact assembler and linker command lines needed for the conversions. If some .ASM files depend on .INC files, you must also give MAKE a list of these dependencies.

Once MAKE knows all this, it can determine which source files are required to rebuild each .HEX file. Unlike a batch file, however, MAKE examines the file timestamps for each pair of "input" and "output" files and recompilesonly those **source** files with a later timestamp. For example, if **SERIAL. ASM** was changed at 1230 and **SERIAL. OBJ** was created 12:31, DEFINES.INC MAXLEN EQU 100 BITRATE EQU 192 \* maximum packet data length : serial data rate / 100 serial bit clock / 100 **BITCLOCKEQU** 1152 COMPORT EQU 1 ; serial port: 1 or 2 PACKDEF STRUC<br>PLEN DR 0 data packet structure definition PLEN DB 0<br>PTYPE DB 0 packet data length ; **\*** packet type PTYPE DB<br>PDATA DB **PDATA** MAXLEN DUP $(0)$ ; packet data bytes PACKDEF ENDS END STORAGE.ASM INCLUDE DEFINES.INC Packet PACKDEF <12,0, "Sample Packet"> ; data packet storage PUBLICPacket BitDiv DW BITCLOCK/BITRATE ; serial port divisor PUBLICBitDiv IF COMPORT EQ 1<br>DW 3F8h serial port address PortBase DW ELSE PortBase **DW** 2F8h ENDIF END SETUP.ASM MODEL LARGE INCLUDE DEE'INES.INC DATA EXTRN BitDiv:WORD EXTRN Packet:BYTE EXTRN PortBase:WORD CODE<br>MOV MOV DX,PortBase : pick up port address MOV AX,BitDiv ; and clock divisor MOV SI,OFFSET Packet ; point to packet MOV CL, [SI].PLEN; pick up length END

Listing **1**—The DEFINES.INC file contains constants used throughout me orner assembler *tiles. This ensures that all files are using the same constants.*

|--|

)

```
extern int OurNode; // our network node address
  PACKET *NTGetHead(PQUEUE *pQueue) // get head packet from queue
NET.C
  #include "net.h"
  int OurNode=31; \frac{1}{2} // set default value
  printf("OurNode initialized to %u\n", OurNode);
  PACKET *NTGetHead(PQUEUE *pQueue) (
    /* function body here! */
  j
SERIAL.C
  #include "net.h"
  printf("OurNode is %u\n",OurNode);
  if (NULL == (pPacket = NTGetHead(epsilon)))
   /* and so forth */
```
listing *Z-C* language *programs generally have a header file* for each source file. The *header contains variable definitions and function prototypes. At least one source tile must declare each variable without the 'extern' keyword.*

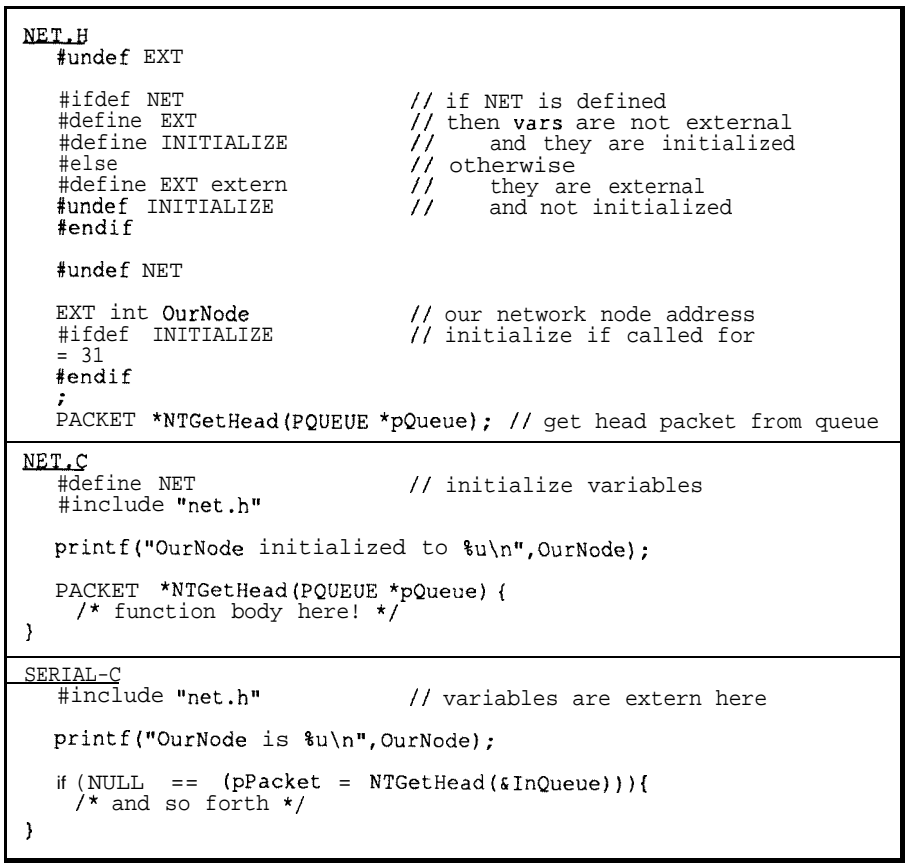

Listing  $3-$  The C preprocessor allows you to combine variable declaration and definition *in one statement.* Only one *source file has a* #define NET statement, so the variable is *initialized in that file and external to a// others.*

MAKE concludes that SERIAL. OBJ is up to date.

MAKE uses both the time and date in these comparisons, so you must set your PC's clock-calendar correctly. While all PCs since the AT have a battery-powered clock, you should make sure that it is working correctly. If you reset the clock, MAKE may become confused about which files are current. Take care if you have a 24 hour workday around the Daylight Saving Time switchover!

Depending on how many different processors you use, the file extensions may pose a problem. An .ASM file may contain Microsoft MASM statements for 8086 processors, Avocet AVMAC51 statements for 8051 processors, or nearly any assembler for any processor. I use .ASM for the former and .A51 for the latter, but refer to .ASM filesin this column where the distinction isn't important.

Listing 4 shows a simplified version of the makefile I used with the RTCMON debugger. There are four main sections: source dependencies, macro definitions, an implicit rule to

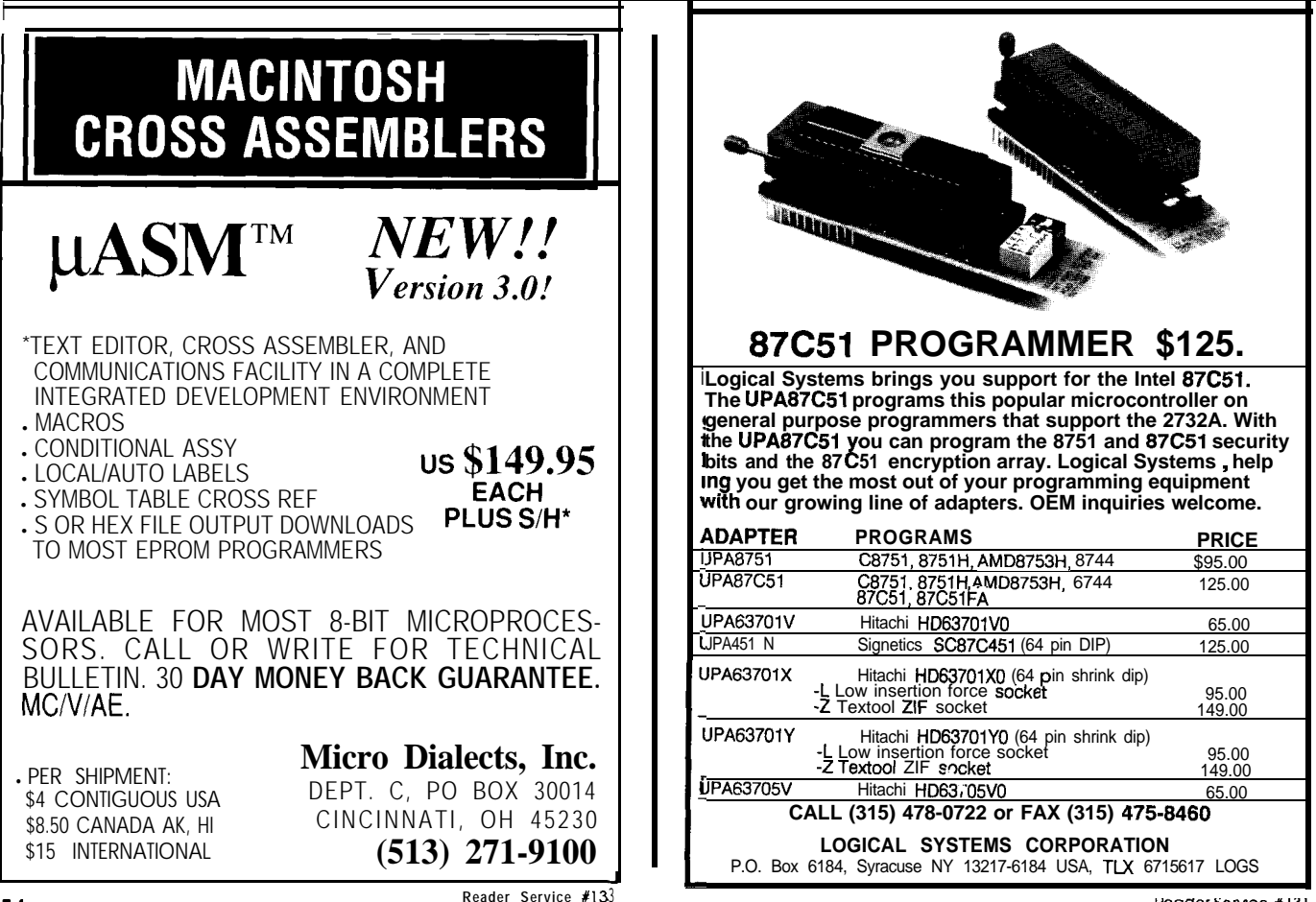

```
#-source file dependencies
#UPDATE
rtcmon.obj:
cmdsl.obj:
cmds2.obj:
cmds3.obj:
cmddec.obj:
console.obj:
setup.obj:
storage.obj:
utils.obj:
#ENDUPDATE
                   defines.inc macros.inc
                   defines.inc macros.inc
                   defines.inc macros.inc
                   defines.inc macros.inc
                   defines.inc macros.inc
                   defines.inc macros.inc
                   defines.inc macros.inc
                   defines.inc
                   defines.inc macros.inc
#- put temporary and OBJ files on RAM disk
WK = H:
.PATH.obj = H:
#- generic Avocet 8031 assembly
     this depends on having .A51 extensions on the assembler files
. avmAC51 $ [r,$*].A51 OJ=$(.PATH.obj)$ [r,$*] PR=$(WK)$ [r,$*] \<br>MF=$(WK)$ [r,$*].MXP XR=$(WK)$ [r,$*] PG PL=64 PW=130 NORB
 DEL S(WK).$[r, $*I .MXP
#- how to build RTCMON.HEX
rtcmon.hex : rtcmon.obj cmddec.obj cmds1.obj cmds2.obj cmds3.obj \setminusconsole.obj setup.obj storage utils
 avlink51 <@<
rtcmon.hex=$(.PATH.obj)rtcmon.obj
S(.PATH.obj)cmddec.obj,
$(-PATH.obj)cmdsl.obj,
S(.PATH.obj)cmds2.obj,
$(.PATH.obj)cmds3.obj,
S(.PATH.obj)console.obj,
S(.PATH.obj)setup.obj,
S(.PATH.obj)storage.obj,
$(.PATH.obj)utils.obj
< MA=S(.PATH.obj)rtcmon.MAP SY=rtcmon.SYM -SM -SP -SN
```
**Listing 4-A MAKE tiility can simplify rebuilding** *yourprogram because* **it knows** *which ii/es depend on others.*

|     | Diskers C a c h e | <b>Time Disk</b> |     |
|-----|-------------------|------------------|-----|
| 3   | no                | no               | 682 |
| 3   | yes               | no               | 345 |
| 3   | yes               | yes              | 267 |
| 100 | no                | no               | 450 |
| loo | yes               | no               | 300 |
| 100 | yes               | yes              | 264 |

**Table** I **--Time required to** *compile,* **assemble,** *and link the MONiTOR program under If3M PC-DOS 3.3. The cache was set for 256 K bytes and the RAM disk for 2.5 MB.*

assemble source files, and a specific ruletolink **RTCMON.HEX.**

1

**The** source dependenciesbetween the **#UPDATE** and **#ENDUPDATE** lines tell PolyMake that most of the .OBJ files depend on DEFINES. INC and MACROS.INC. Although you can generate this information by hand, the MAKEDEPS program **analyzes** all of the source files to find INCLUDE statements and inserts the dependency lines between the two markers. You must run MAKEDEPSonly when you change INCLUDE statements.

The two macro definitions put all of the work and object files on a RAM disk to speed up the assembler. Although this could be done directly in the operation lines, I have learned through experience that you never bury disk identifiers deep in files where they'll come back to haunt you. In the actual MAKEFILE, these values are set from environment variables defined when DOS runs **AUTOEXEC .** BATOrOS/2processesCONFIG.SYS.

Theimplicitrule(.A51.OBJ :)is read as though it said "if you need to

make an .OBJ file and have an .A51 file around, run AVMAC51 with the following options and file names." The sourcedependenciesmentioned above tell PolyMake what other files are required for a particular .OBJ file.

The explicit rule  $(RTCMON HEX : )$ tells how to create the **RTCMON .** HEX file from a collection of .OBJ files. The AVLINK51 program runs from a file containing all the stuff between the last two "<" signs, plus a command line with all the switches shownon the last line of Listing 4.

MAKE programs trace their ancestry back to the original UNIX MAKES, so obscure options and cryptic switches come with the territory. It took me months to become proficient with PolyMake, but it now remembers everything I know about rebuilding all my programs...if I lose the MAKEFILEs, I'm sunk!

Because MAKE executes the compiler as a child process, you may find that there isn't enough RAM for both MAKE and the compiler. Poly-Make comes in both large and small varieties, but this is obviously a desperate move to squeak under the 640Kbyte barrier. There is a solution, but you may not like it right away: OS/2.

#### **PUMPING PERFORMANCE**

Regardless of which compiler you use, which machine you're using it on, or how clever your MAKEFILE, you won't get results fast enough to suit you. There are a few simple steps you can take to improve your machine's performance at a reasonable cost.

To examine compilation performance, I used the source code for the INKnet and MC-Net MONITOR program. There are 41 files containing 373K of source code, so I have a strong interest in reducing the "compile-link" part of the debugging cycle.

The test hardware is a 20-MHz IBM Model 80-1 11 with 8 MB of RAM, running either DOS 3.3 or OS/2 1.1. The disk is a 115-MB IBM ESDI drive rated at IO-Mbps peak transfer speed and 28-ms average seek time.

The software I use is Microsoft C 5.10, MASM 5.10, LINK 5.03, and PolyMake 3.1. I haven't tried to isolate the differencebetween DOS mode, protected mode, and bound versions of the same program, nor is this a comparative review of forty-three different compilers.

The results are summarized in Table 1. Basically, you can reduce the compile time about 60 percent by trading RAM space for disk accesses!

Compiling MONITOR with DOS set up "straight from thebox" without a disk cache, RAM disk, and **BUFF-ERS=3** takes an astounding 682 seconds, over 11 minutes. The disk sounded like it was trying to scrub the oxide off the platters. I haven't heard noiseslikethatsinceIfixed the washer.

The disk is obviously the limiting factor, so the best way to boost performance is to reduce disk I/O. There are at least three ways to do that: increase the number of DOS buffers, add a disk cache, and put files on a RAM disk. All of these require additional RAM, so if you have only 640 KB or 1 MB on your machine, you must splurge on more RAM. Fortunately for all of us, DRAM prices are dropping like the proverbial rock; **you**

68000 K-System

can't use high prices as an excuse any longer.

DOS includes a simple disk cache controlledby theBuFFERS=statement in CONFIG. SYS. Changing to 100 buffers dropped the compile time to 450 seconds, a third faster and fully four minutes less waiting. Not bad for a paltry50 KB of buffers and no charge for new software! DOS includes a simple disk cache<br>controlledby the<br>BUFFERS=statement<br>in CONFIG.SYS. Changing to 100<br>buffers dropped the compile time to<br>450 seconds, a third faster and fully<br>four minutes less waiting. Not bad for<br>a paltry50

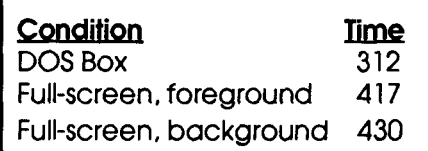

**Table** *2-Time required to compile, assemble, and link ihe MONiTOR program under IBM OS/2 1.1. Ail times use a 254 KB* disk cache, 1.7 MB RAM disk, and BUFF-<br>ERS=3.

All PS/2 setup disks have a hidden file: the IBMCACHE disk cache program. Once you figure out how to install it, it works surprisingly well. In fact, for my applications IBMCACHE is actually better than the highly rated disk cache supplied with Central Point Software's PC Tools. Because

**Factory Direct** 

IBMCACHE and the DOS buffers are doing much the same thing, they have a similar effect on performance: IBMCACHE is better, but I gave it 200 KB more buffer space to work with.

Each source file gives rise to several other files, most of which are never read again. The disk caches don't know this, of course, so they discard older data that will beneeded in a few seconds. A better solution is to put the intermediate files on a RAM disk. Although details on IBMCACHE are skimpy, it seems to know enough not to cache data destined for the IBM RAM disk.

I set up the IBM VDISK program for a 2.5-MB RAM disk in extended memory. Environment variables put all of the compiler temporary files, as well as the .OBJ and .LST outputs, onto the RAM disk. This, in conjunction with the cache, puts the overall time under 270 seconds, which is largely independent of the number of DOS buffers.

In all honesty, all of the tests have the compiler temporary files on the RAM disk; I forgot to flip the environ-

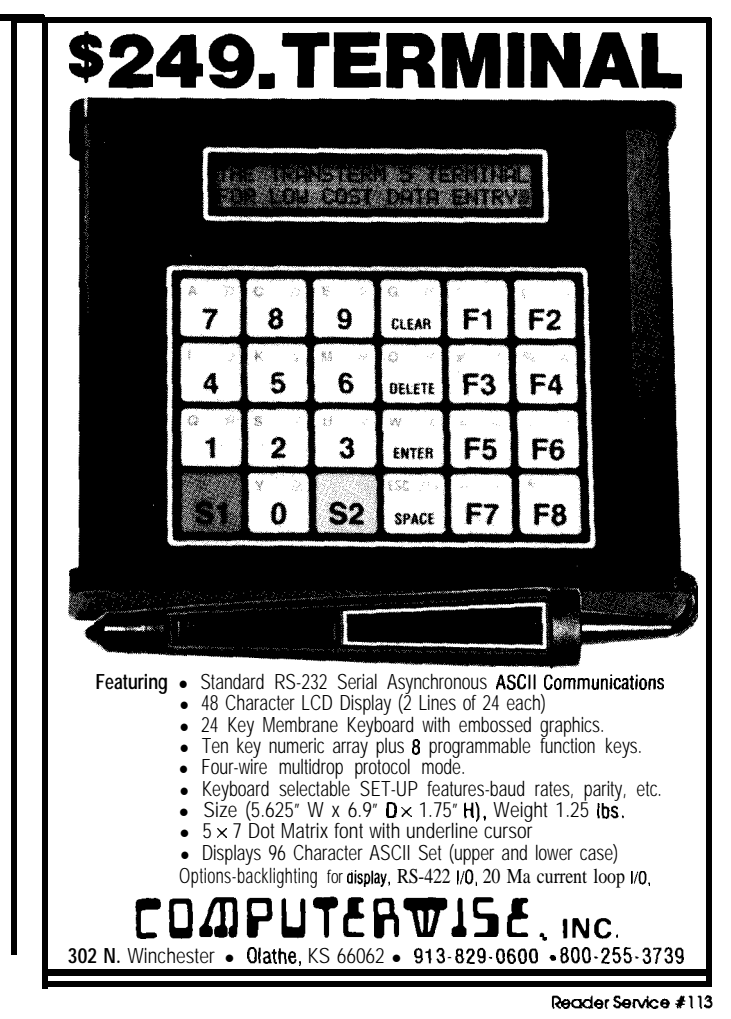

#### Prices Now there is a bus that makes it easy to use the entire family of 68000 components. Utilizing native 68000 signals, the K-Bus makes it possible to create low cost 68000 systems in a straightforward manner. The simplicity inherent the K-System concept allows the system designer the ability to concentrate on meeting the demands of the applications. This same simplicity combined with its low cost makes the K-System ideal for applications ranging from personal use through educational and laboratory applications up to industrial control and systems development. All of this is accomplished at no sacilice in performance or reliability. The conveniem size (4  $\times$  5 1/4 inch) of the K-Bus boards permits the optimal division of system functions thus simplifying system configuration. The motherboard incorporates integral card guides and compatible power connectors which minimizes packaging requirements. Both SKDOS and OS-9/68000 are fully supported allowing efficient system utilization in both single and multi-user application; Boards currently in production: *AVAiLABLE IN KIT FORM* K-BUS 12 Slots, 8<sup>\*</sup> centers, PC type power connectors \$129.95 K-CPU-68I<br>K•MEM 10MHz 68000 CPU, 2 ROM sockets (12 or 16MHz) \$129.95 256K static RAM or 27256 type EPROMs (OK installed) \$59.96<br>2 serial pons with full modem controls (68681) \$99.96 K-AC1 2 serial pons with full modem controls  $(68681)$  \$99.96<br>Floopy disk controller (up to four 51/4 drives) \$99.95 K-FDC Floppy disk controller (up to four **51/4** drives) \$99.95<br>Full SCSL implementation using 5380 chip K-SCSI Full SCSI implementation **using 5380** chip **\$99.96**<br>2 channel **DMA controller** using 68440 chip \$129.95 K-DMA 2 channel **DMA controller** using **68440** chip  $\text{S}$  129.95<br> **129.95 129.95** K-PRO10 General **purpose/wirewrap** board **\$** 39.95<br>Bare board with documentation for above **\$** 39.95 K-xxx-BB Bare board with documentation for above Software: **SKDOS** Single user, editor, assembler, utilities, BASIC \$150.00 OS-g/68000 Multi-user, editor, assembler, SCRED, utilities BASIC, C, PASCAL, FORTRAN are available \$300.00 Inquire about our **UniQuad** line of 68xxx Single Board Computers. *Quantity and package discounts available* Terms: Check, Money Order, Visa, MasterCard-Prices include UPS ground shipment in continental U.S. **Hazelwood Computer Systems** Highway 94 at Bluffton UniQuad™ K-Kits™ Rhlneland, MO 65069 l *(314) 236-4372* Reader Service #124

58 *CiRCUlTCELLARiNK*

ment variablesand didn't want to blow the rest of the day taking the measurements again. Had the temporary files gone to the hard disk, the no-cache times would be even worse.

With both the cache and RAM disk in effect, the hard disk light blinks when PolyMake starts the compiler on a new file. Because all of the compiler passes don't fit into the cache, it is flushed for every source file. Some informal tests I did indicate that a 512- KB cache doesn't improve things much because the disk is such a small part of the overall compile time. The process is now CPU bound!

Whatdoesthismeanforyou? First of all, if you do not have enough RAM to take advantage of disk caching, buy some. Then, jacking up the BUFF-ERS= or installing a disk cache will give you the biggest win. Putting temporary files on a RAM disk is a lesser win, but still worthwhile.

If you are using a 286 AT clone, EMS expanded RAM is the only way to go because it is somewhat faster than extended RAM. Clones with a 386 can use the processor's memory mapping hardware to convert extended into expanded RAM, so all you need do is buy the RAM and something like Quarterdeck's QEMM to handle the mapping.

#### **MULTI-WHAT?**

Of course, you can break the 640- KB barrier and take advantage of that new RAM directly by switching to OS/2. Although that sounds suspiciously like an ad, it turns out to be true. I have been using OS/2 as my "development platform" since last summer, and I'm well pleased with the results. Just for completeness, I ran the performance tests under OS/2 as well.

Table 2 summarizes the OS/2 results on the same hardware. The fact that OS/2 takes longer to compile MONITOR is not surprising, because OS/2 has mode switching overhead during interrupts. The fact that the DOS Box takes only 17% more time than DOS is surprising, particularly in light of all the early doomsayers.

But the DOS Box isn't multitasking, so a better comparison is with a protected mode compile. OS/2 takes about half again as long as DOS to do the compile, nearly seven minutes versus 4:27. Ouch! However, when the compile is put into the background the time increases only a few more seconds, which is comforting.

Does this mean OS/2 is a piece of junk? The answer to that may be the biggest surprise of all: no!

Remember that MAKE compiles only changed files. Rebuilding MONITOR after editing one file takes less than a minute in either environment, so the difference is irrelevant; it takes that long to sit back, stretch, and check the birds at the feeder.

Balanced against the increased compile times are all the advantages of OS/2: real multitasking, relief from the 640K limit, largely crashproof debugging, and an improved operating system interface. Even though most of the programs I develop are meant for real-mode execution, OS/2 is a better development environment.

Indeed, MONITOR would be an ideal protected-mode program. I had to write a special-purpose multitasking kernel for it; but OS/2 provides far better multitasking built into the operating system. One of these days I'll have to convert it and see how much code "goes away."

If you, like most people, have dismissed OS/2 as something for the future, it is time for another look. If you develop code for a living, the future is now.

#### **AND THEY'RE OFF!**

This is INK's second anniversary, so, once again, it's time for you to give me some guidance on what you'd like to see here in the upcoming year. Send me a BBS message to tell me where to  $g_0...$ <sup> $\ddagger$ </sup>

*Ed Nisky is member of the Circuit Cellar INK engineeringstaffandenjoys makinggizmosdo strangeand wondrous things. Heis, by turns, a beekeeper, bicyclist, Registered Professional Engineer, and amateur raconteur.*

**IRS**

**2 16** Very Useful 2 17 Moderately Useful 2 18 Not Useful

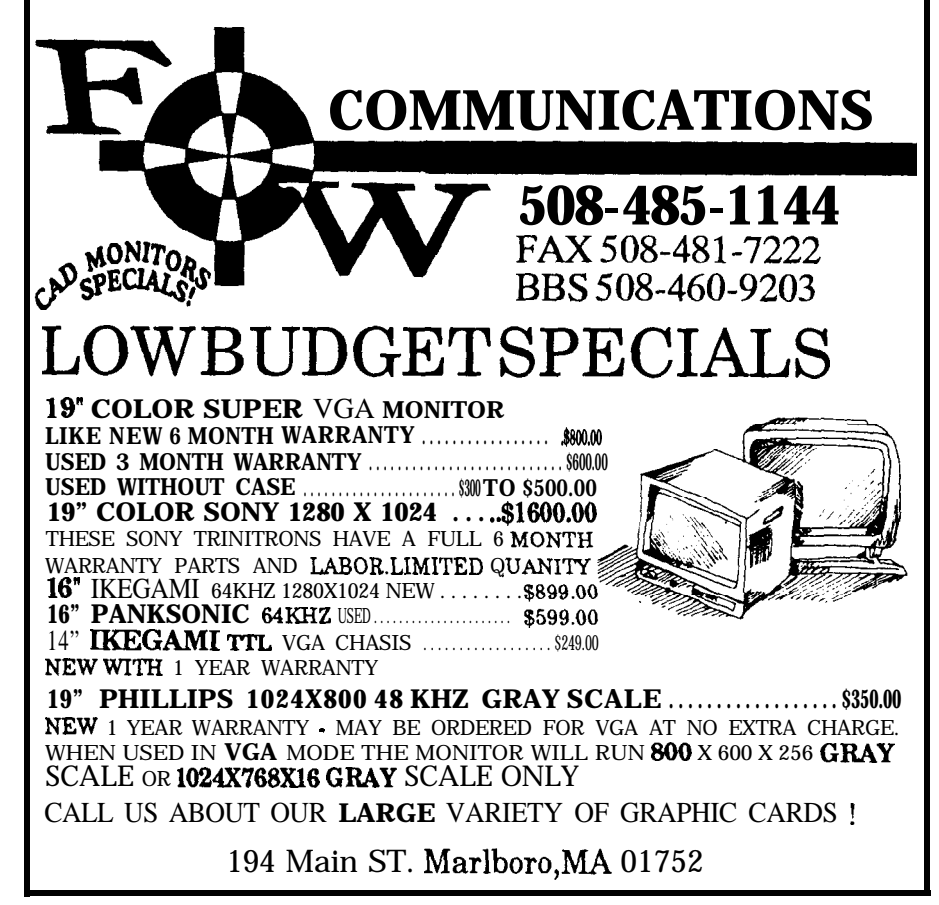

Reader Service #121

*Building an LED Moving Message Display*

OW many times have you heard, The opportunity presented itself the next afternoon, "I'll just be a minute Honey, we only need a couple of things," as your wife. disappears into the supermarket? <sup>I</sup> Could count on one hand the items to You find the strangest people in the grocery store. purchase: milk, bread, snacks, and bring their kids along to help and end up with more **SOME** freshly sliced meats from the seemed different today. Every aisle contained people deli. **SiHing in the car, parked on top of** those bright yellow diagonally painted ments hanging from the ceiling like circus trapezes. Three lines which seem to constantly shout,  $\frac{1}{4}$  ally changing message. "DUZ DUZ IT, to all of your "Can't you read, jerk? NO PARKING "DOUBLE COUPON item-Minute Mash, now Mi-<br>c rowavea ble." It was mesmerizing and worse, frighten- $ZONE!$  I kept muttering to myself,  $\frac{mg}{r}$  right you could read them from 50 feet away. "She'll be right out, I'll wait here one more minute,"**I** just couldn't figure out what was so time consuming. Were more than an additional \$18. Not bad for 43 minutes. the customers required to shop on their hands and knees? Was my wife having an affair with the butcher? Or was it "bake your own bread" day in the bakery? I had to know!

just before leaving work. "Mrs. Jeff on line four," was the <sub>p</sub>age. I punched the flashing button on my desk phone. 'We need milkonyour way home. Bothkinds: regular and low fat." "Already?" I gasped. I knew this was it. "OK, see ya soon," I answered, ending the conversation. The phone cord was still swinging as I exited in a dash, one arm already threaded through a coat sleeve.

From people with calculators who know what their bill will be even before they get to the register, to moms who cookies, candy, and cereal than anything else. Something standing around, looking up as if there were fireworks on the Fourth of July. The shopping cart traffic was at a standstill while their drivers stood reading scrolling advertiseand four displays in every isle, each with its own continudishes." "10 ffor 99 cents-get SLICK disposable razors." ing. There was no way to avoid them. Displays so big and

"Milk, ah yes," I thought. Spinning around after finally getting my bearings, I made my way to the dairy cooler. There were feeding frenzies taking place at various pointsin thestore. Obviously, theadvertisingblitzes were effective. I grabbed the milk and left without spending

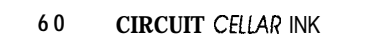

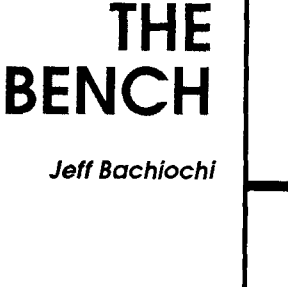

**FROM** 

#### **UNNATURAL RESOURCES**

New technologies are constantly gobbled up by the advertising media. One benefit of their prolific use is to **bring down** the price of technology to a point where we can put it to a more productive use.

My last column described the basics of LED displays and included a small project: an 8x10 LED array display. Although it **was** designed **to** be used with any 8255 PPI, the RTC52 and RTCIO were chosen as the engine because most of the readers are familiar with them. *[Editor's Note: For more information abouf the RTC52 and RTCIO boards, see "From the Bench" in the April/May 1989 issue of CIRCUIT CELLAR INK.1* Before moving on, let me present the software promised for the 8x10 display presented last issue.

Listings 1,2, and 3 show sample code which updates the display as a background task running on an RTC52. BASIC can be used to manipulate data in the RAM used as a display buffer. A ten-byte display window mapsdirectly to the ten columns of LEDs. The background routine grabs data one byte at a time and applies it to port A of the 8255. Ports B and C enable each column in sequence, one per interrupt. Even though only one column is active at a time, the persistence of our retinas blurs the separately enabled columns into a coherent image. TIMERO's overflow interrupts BASIC and displays the next column's data. At the end of each interrupt, it's back to BASIC again until the next overflow.

| 10 MTOP=1F00H : REM IN CASE ONLY 8K RAM<br>INPUT "WHAT IS THE 8255 BASE ADDRESS<br>$20 -$<br>$(0R800H)$ $27R$                                       |
|----------------------------------------------------------------------------------------------------|
| 30<br>DBY (19H) = B - (INT (B/256) * 256) : REM 8255 LSB<br>40 XBY (B+3) = 80H : REM CONFIGURE AS ALL OUTPUTS<br>50 TIMER0=0                        |
| 60 TMOD=12H : REM TIMER0 = 8-BIT AUTO RELOAD<br>70 DBY (18H) = INT (B/256) : REM 8255 MSB<br>80 DBY (1AH) = 1FH : REM BUFFER MSB                    |
| 90 DBY (1BH) = 00H : REM BUFFER LSB<br>100 DBY (1CH) =0: REM START WITH COLUMN ZERO<br>110 REM NOW FILL THE DISPLAY BUFFER WITH NULL<br><b>DATA</b> |
| 120 FOR 0=1FF0H TO 1FFFH<br>130 XBY (Q) = 0<br>140 NEXT Q                                                                                           |
| 150 IE=82H: REM THIS ENABLES THE DISPLAY<br>160 REM PUT SOME DATA INTO THE BUFFER<br>170 FOR 0=0 TO 1                                               |
| 180 XBY (1F10H+Q) = XBY (1F10H+Q-1) + 2 * * Q<br>190 NEXT O<br>200 FOR 0=0 TO 7                                                                     |
| 210 XBY (1F18H+Q) = XBY (1F18H+Q-1) - 2**Q<br>220 NEXT O                                                                                            |
| 230 PRINT "HIT ANY KEY TO STOP"<br>240 REM NOW MOVE THE DISPLAY BUFFER LSB<br>250 FOR 0=0 TO 20H                                                    |
| 260 FOR $X=0$ TO 5: NEXT X: REM DELAY LOOP<br>270 DBY (1BH) = Q<br>280 NEXT O                                                                       |
| 290 IF GET<>0 THEN 310<br>300 GOT0 250<br>310 DBY (1BH) = 0 : REM POINT TO NULL DATA (BLANK                                                         |
| DISPLAY)<br>320 IE=40H: REM TURN OFF INTERRUPTS<br>330 END                                                                                          |

listing 1 -A sample BASIC program that initializes the hardware. *enables interrupts, and updates the display memory in the foreground.*

| $\ddot{ }$                | 8 X 10 LED ARRAY DISPLAY                                                                                                    |                                                                                                    |                                                                                                    |  |  |
|---------------------------|----------------------------------------------------------------------------------------------------|----------------------------------------------------------------------------------------------------|----------------------------------------------------------------------------------------------------|--|--|
|                           | JEFF BACHIOCHI<br>11/11/1989                                                                                                    |                                                                                                    |                                                                                                    |  |  |
|                           | REOUIREMENTS:                                                                                                    |                                                                                                    |                                                                                                    |  |  |
| アンティング・ディア アイ・ファイン アイ・プレー | $DBY(18H) = 8255$ BASE ADDRESS MSB<br>$DBY(19H) = 8255$ BASE ADDRESS LSB<br>DBY (1AH) = DISPLAY BUFFER ADDRESS MSB<br>DBY (1BH) = DISPLAY BUFFER ADDRESS LSB<br>$DBY(1CH) = OOH (START AT COLUTIONS ZERO)$ |                                                                                                    |                                                                                                    |  |  |
|                           | USES REGISTERS 1DH. 1EH AS<br>ALSO<br>TEMPORARY STORAGE                                                                                                    |                                                                                                    |                                                                                                    |  |  |
|                           |                                                                                                    |                                                                                                    |                                                                                                    |  |  |
|                           | ORG                                                                                                    | 400BH                                                                                                    |                                                                                                    |  |  |
| VEC :                     |                                                                                                    |                                                                                                    | LJMP BEG ; TIMERO INT VECTOR                                                                                                    |  |  |
| ;                         | ORG                                                                                                    | 4200H                                                                                                    |                                                                                                    |  |  |
| BEG:                      | CLR<br>PUSH<br>PUSH<br>PUSH<br>PUSH                                                                                                    | EA<br>ACC<br>$\mathbf{B}$<br>DPH<br>DPL                                                                                                    | STOP ALL FURTHER INTS<br>; AND SAVE ALL REGS USED                                                                                                    |  |  |
|                           | MOV<br>CJNE<br>CLR<br>MOV                                                                                                    | Α<br>1CH.A                                                                                                    | A, 1CH : GET COLUMN #<br>$A, #OAH, GO1; COLUMNS = 10?$<br>; IF SO RESET COLUMN #                                                                                                    |  |  |
| GO1:                      | SETB<br>CLR<br>MOV                                                                                                    | C<br>Α<br>B, 1CH                                                                                                    | :READY TO ROTATE<br>; HOW MANY TIMES?                                                                                                    |  |  |
| $LP1$ :                   | INC<br>RLC<br>JC<br>DJNZ<br>MOV<br>MOV                                                                                                    | $\mathbf{B}$<br>A<br>LP <sub>2</sub><br>$B$ , $LP1$<br>1DH, A<br>1EH, #00                                                                                      | :ADJUST IT<br>, ROTATE<br>; BACK TO START?<br>; DO UP TO 8 TIMES<br>:SAVE IT FOR PORT B<br>; SAVE ZERO FOR PORT C                                                                                                    |  |  |
| $LP2$ :                   | SJMP<br>RLC<br>DJNZ<br>MOV                                                                                                    | IT<br>Α<br>B, LP2                                                                                                    | ; ROTATE<br>DO UP TO 2<br>1DH, #00H ; SAVE ZERO FOR PORT B                                                                                                    |  |  |
| IT:                       | MOV.<br>MOV.<br>MOV<br>MOV<br>CLR                                                                                                    | 1EH, A<br>DPL, 1BH<br>A, 1CH<br>c                                                                                                    | :SAVE IT FOR PORT C<br>IEH, A : SAVE IT FOR<br>DPH, IAH ; BUFFER MSB<br>;BUFFER LSB<br>:COLUMN # AS OFFSET                                                                                                    |  |  |
|                           | ADD<br><b>MOV</b><br>CLR                                                                                                    | A, DPL<br>DPL,A<br>Α                                                                                                    | ; ADD IN OFFSET<br>; THEN REPLACE                                                                                                    |  |  |
|                           | ADDC<br>MOV<br>MOVX<br>MOV<br>MOV<br>MOVX<br>INC<br>MOV<br>MOVX<br>INC<br>MOV<br>MOVX<br><b>INC</b><br>POP<br>POP<br>POP<br>POP<br>POP.                                                                    | A, DPH<br>DPH.A<br>A,@DPTR<br>DPH,18H<br>DPL,19H<br>@DPTR,A<br>DPTR<br>A, 1DH<br>@DPTR.A<br>DPTR<br>A, 1EH<br>@DPTR.A<br>1CH.<br>DPL<br>DPH<br>Β<br>ACC<br>PSW | ; ADD IN ANY CARRY<br>:THEN REPLACE<br>:DATA FROM BUFFER<br>:8255 BASE MSB<br>:8255 BASE MSB<br>;DATA TO PORT A<br>MOVE TO PORT B;<br>:TEMP DATA<br>TO PORT B<br>MOVE TO PORT C:<br>; TEMP DATA<br>;MOVE TO PORT C<br>:NEXT TIME NEXT COLUMN<br>:REPLACE ALL REGS USED<br>THIS ONE NEEDS POPPING |  |  |
|                           | SETB<br>RET1                                                                                                    | ΕA<br>$\bar{\nu}$ OUT_A-HERE                                                                                                    | ; ENABLE INTS                                                                                                    |  |  |
|                           |                                                                                                    |                                                                                                    |                                                                                                    |  |  |
|                           | END                                                                                                    |                                                                                                    |                                                                                                    |  |  |

listing 2-This machine laguage hand/es the TIMER0 overflow *interrupt jump vector and outputs the contents of the display memory in the background.*

```
2
:
500
D=4200H : C-O
510
READ B
520
530
540
550
560
570
580
590
600
610<br>620
620
630<br>640<br>650<br>660
670
680
690
700
710
720
730
740
750
DATA OA5H
      REM APPEND THIS IF USING A 32K RAM
      REM TO LOAD THE INTERRUPT ROUTINE
      GOSUB 500
      IF B=OASH THEN 570
     XBY(D)=BD=D+1C = C + BGOT0 510
      IF Co33627 THEN PRINT "CHECKSUM ERROR":END
      IF XBY(4200H)<>OC2H THEN PRINT "NO RAM":END
      XBY(4QOBH)=02H : REM INST. TIMER0 JUMP VECT,
XBY(400CH)=42H
     XBY(400DH)=00H<br>RETURN
      RETURN<br>DATA 0C2H,0AFH,0C0H,0E0H,0C0H,0F0H,0C0H,0831<br>DATA 0C0H,082H,0E5H,01CH,0B4H,00AH,003H,0E4I<br>DATA 0F5H,01CH,0D3H,0E4H,085H,01CH,0F0H,0051
       DATA 0F0H,033H,040H,00AH,0D5H,0FOH,0FAH,0F5i<br>DATA 01DH,075H,01EH,000H,080H,009H,033H,0D5i<br>DATA 0F0H,0FCH,075H,01DH,000H,0F5H,01EH,085i
       DATA 01AH,083H,085H,01BH,082H,0E5H,01CH,0C:<br>DATA 025H,082H,0F5H,082H,0E4H,035H,083H,0F:<br>DATA 083H,0E0H,085H,018H,083H,085H,019H,08:
       DATA OE'OH,OA3H,OE5H,O1DH,OFOH,OA3H,OE5H,OlE~
       DATA OFOH,0O5H,01CH,ODOH,O82H,ODOH,O83H,ODOt
      DATA OFOH, ODOH, OEOH, ODOH, ODOH, OD2H, OAFH, O32H
```
**listing J-This** *BASIC program can be appended to Listing1 to poke Listing 2's object code into RAM at 4OWH.*

#### **E-X-P-A-N-D-l-N-G ON THE IDEA**

The maximum average current for an LED in these arrays is about 20 mA, with peak currents of about 100 mA allowed. Peak currents come into play when we multiplex rows or columns of LEDs. When multiplexed, each row or column is on for only  $1/n$  of the total time (where *n* is the number of rows or columns and duty cycle is  $1/n$  times 100%). So, for a row or column LED to appear to be the same intensity as a nonmultiplexed LED which is always on, the row or column LED must be  $n$  times brighter. Fortunately, the current necessary to do this is somewhat less than  $n$  times because the efficiency of an LED goes up as the current increases. As the number of columns increases, the duty cycle becomes smaller, until finally even boosting the LED current to the maximum allowable will not produce enough intensity for the display to be seen clearly.

Let's take the relatively simple project presented last issue and expand it into a scrolling sign similar to the ones you see in stores, airports, and sports bars. The intent of the design is to give a highly visible display to applications where dangerous conditions exist. Single LEDs, LCDs, and CRTs can all be used for status conditions, but in many applications the operators may not be within range to easily read such information. Using a large LED display can communicate important information to anyone immediately without a fifty-yard dash. To eliminate the problem of increasingly smaller duty cycles, we treat each 5x8 module as a separate entity. Each module would have a maximum duty cycle of  $1/5(20\%)$ , eliminating the contrast and maximum peak current problem. Designing for a maximum LED peak current of 100 mA (which, at a 20%

duty cycle, is equal to 20 mA average **current)** sounds easy, but finding a standard device to sink 100 mA for each of eight column LEDs is not. After perusing many data books, I came across a Sprague part which contains an 8 bit latch capable of sinking 100 mA for each of the eight bits. With all LEDs on, that's 800 mA; not too shabby since most TTL devices have a tough time with 20 mA/bit.

Now that we can sink the 800 mA coming through the column LEDs, we must be able to source and control it. A plain old PN2222 had the oomph I was looking for, capable of handling up to one amp of collector current. Refer to Figure 1 for the schematic of the expandable array display. Note that circuitry for only one array module is shown. This is duplicated eight times on the board, once for each display module.

#### NEW **CIRCUITRY-OLD RULES**

To ease the design and implementation of this new display, we will keep the same restraints as before: the display's control will come from the three ports of an 8255, but this time with a bit more functionality assigned to each port. Port A will pass column data to the arrays. The first five bits of port B will be column enables and the last three will be module enables. Port C will consist of eight board enables. Each board will control eight 5x8 LED array modules. Up to eight boards can be used, totaling 64 5x8 LED arrays (that's six feet worth of characters!). When a board is enabled by port C, the top three bits on port B are decoded into a strobe for one of the eight modules on the board. Thisstrobelatches thecolumndata from port Aand the column enable from the lower five bits on port B. Each module has its own data latch and a column latch which holds the module's column LEDs lit until the next access to that module.

With the above system, any one of the five columns on any one of the eight modules on anyone of the eight boards can be latched with the data on port A. A single-board system can display up to eight characters while an eightboard system can display up to 64 characters at a time. The boards can be stacked vertically for a 64-x40-pixel display, or horizontally for an 8- x 320-pixel display. The information displayed is limited only by your imagination and programming ability.

#### **THE NECESSARY EVIL-SOFTWARE**

The code developed for this project allows any one of 32 &character canned messages to be scrolled through the display using from one to eight display boards. Alternatively, a 64-character messagecanbe entered live through the RS-232 or RS-485 port of the RTC52 used to control the display. Scroll speed can be adjusted from the keyboard, or the display can be set into a nonscrolling mode to display a short, constant message. A portion of the system RAM is set aside for use as a display buffer. The beginning of the display buffer is first padded with null data, which allows the display to start blank. Next, each character of

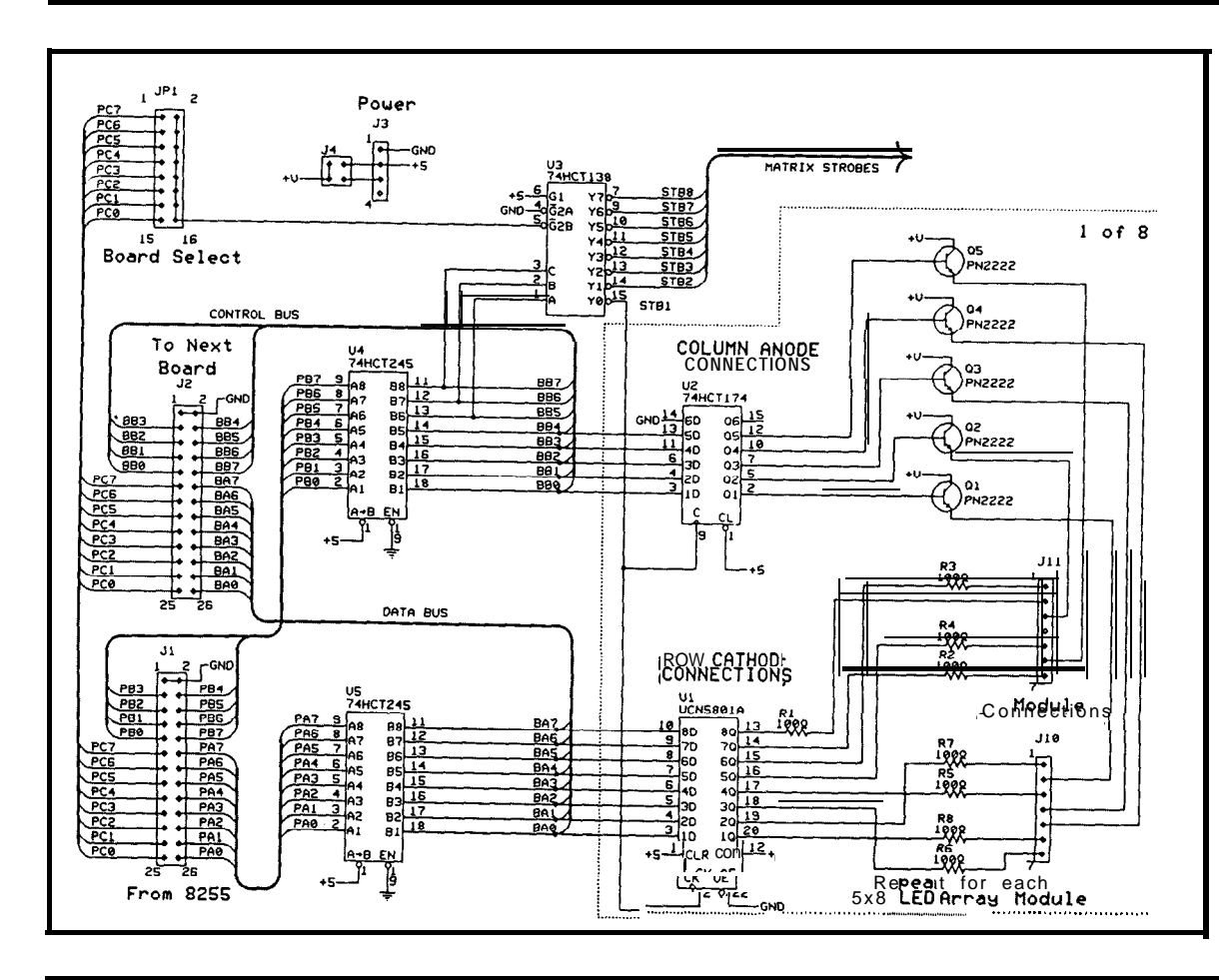

Figure 1-The ex*pandable array* displayuses30-ohm *series resistors to restrict LED current fo &lmA, andSprague UCN580 IA latches* **capable of** *sinking 100* mA on **each** bit. The UCN580 IA *comes in an unusual22-pin 0.4inch-wide DIP package.*

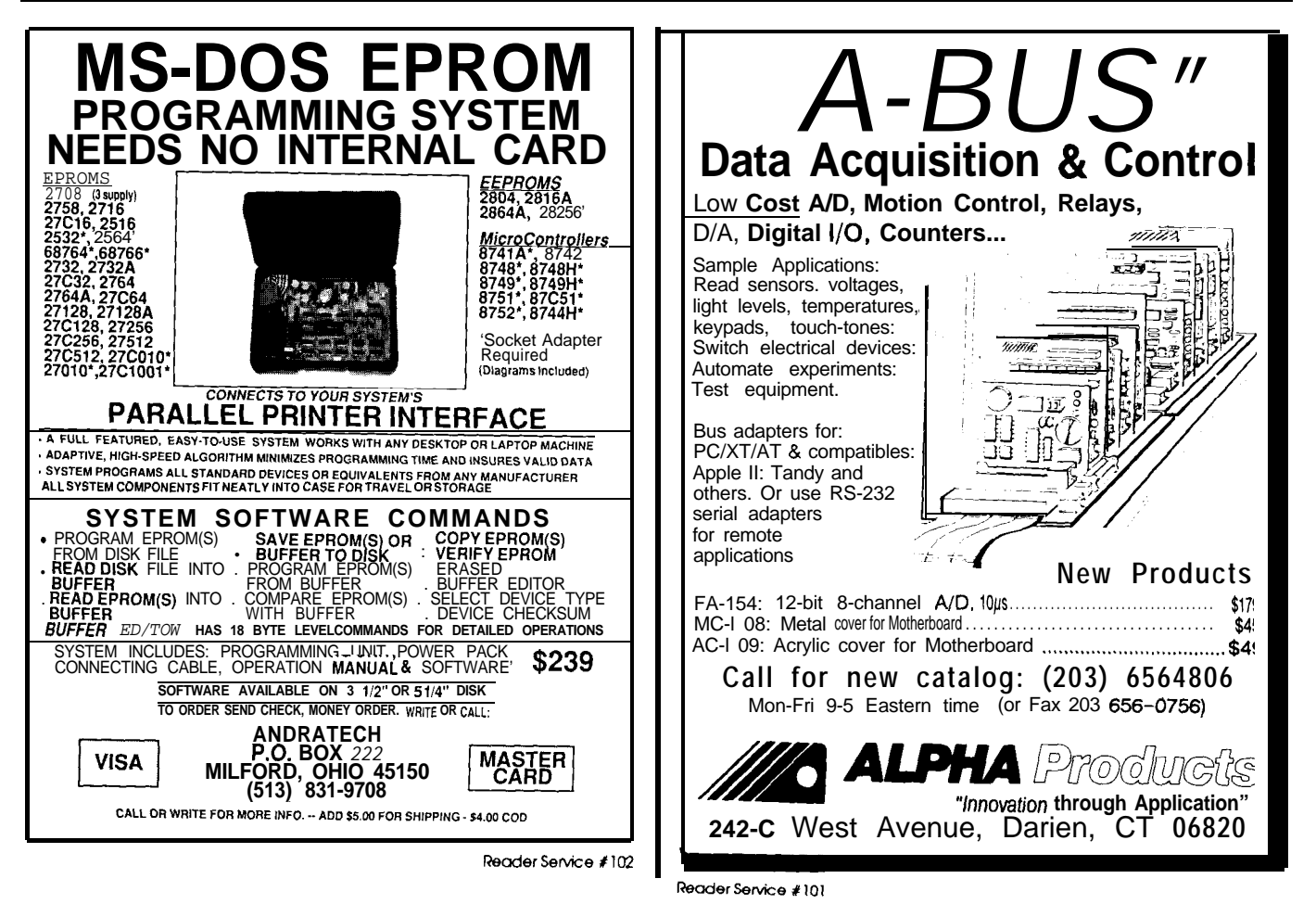

the message string is converted into dis- '

Finally, the display buffer is filled to : the end with null data. Once the hardware is initialized and the interrupts **are : <sup>i</sup>** enabled, the background code continually transfers the data held within the display buffer into the latches for each of the 64 possible LED array modules. The<br>routine is fed with buffer start and end addresses and a scroll or no scroll flag. *these into one.* At each interrupt, the service routine

must transfer data for one column of each module on each board, and must be short enough to update up to 64 modules five times, once for each column, at a rate which fools the eye into thinking all the LEDs are on at once. This routine, the results of which are shown in Figure2, takes a maximum time of 200  $\mu$ s every 4 ms. That's 20 ms for five scans, one for each of the five columns, or 50 Hz, which is about the minimum time for our eyes to see one image.

If in scrolling mode, the interrupt routine must also determine at which point to move the scroll window. The scrolling window **shown** in Figure 3 is a view of the display buffer. It is the scroll window that moves through the display buffer and not movement of the data in the buffer that gives the illusion of scrolling. A scroll counter is decremented once each scan. When the scroll counter reaches zero, thescroll window isadvanced. Thecounter's

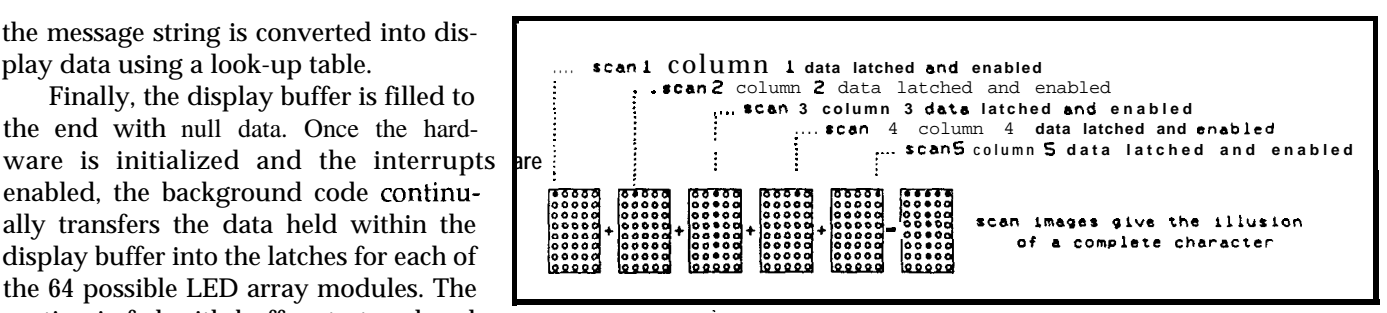

Figure 2-Each *column scan displays one strip of the total character. Our eyes merge* 

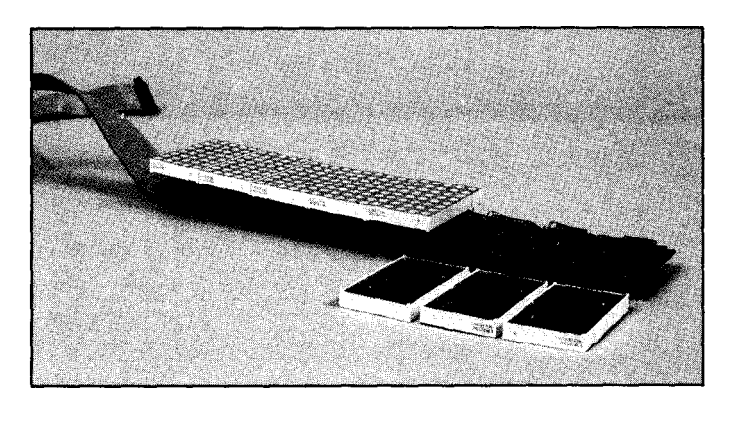

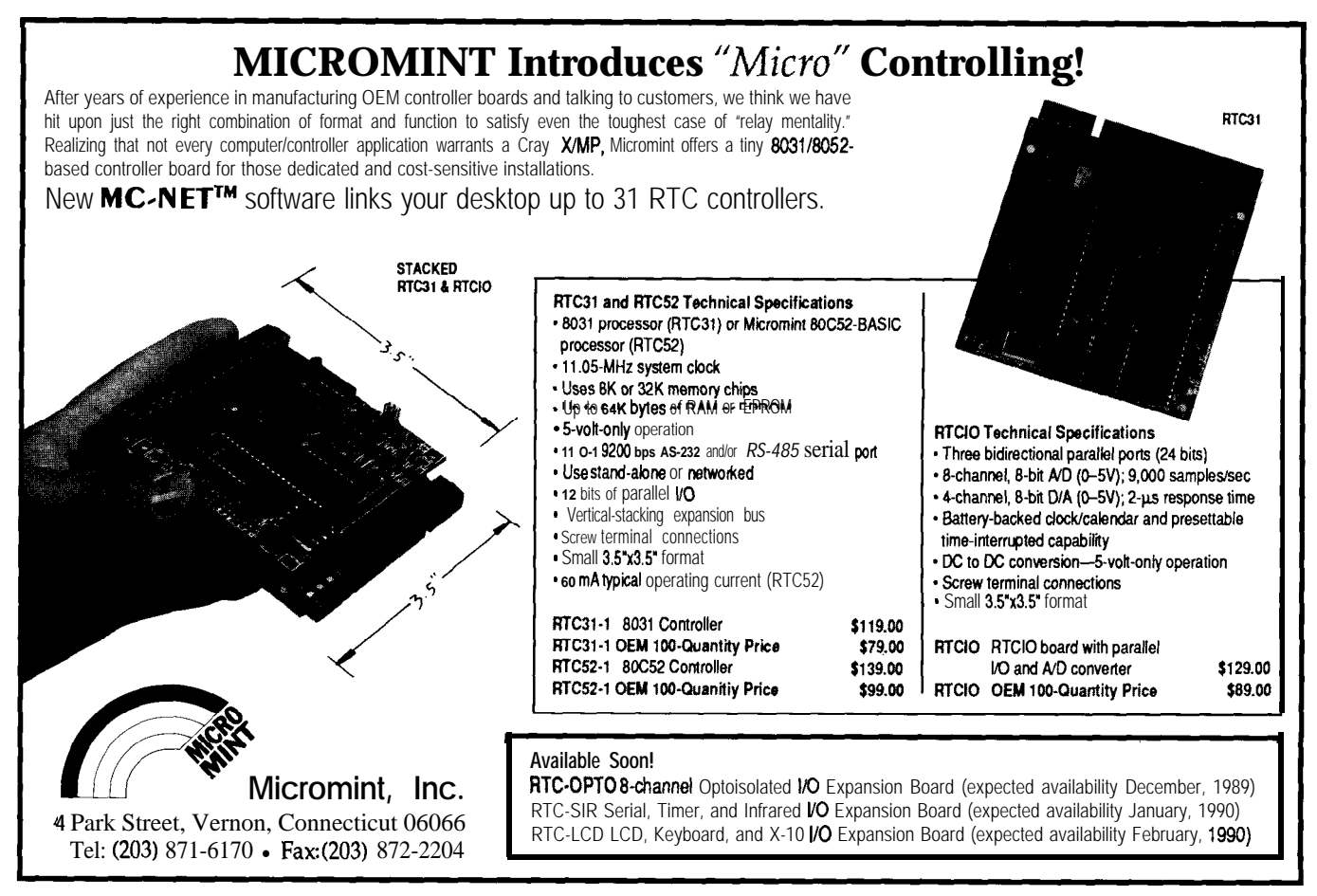

#### **CIRCUIT CELLAR** INK's

**Reader Service**

#### **ADVERTISER'S INDEX**

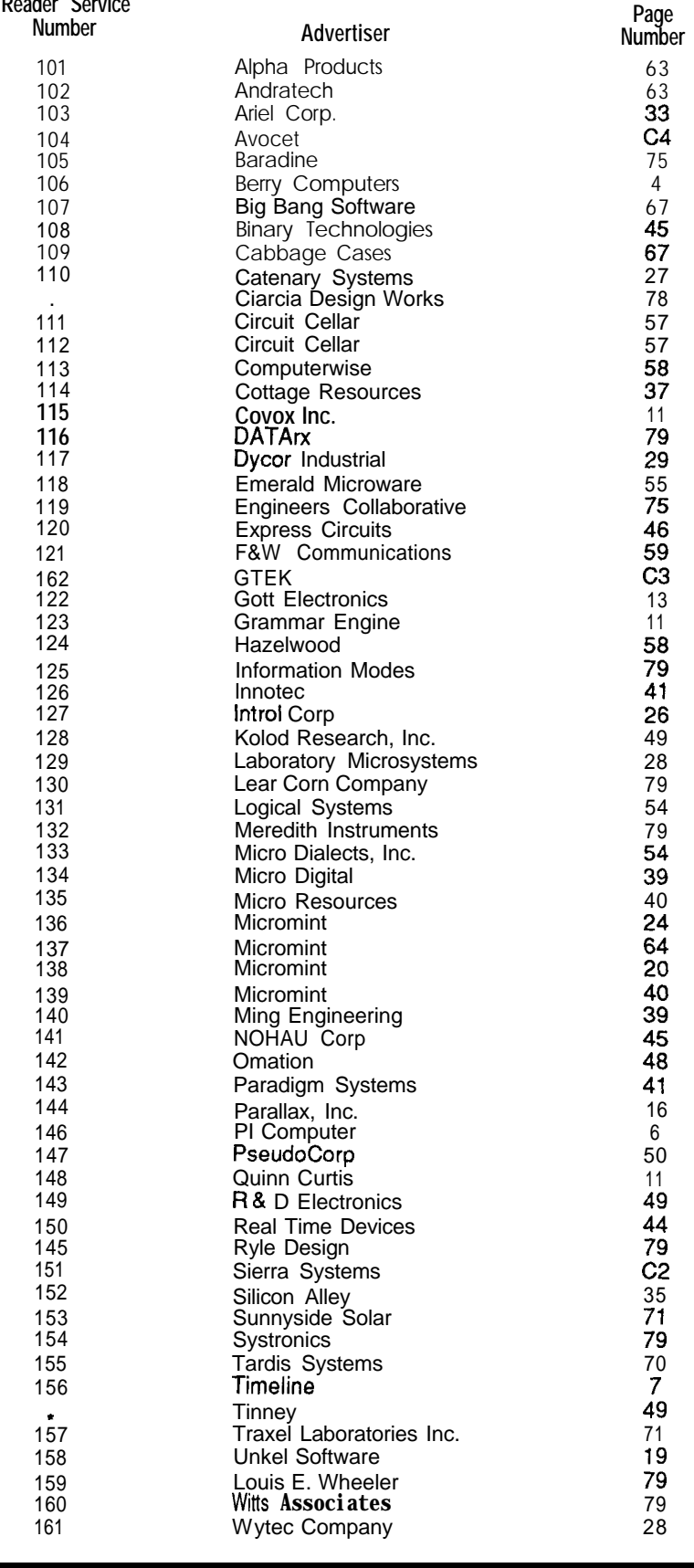

#### **HAJAR ASSOCIATES NATIONAL ADVERTISING SALES REPRESENTATIVES**

#### **NORTHEAST**

Lisa D'Ambrosia Tel: (627) 769-8950 Fax: (617) 769-8982

MID-ATLANTIC Barbara Best Tel: (201) 741-7744 **Fax: (201)741-6823**

**SOUTHEAST Christa Collins Tel: (305) 966-3939 Fax: (305)985-8457**

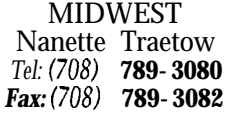

WEST COAST Barbara Jones & Shelley Rainey *Tel:* (724) 540-3554 *Fax:* (714) 540-7103

#### **SUBSCRIPTION PROBLEMS?**

**I**

[fyou have problems with your subscription (delayed or missing issues, change of address, **or** questions on renewals), call the Circuit Cellar INK Subscriber Service Line at (914) 628-0885 or write:

**Circuit Cellar INK Subscriber Service Dept. P.O. Box 2099 Mahopac, NY 10541**

#### **IRS**

**INK Rating Service** How useful is this article?

At the end of each article and some features there are 3-digit numbers by which you can rate the article or feature.

Please take the time to let us, at Circuit Cellar INK, know how you feell our material rates with you. Just circle the numbers on the attatched card.

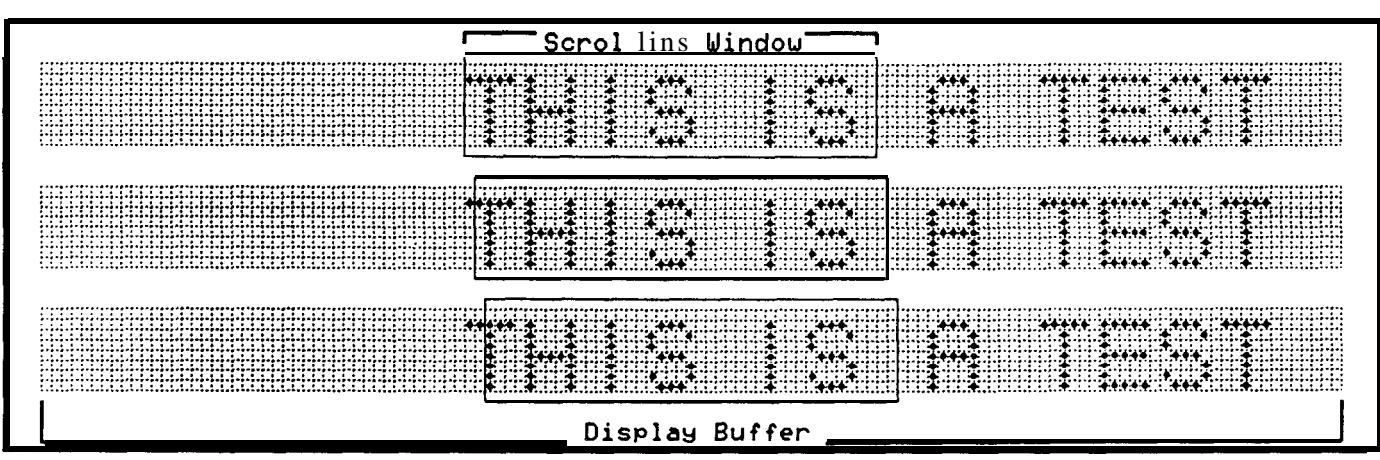

Figure 3-The scrolling window is a limited view into the display buffer. The buffer holds all the data used to display a message while *the window selects which section of the buffer will be displayed,*

reload value controls the scroll speed. The user can adjust version routine (specifically the number of columns transthe reload value by using the "1" key to speed it up (de- ferred for each character), any width character can be discrease the reload value) and the '2" key to slow it down played. Define your own size character set or use one from (add to the reload value). a font editor. The upper 128 characters of the ASCII table

#### **CUSTOM CHARACTER CONVERSION** the IBM character set.

The character conversion is done for a 5x7 character **THE SMART DISPLAY** with a leading blank column. The high bit is off in each column, which makes the 5x7 character lower-right justi-<br>fied in a 6x8 block. With minor modifications to the con-<br>high by 12" long. Total LED current could be as much as fied in a 6x8 block. With minor modifications to the con-

could be defined as graphics characters similar to those in

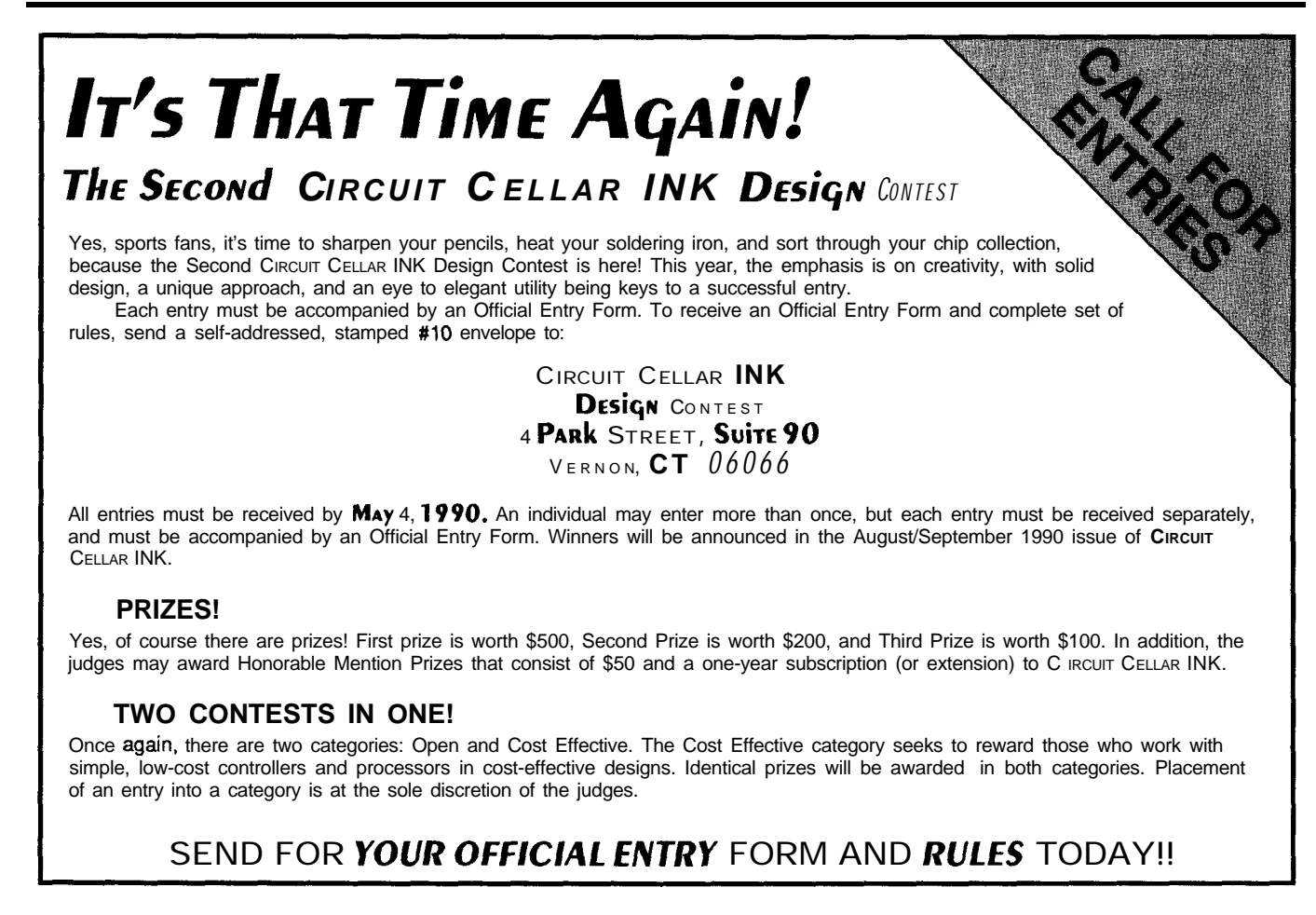

6.4 amps with all LEDs on, depending on the value selected for the series resistors. In reality, average current consumption is about two amps per board unless you choose to display black on white (or red). A 26-conductor ribbon cable carries the control signals to each board attached in a daisy chain configuration. A dedicated LED power supply is attached to each board separately, reducing the wire size necessary to supply maximum current to all boards.

Because of the small physical size of the RTC52 microcontroller system, the microcontroller can be easily contained within the same enclosure as the display. This produces a compact unit capable of stand-alone operation as well as a smart display using RS-232 or RS-485 as a communication interface.+

Jeff Bachiochi (pronounced "BAH-key-AH-key") is a member of the *Circuit Cellar INKengineeringstaff, His background includes workin both the electronic engineering and manufacturingfields. In his spare time,* Jeff enjoys *his family, windsurfing, and pizza.*

**IRS**

2 19 Very Useful 220 Moderately Useful 221 Not Useful

**The following items are available from**

**Circuit Cellar Kits 4 Park St., Suite 12 Vernon, CT 06066 (203) 875-2751**

**1. Blank PC board, manual, and demo software on 5.25" 360K PC\_formatdiskSD1.................................\$49 2. Eight Sprague UCN5801A driver chips. SD-2** . . . . . . . . . . **\$20 3. Eight LTP2058AE red 5x8 LED array modules. SD-3** . . . . \$40

**Please add \$3 shipping and handling in U.S.; \$8 elsewhere.**

Innovations like these help to make today's technology more cost-effective, reliable, and easier to use. Please share your favorite ideas, chips, and circuits with others.

We will pay \$25 for any From the Bench accepted for publication. All submissions should be typed, double-spaced, and include neatly drawn schematics or Schema configuration, library, and page files.

Include astamped, self-addressed envelope large enough to hold everything if you wish materials that have not been accepted to be returned.

Submit to: From the Bench c/o Circuit **Cellar** INK

P.O. Box 772 Vernon, CT 06066

STATEMENT REOUIRED BY THE ACT OF AUGUST 12, 1970:SECTION 3685,TITLE 39, UNITED STATES CODE SHOWING THE OWNERSHIP MANAGEMENT AND CIRCULATION OF CIRCUIT CELLAR INK,published bi-monthy at 4 Park Street, Vernon,CT 06066.Annual

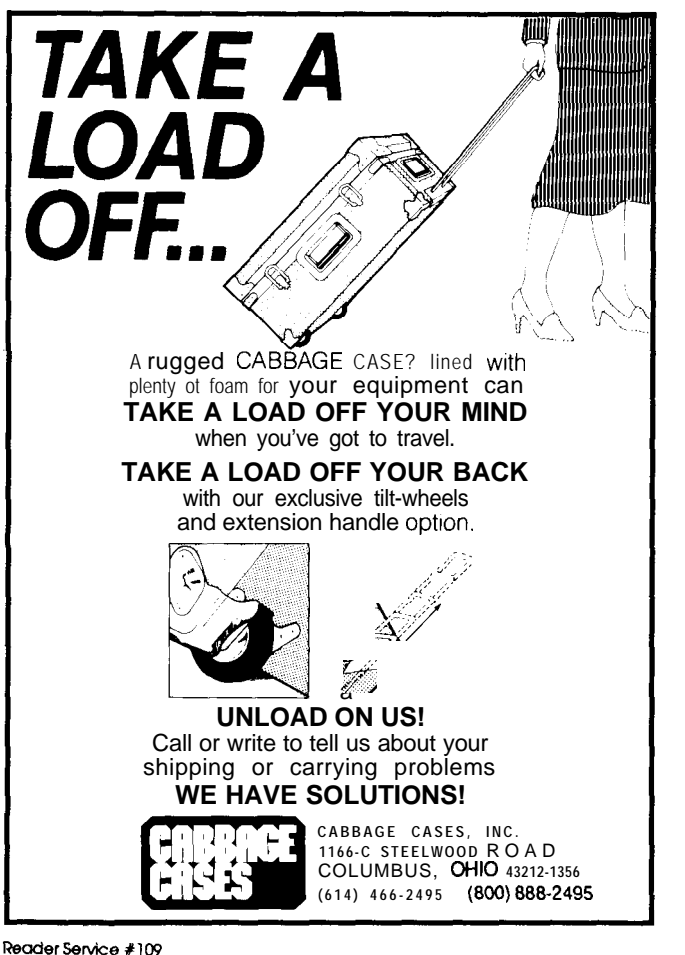

### MC68000/10/20 SIMULATORS **DEBUG 68000/10/20 PROGRAMS ON YOUR PC**

SIM68K and SIM20 are software simulations of the MC68000/10 and MC68020 CPUs, designed to run on the IBM PC and compatibles with DOS 2.0 or higher. No additional hardware required. They accept files generated by a 68000/10/20 assembler. They are complete debugging tools, providing access to registers, flags, and memory. All 68000/10/20 instructions, addressing modes and condition codes are supported.

- **· Load/Dump Facilities · Disassembler Single-Step & Fast Execution • Breakpoints**
- Interrupts Terminal I/O Support
- **Symbolic Debugging Execute Batch Files**
- **SIM68K (MC68000/10).** . . . . . . . . . . . . . . . . . . . **.\$285 SIM20 (MC68020). . . . . . . . . . . . . . . . . . . . . . . . . . . . \$345**

 $\mathbf{r}$  : .,, **BIG BANG SOFTWARE, INC. <sup>7151</sup> W. Hwy. 94 Suite <sup>286</sup> <sup>I</sup> Panama City Beach, FL USA 32407 Phone 904-7&t-7ll4 Fax 904-235-3475**

**Reader Service #107**

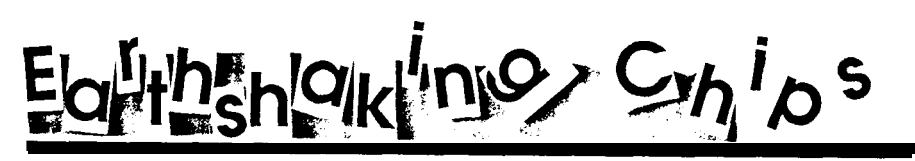

A Report from the Second Microprocessor Forum

**s** I write this, the dust is still settling from the "almost big one" that hit Northern California October 18. If you're ever in **an** earthquake, just remember it's like surfing on solid ground. If you can't surf, move to Kansas.

Even a 7.1 won't stop the wizards of Silicon Valley for long (now an 8.1, that's another story!). They're hard at work on the chips that will shape the next era of the microelectronics revolution.

I recently attended the Second Annual Microprocessor Forum-a two-day conference, hosted by Mike Slater, editor of the Microprocessor Report newsletter. The Forum brings together the key academic and industrial microprocessor gurus to predict (and promote their version of) the future. Judging from this **year's gathering,** the chips of the '90s will be shaking things up too.

#### **'ISC WARS**

There are three aspects of CPU design which determine performance: architecture, implementation, and technology. A good analogy is a building, whose "performance" is arguably the combination of design (architecture), construction (implementation), and materials (technology). Often these factors overlap, making it hard to separate their respective influences.

The RISC/CISC war continues to dominate the industry mindset. For those of you who don't already know my opinion ("RISC vs. Reality, " **CIRCUIT CELLAR** INK #l>, **I'll** state it again.. .

**SILICON**

**UPDATE**

**<sup>I</sup> Tom** *Cunfrell*

I

\*The 'ISC warriors often confuse architecture, implementation, and technology. Caching and pipelining are implementation techniques which have little to do with (Instruction Set Architecture). Certainly, manufacturing technology has nothing to do with instruction set.

\*CPU performance, whether RISCor CISC, is only one component of system performance. 'ISC warriors seem to live in a world without I/O.

\*RISC vs. CISC is largely a marketing, not technology, battle. This doesn't diminish the importance of the battle, but does indicate much of the rhetoric is misguided.

These days, the contenders are more strident than ever (too many chips and not enough sockets?). The RISC and CISC advocates alternately bash one another's camps. The fight card looks like mud wrestling: i860 vs. MC68040 vs. MIPS vs. SPARC vs. i486 vs. MC88000. Place your bets! The most arcane issues-Is the '860 a CPU or coprocessor? What is a 64-bit CPU? More registers or fewer? Vector, superscalar, or VLIW (Very Long Instruction Word)?lead to "fight'n words."

In this era of "Complex RISCs" and "Streamlined CISCs" some argue that the terms RISC and CISC have

> become technically meaningless. CISC proponents point out that many of the claimed innovations attributed to RISC-cache, multiregister sets, delayed branches, etc.-are not really new. In the absence of technical difference between RISC and CISC, the marketing definition applies: the Intel 80x86 and Motorola 68k family are CISC, anything else is a RISC.

The latest CISCs, such as the80486 (Figure 1) and 68040 (Figure 2), strike

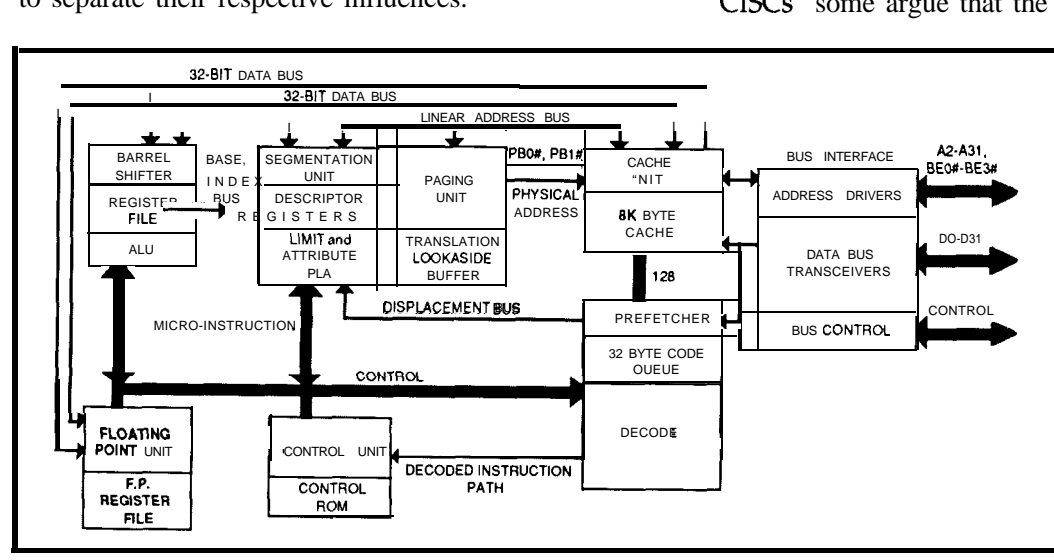

Figure 1-The 80486's features include a built-in floating-point unit and virtual memory support.

fear in the hearts of the RISC advocates. Notably, the RISC Holy Grail of fewer clocks per instruction is challenged by these clever CISC designs, as shown in Figure 3.

The RISC advocates wish Intel and Motorola would quit making "good" CISCs, but they won't.

Most are starting to recognize that, technologically, the 'ISC wars may not matter much. Integer performance (where instruction set complexity presumably matters) for all the new chips is about the same and the main area for improvement is floating point. In the marketing sense of problems.

pitting the aging gunfighters wars are still a big deal.

#### **TECHNOLOGY HEROES**

The excitement over the architectural merits of each CPU is curious since the real heroes are the process, fabrication, and packaging technologists who comeupwiththerecipeformanufacturing theseever faster, denser chips. While architects and designers battle over 2x improvements, those who actually manufacture thechipsmaydeliver 10x.

The big news for the '90s is and speed will continue un-

checked! The chip makers are prepared to challenge the formerly conventional wisdom that the limits of VLSI are right around the corner. Now, projections are that the latest technologies (such as x-ray lithography) will carry **us** into the next century before limits are reached.

In the '90s you can expect to see goodies like:

• 150-MHz 64-bit CPU "modules" containing multimillions of transistors.

\*Viable, albeit "brute force" (not AI-based), voice recognition technology.

l 16-Mbit and (near the end of the decade) 64-Mbit DRAM technology.

The '90s-the third decade of the microprocessor-will be marked by a power shift that will impact the entire computer business. In the past, micro designers largely followed in the footsteps of earlier mini (VAX), mainframe (IBM), and supercomputer (CDC, Gray) pioneers. Today, having integrated all the pieces (CPU, cache, FPU, MMU) onto single chips, the next steps are relatively uncharted. From now on, it's up to the VLSI chip designers to lead the way to tomorrow's computer designs.

#### **BENCHMARKS LIE**

It was generally agreed by all that benchmark hype has reached the point of ludicrousness. Each claimant proclaims honorableintentions,butif theotherguy isgoing to lie, the temptation is to assume nice guys finish last.

An excellent presentation by Reinhold Weicker of Siemens (author of the Dhrystone benchmark) examined the laundry list of popular benchmarks: MIPS (Native, Peak, VAX), Whetstone, Linpack, Dhrystone, Lawrence Livermore Loops, Stanford Small Programs Benchmark Set, Quicksort, EDN, Spice, Sieve, Rhealstone, and SPEC.

Though widely used to "prove" the superiority of one chip or the other, these benchmarks, with the exception of SPEC, generally suffer from one or both of the following

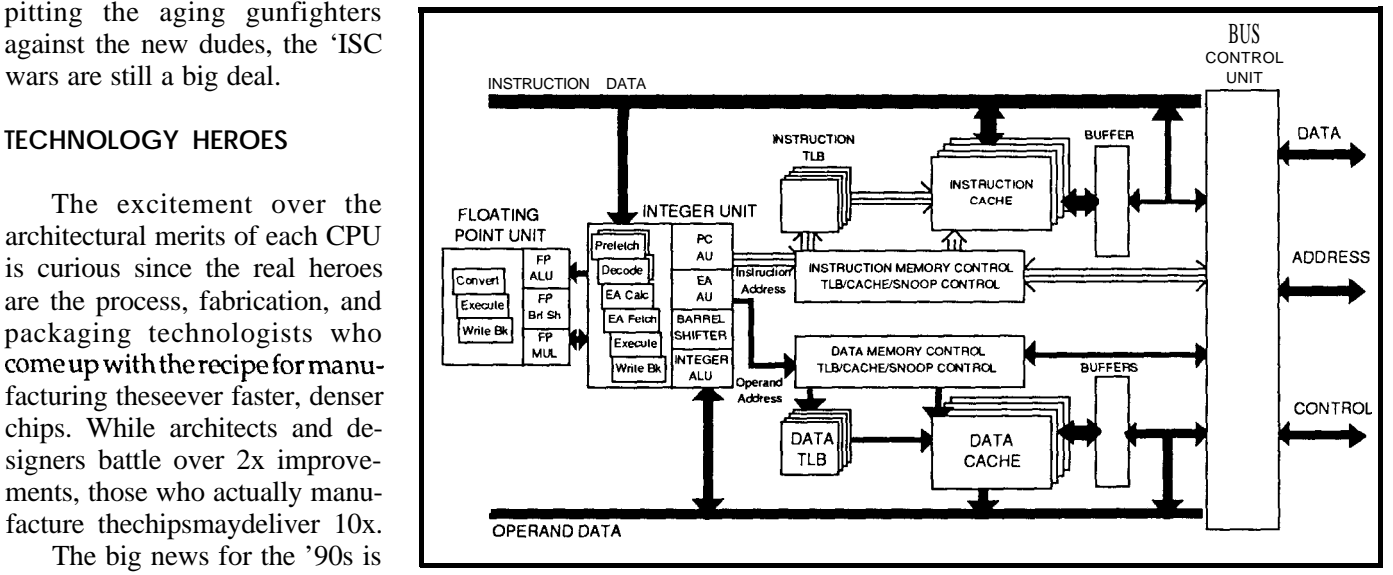

that the increases in chip density **Figure 2** - The 68040 is the next step beyond the 68030.

Cacheability-Unfortunately, many of the most popular benchmarks (e.g., Whetstone and Dhrystone) are composed of small routines and data sets which entirely fit in the code/data caches of modern chips.

*Floating-Poinf* Fixation-Certain benchmarks (e.g., Whetstone, Linpack, LLLoops) effectively measure only one thing: floating point. This is fine for rocket scientists, but of little relevance in most commercial applications. System I/O performance (disk, screen, etc.) is never measured; doesn't it matter?

Despite these limitations, the benchmarks could be valuable if it weren't for the chicanery of the suppliers. As it stands, most of the claims are baloney. "MIPS" (Millions of Instructions *Per* Second) is the worst offender, truly being Meaningless Information Provided for Sales.

The other benchmark problems are related to "Apples vs. Oranges" match-ups of system design (clock rate, external cache size/speed), languages (Pascal vs. C) and compilers (supplier, optimization level, even benchmarkspecific code generation). Together, these "fudge" factors (especially compiler quality) far outweigh any true chip performance difference.

SPEC-the System Performance Evaluation Cooperative-is a group including Sun, MIPS, HP, and others founded to come up with some real-world Unix benchmarks (C compiler, SPICE, etc.) that address the cacheability and floating-point fixation issues. Until then, buyer beware!

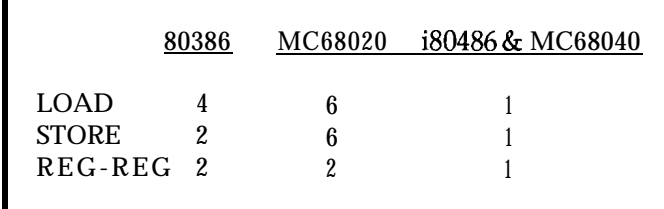

**Figure 3 - The** *distinction between R/SC and C/SC is starting to* **blur** *as can De seen by comparing the number of* clock cycles *used per instruction between classic C/SC processors and their newgeneration counterparts.*

#### **PCs VS. WORKSTATIONS**

Much has been said of the impending collision between PCs and workstations somewhere in the \$5-10k price range.

Hardware-wise, there is little differentiation between a fully loaded personal computer (IBM/clone, Macintosh) and the latest "personal" workstations from Sun, DEC, Tektronix, and Data General. Whether PC or workstation, the typical hot box has the following specs:

aHigh-Speed 32-bit CPU+FPU+Cache

 $•4-16 MB RAM$ 

- \*Various CRT options
- \*SCSI
- \*Ethernet
- \*Mouse

The claims of PC and workstation suppliers pretty much evolve into the RISC/CISC battle; for now, PCs use CISC ('86, 68k) while workstations use RISC (anything else).

The important differences between PCs and workstations-those that really matter in the upcoming desktop market-share war-aren't technical. They are:

\*Workstations run Unix, PCs usually don't.

l **PCs** are sold via retail storesand mail order, workstations aren't.

For now, despite technical and price/performance similarities, these differences mean PCs and workstations remain fundamentally different products. Who will be first to bridge the gap?

#### **SUPERCONTROLLERS**

The Microprocessor Forum has a high-end focus. Needless to say, there was nary an 8-bit controller to be seen. However, conceding the existence of non-Unix, nondesktop applications, a session was held on the top-of-thelinechips intended for embedded applications. Naturally, these supercharged chips are a far cry from the 4-bit job in a toaster. They feature all the whizzies of their desktop CPU brethren, and more.. .

80960CA-This32-bit chip probably is the fastest piece of silicon you can lay your hands on. *[Editor's Note: For a more detailed lookaf the 80960, see "Silicon Update" in CIRCurr* 

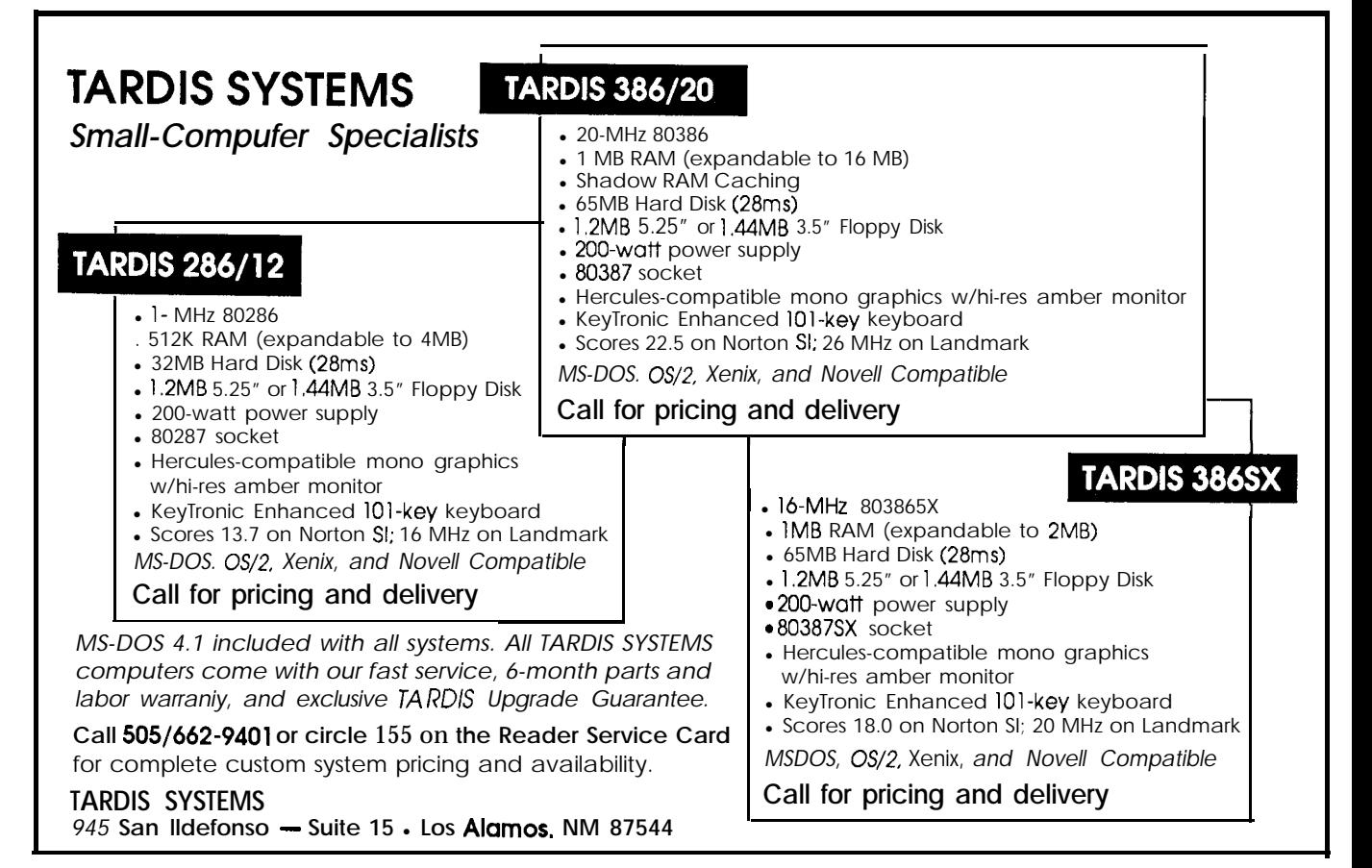

down to executing multiple instructions in a single clock. end" is tomorrow's "low end."

AMD 29000-The desktop heritage of this "retromarketed" Unix CPU shows, but shouldn't detract from **RIDING IT OUT** the good points: 3-bus (instruction, data, address) archi-

gram ROM/EPROM is still required. The ALU is based on cold fusion, or another "fundamental" breakthrough will the 32-bit '020, but the external data bus is 16 bits. Includes render them insignificant. Nevertheless, I'm sure we can 2K bytes RAM, glue logic (chip selects), serial I/O, fancy all find good uses for a few million extra transistors. X-channel timer, and a clever clock/power control scheme. Now, if they could only figure out a way to make the What took them so long? darn things easier to program...

*VLSI 86C010*—This CPU owes its heritage to Acorn Computer (UK). Despite being originally designed for a desktop machine, the 32-bit chip has a unique feature desired in control applications: low cost. Not only is this truly reduced RISC tiny (27,000 transistors), but it is also designed to hook with "slow" outside memory chips (i.e., 80-ns DRAMS), reducing system cost.

The good news is these puppies are quite fast (claimed performance in marketspeak of 10 to 100 MIPS). The bad news is that most are expensive. Also, many still carry unnecessary desktop/Unix architectural baggage (i.e., virtual memory, MMU, cache strategy, etc.) that may help few, and actually hinder many, control applications. **IRS**

For now, the SuperControllers are confined to the 222 Very Useful<br>
222 Very Useful<br>
223 Moderately Useful<br>
223 Moderately Useful more expensive and esoteric end of the application spec-<br>
1992 trum. Inevitably they, and future variants, will begin to the controller and the controller and the controller and the controller and the controller and the co trum. Inevitably they, and future variants, will begin to

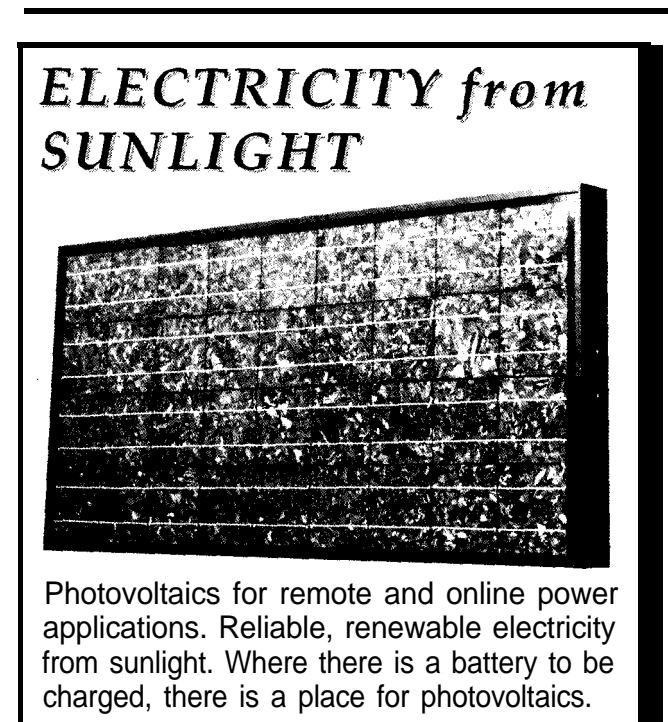

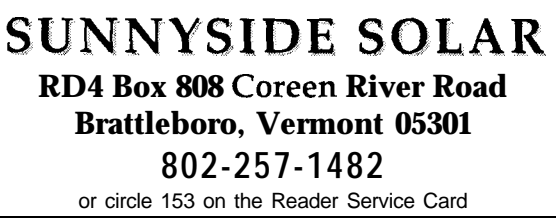

Reader Service #153

CELLAR INK #II.] Intel calls it "SuperScalar," which boils migrate into broader markets. Remember, today's "high

tecture, register banks/stack cache, branch prediction. Like a 7.1, the earthshaking chips of the '90s aren't the MC68332-Essentially a single-chip 68k, outside pro- technological BIG ONE. Perhaps AI, superconductors,

*Microprocessor Forum and Microprocessor Report*

MicroDesign Resources, Inc. 550 California Ave., Suite 320 Palo Alto, CA 94306 (415) 494-371s

*Tom Cantrell holds an M.B.A. from UCLA. He owns Microfuture,* Inc., *and kas been in Silicon Valley for 10 years involved in chip, board, and system design and marketing.*

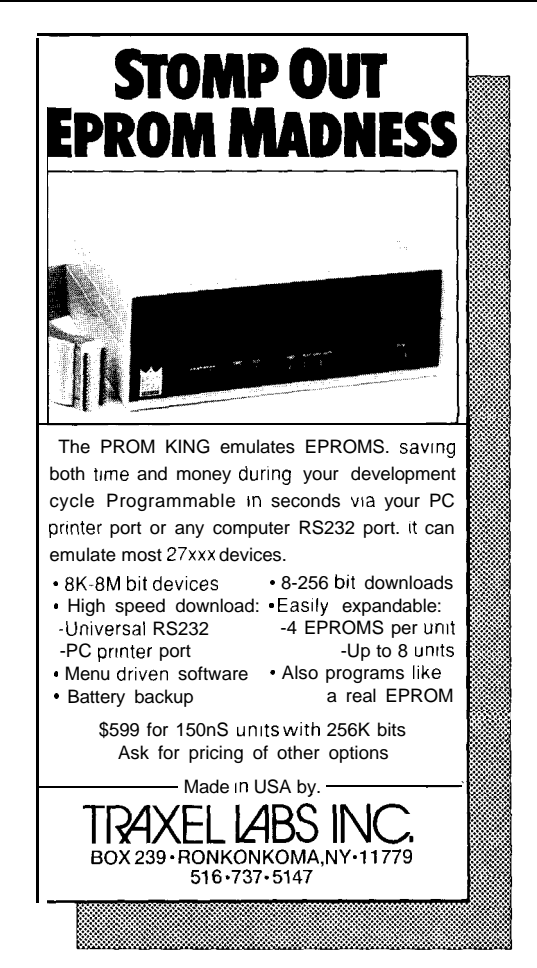

# **Memory Management on the HD64180**

*Jack Ganssle*

<sup>1</sup> I

**DESIGN**

**BY**

**SOFTWARE**

. I

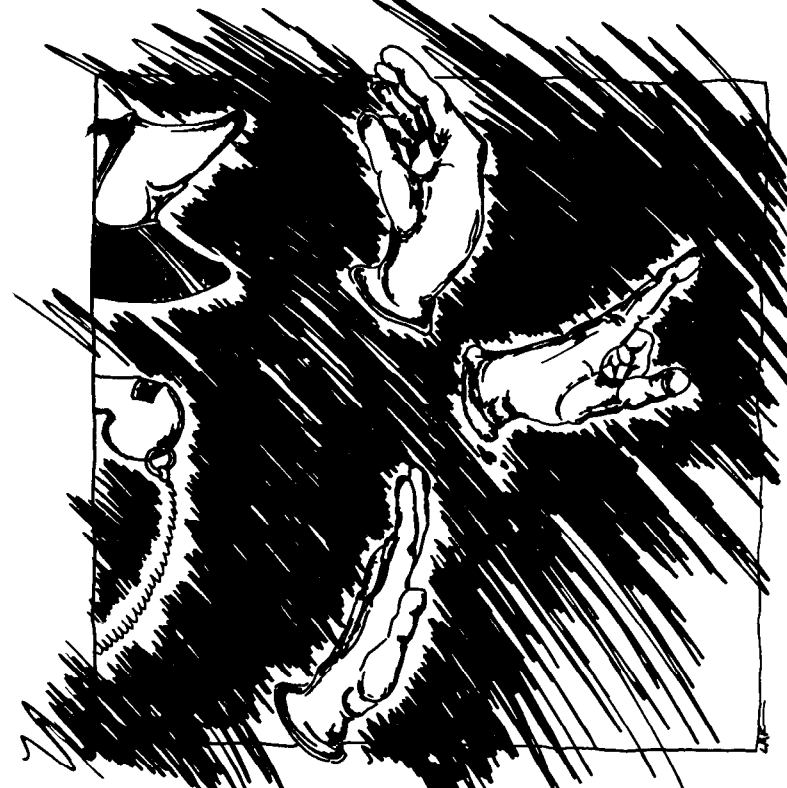

1 t seems that most of CIRCUIT **CELLAR** INK's readers develop embedded code on 8- and 16-bit microprocessors, However, many of the most common 8-bit architectures are based on rather ancient designs. The venerable 280 is nearly 15years old, yet continues to dominate the 8-bit market.

While B-bit technology has remained fairly stable, applications have not. In the '7Os, a microprocessor-based (product just had to offer bare functionality to be a success; inthesemorecompetitive'90s,creepingfeaturismabounds. Products seem to have to offer virtually every conceivable function, since management and the customer see the increasedperformanceasrequiring"onlyasoftwarechange."

I

Developing solutions to these more complex problems requires bigger programs and the corresponding extra address space. In addition, the cost of developing software is forcing most companies to use high-level languages. While most proponents claim C is only about 15-25% less efficient than assembly, extra memory must indeed be available. Finally, the decreasing cost of memory makes more complex problems manageable; as memory costs decrease, you can be sure that someone will find a need for even more!

Traditionally, 16-bit computers have been touted as the solution for memory woes. Certainly the 68000, with a huge linear address space, offers a great way to take advantage of large DRAMS. Those of us working in the controller world frequently can't use these more powerful CPUs; often we want to simply upgrade an old application based on an B-bit CPU.

Hitachi introduced the HD64180 as a high-integration 280 replacement. One of its most important features is the memory management unit. In my informal surveys, I have found that while the on-board I/O is a requirement of many applications, the MMU is the primary decision factor for many engineers who select the chip.

The chip offers a memory management unit designed to let B-bit applications break though the artificial bounds of a 64K address space. It doesn't automatically handle the MMU;extremelycarefulprogrammingisrequired toaccess extended memory.

This, then, is the problem you face when electing to use an B-bit CPU cum MMU rather than a processor with an intrinsically large address space. It can be tedious and troublesome to take advantage of the MMU. In most cases, it is impossible to come up with a scheme to casually hop all over memory; crucial to the successful use of the MMU is a partitioning of the application to work comfortably within the MMU's restrictions.

#### **LOGICAL VS. PHYSICAL**

It is important to understand the concept of logical versus physical addresses. Physical refers to the processor's actual address range: 1 MB on the HD64180. Physical addresses are applied by the hardware to the memory devices. Logical addresses are issued by your program. Again, on the HD64180 the logical addresses arelimited to the same 16 bits that the Z80 used for addressing; logical addresses can never exceed 64K. The 280 has 64K of logical and physical address space; the two are one and the same. The HD64180 gives you the same 64K of logical space, but 1 MB of physical space. The function of the MMU is to translate the logical addresses **used** within your program to physical addresses that are **sent to memory.**

On the HD64180, the MMU is a hardware device built onto the processor's silicon. Every non-DMA memory address is translated by the MMU from 16 to 20 bits.

The HD64180's MMU uses three internal control registers. In keeping with the chip's design philosophy, on reset the MMU gives a straight logical-to-physical mapping, simulating the Z80 and, of course, limiting the address space to 64K.

#### **MMU REGISTERS**

**You** can divide the HD6418O's logical address space into one, two, or three areas. The logical space itself is unaltered; even when divided it is still a contiguous 64K. This process defines how each of the (up to three) areas exists in physical memory.

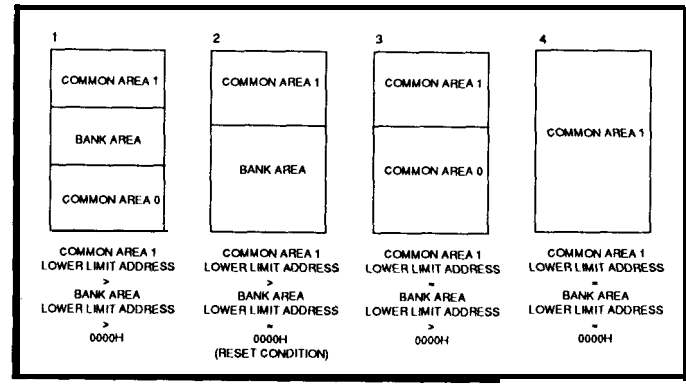

**figure 1-The Tour** possible configurations of the HD64180 MMU **allow one. two. or** *three logical partitions.*

Figure 1 showsall of the possibleconfigurations. Note that each is associated with a rule (e.g., Common Area 1 **=** Bank Area = 0). This rule is a condition programmed into the HD6418O's CBAR register, and is what you use to define the logical limits of the address space.

CBAR is an 8-bit I/O port (though most users refer to it as a register) that can be accessed by the processor's OUTOand IN0 instructions. The lower fourbits specify the starting address of the bank area, and the upper four give the start of common 1. These bits determine the upper four bits of the address. If CBAR were A8, then the base area starts at 8000 logical, and common 1 starts at AOOO.

Common 0, if it exists, always starts at logical 0000 and runs up to the bank area. The bank area then runs to the start of common 1.

Therefore, you can always understand the logical addressspacebyexaminingthecontentsofCBARbyitself. No other information is needed. Figure 1 is a quick "cheat sheet" giving the possible configurations.

The logical address is only part of the problem. How does logical space get mapped to physical? Two other registers (actually, I/O ports) provide the rest of the answer.

BBR (the Base Bank Register) specifies the starting physical address of the base area (remember, the logical start was given in CBAR). CBR (Common Bank Register) provides the same information for common 1. Both of these specify the upper 8 bits of the 20-bit physical address.

A simple formula gives the translation from logical to physical address for the bank area:

Physical =  $Logical + (BBR * 4096)$ 

The same formula gives Common 1:

Physical = Logical +  $(CBR * 4096)$ 

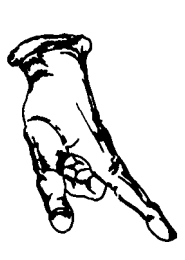

BBR and CBR gives the upper eight address bit only-hence the 4096 multiplier. The lower 12 bits come from the logical address. Thus, the translation only really affects the upper 8 bits; the lower 12 physical bits are always identical to the lower 12 logical.

| <b>CBAR</b> | <b>CBR</b> | BBR      | <b>COMMON 0</b> | <b>BANK</b> | COMMON1     |
|-------------|------------|----------|-----------------|-------------|-------------|
| F٥          | ٥o         | œ        |                 | 00000-0EFFF | OF000-OFFFF |
| F٥          | 01         | 00       |                 | 00000-0EFFF | 10000-10FFF |
| 10          | 20         | $\infty$ |                 | 00000-00FFF | 21000-30000 |
| 21          | 10         | ٥F       | 00000-01FFF     | 10000-11FFF | 12000-1DFFF |
| C6          | 10         | $\infty$ | 00000-05FFF     | 06000-0BFFF | 1C000-1FFFF |

**Table 1 -Some** *examples ofhowthe logicalacfdressspace can be mapped onto thephysicaladdressspaceshow the* flexibility **of** *fhe HD64* 180's *MMU.*

On reset, the HD64180 sets CBAR to FO, and CBR=BBR=O. This maps logical to physical exactly, with no translation; the bank area starts at logical 0000 and common 1 at FOOO (since CBAR=FO), the bank area physically starts at  $0000$  (BBR=0), as does common 1 (CBR=0). If logical address 1000 is generated, the MMU allocates this to the bank area (CBAR=FO; 1000 is less than the start of common 1 at FOOO), and adds the physical base of bank to it (0000), giving a translated address of 01000. Similarly, logical F800 is in common 1, and is translated by adding CBR (O), yielding OF800. Table 1 shows some more examples.

By now it is pretty clear that while the MMU is not all that difficult to use, it does require a lot of thought. Admittedly, with only a few instructions you can set up any mapping. This does not mean that a casual approach will yield a I-MB linear address space, since every time the program transfers control over a map boundary the mapping registers must be reset manually. That is, jumps and calls within a large program potentially require remap ping.

Few HD64180 users successfully use the MMU to write huge programs without completely restructuring the program's design. The key to the MMU is careful partitioning of the problem.

In most embedded systems, either the program or the data structures are so large that they require the MMU's services. In some pathological cases both might be a problem. Examine the problem first; design a solution based on the program's real needs.

#### **THE DATA PROBLEM**

Accessing large data structures can be an almost intractable task. When writing an assembly program, it is common to search and initialize arrays by pointing HL or the index registers to the base of the variable and incrementally manipulating each location. If the array cannot fit in the processor's logical address space, then the MMU can indeed be used to access it, but whenever the memory pointer is incremented, a test must be made to see if a remap is needed. This isn't hard, but it can be very slow.

If you are working with one or more large arrays, divide the map into two or three segments, and assign one of these to the array structure. Generally, another would be used to access the ROM, and the third to handle program temporaries (miscellaneous variables needed in RAM). The area of the logical map assigned to the array (say4K) is then a virtual window into the data; at any time 4K of the data is available, and **by** changing the BBRor CBR value other 4K segments can be used.

It's usually a bad idea to **write** code that directly works on the array. Isolate the entire data structure from the application program by using a driver to access it. The hardware-dependent aspects of MMU management are then buried in one easily maintained subroutine.

Be very careful when handling interrupts with this (or any memory management) scheme. Since the interrupts are by their very nature asynchronous, the interrupt service routine can gain control with any of a number of maps set. If the ISR needs access to the data, some mechanism must ensure that the MMU is set properly. Be especially sure that the stack is restored before the IRET is executed.

#### **CODE MANAGEMENT**

OneofthebiggestattractionsoftheHD6418O'smemory manager is the promise of using large programs. Yes, it is possible to write huge monolithic programs that crudely simulate a more or less linear address space via the MMU. However, this is not advisable unless using a high-level language that can automatically manage the details.

Every experienced programmer divides a complex program into many small functions. This top-down decomposition canbe combined with careful grouping of the functions into modules that can share identical logical address space to minimize remapping.

The three-space memory model is the best for handling big programs. Common 0, located at physical address 00000, is never remapped. It contains the interrupt service routines and all other commonly invoked code. The system's "main loop" typically also resides here.

Common 1, which occupies the end of the logical address space, is mapped to the system's RAM, and holds all of the program's variables. It may be remapped, but only at great peril, since the stack will certainly be lost.

The base area, sandwiched between the two common blocks, is where most of the remapping activity takes place. Perhaps the bank area is only 4K long; functions can **be grouped** together until 4K worth has been accumulated, and this group compiled at the logical address assigned to the bank area. Each group is compiled at this same address, and then loaded into different physical segments. (Assembly programmers might use the PHASE and DEPHASE pseudo ops to create these virtual overlays).

A driver routine in common 0 is used to invoke each function; no calls are made between functions without going through the driver. It remaps the MMU as needed every time a function call is made, and then branches to the proper routine.

This approach has a profound benefit. New maps can be selected by reloading just the BBR register. Obviously, this is faster than resetting a complete, complex new map. Even better, the memory management unit is always in a good state; a partial map is never loaded and interrupts can be left on while remapping. A BBR value can be associated with each function, as well as a starting address within the bank area, making function invocation easy.

This is the approach taken in the real-time operating system I described some months ago. *[Editor's Note: Jack Gamsle's* two-part article "Writing a Real-Time Operating System" *appeared in CIRCUIT CELLAR* INK *issues* 7 and 8.1 The tasks are each loaded in the bank area. The context switcher, once all normal operating system activities are done, simply reloads BBR before vectoring to the next task.

This approach is by no means intended to be all inclusive; it somewhat precludes the use of both large RAM and ROM spaces. It does help organize big programs in a useful, maintainable fashion.

It seems silly that this tedium can't be taken over by a smart programmer's assistant. Some C compilers do support automatic management of the MMU. In assembly you're on your own. Softools (P.O. Box 2412, Columbia, MD 21045) sells an assembler/linker that lets you divide a program into modules that are all mapped as virtual overlays. The linker generates the code needed to drive the MMU whenever a "long" call is coded. The software also generates source-level debugging information so that an emulator can track the code in each of the different maps.

#### **SPECIFIC PERILS**

The MMU is guaranteed to cause lots of problems if a few rules are not followed. Unfortunately, it seems that most programmers acquire this knowledge through bitter experience.

As I suggested above, it is usually a good idea to keep a small kernel mapped in low memory all of the time. Remap the MMU by calling this driver. Otherwise, your program might accidently map itself out-the routine doing the remap could get lost when the MMU I/O load instruction is executed! While in certain rare instances this can be useful, it should generally be avoided.

Of course, if you call a routine in the kernel to do a remap, be sure the return address remains mapped in. This certainly applies to the stack as well!

It is crucial to carefully plan each and every load of the MMU registers. Since three registers are needed to define the complete memory configuration, the order in which the mapping registers are loaded is important. In other words, you might map your code out when simply trying to change data access areas. Sometimes CBAR should be loaded first; other times the BBR and CBR registers. In all cases, examine the code to ensure that at each step of the mapping process the program doesn't get mapped out.

A related and extremely common problem is setting the MMU registers with data loaded from RAM. If each valueis read from **memory** and then output to the memory manager, you'll frequently map out the RAM from which the mapping values are being read in one of the intermediate steps.

Finally, interrupt-driven systems must be carefully designed so the stack is always available, and so the interrupt service routines are always visible. Further, when in the process of loading the registers, an interrupt that comes when the MMU is partially set up can be a disaster. Usually it is a good idea to disable interrupts before changing the MMU parameters.

#### SOME **THINGS CHANGE**

There are as many different ways of handling a memory management unit as there are programmers. All involve careful analysis of the problem, and selection of a

**IRS**

memory configuration matched to the application. In many cases, a substantial change to the program's structure may be in order.+

*JackGanssleispresidentofSoftaid,a vendorof microprocessordevelopment tools. When not* busy pushing *electronsaround, hesails upanddown theEast Coast on his 35-foot sloop.*

> 225 Very Useful 226 Moderately Useful 227 Not Useful

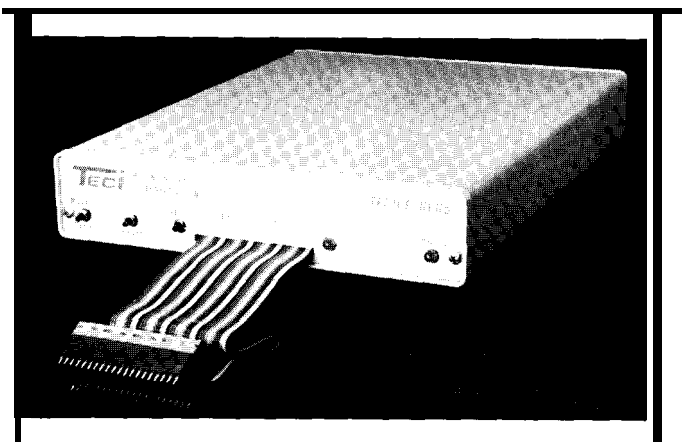

**68HC05 IN-CIRCUIT EMULATOR**

**TheTECICE-HCOS is a low-cost real** time emulator **for the Motorola 68HC05 family of single chip microcomputers. Any host computer with serial pot-l and terminal emulation software can be used with TECICE-HC05. Base price is \$1,195.00. Complete development system software is available for MS-DOS computers including the Byte Craft Limited** C6805 **Code Development System which includes a 6805 C compiler with Integrated Development Environment.**

**THE ENGINEERS RRX3, BOX 8C** l **Barton, Vermont** *05822* **Phone (802) 525-3458** l **Fax (802) 525-3451**

Reader Service #119

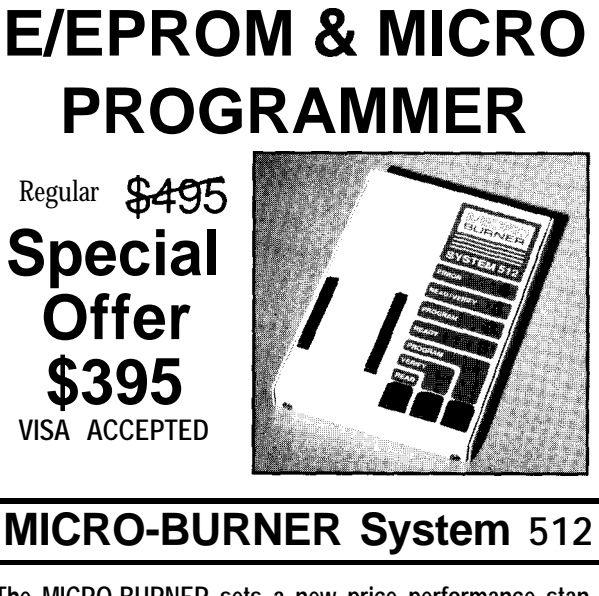

**The MICRO-BURNER sets a new price performance stan**dard in programmers adaptable to all single-chip micros with on-chip EPROM. Features include reverse EPROM detection/protection and 12 volts DC operation for portable applications. 30-day money-back offer.

*USA Distributor CANADIAN Distributor* **QUALTEK Corp. BARADINE Products Ltd. Lynwood, WA North Vancouver, B.C. (206) 742-l 777 (604) 988-9853**

Reader Service #105

### *Excerpts from the Circuit Cellar BBS*

**The Circuit Cellar BBS 300/l 200/2400** bps 24 hours/7 days a week (203) 871-1988 Four incoming Lines Vernon, Connecticut

*In this insfallment of ConnecTime, we'll be covering how to detect leaky pipes, and how to make real short pulses. First, though, with the current popularity of fax machines and especially fax expansion boards for PCs, the issue of how to turn the computer on fast enough to catch the incoming call becomes important, as we find out in thefirst discussion.*

#### Msg#:22732

From: DAVID WILLIAMS, SR. To: STEVE CIARCIA

I've installed a fax board in my IBM AT clone. Keeping the computer on all the time is a pain. Do you know of a manufacturer who makes an auto-on switch that will boot up the computer when the fax line rings?

#### Msg#:22739

From: JEFF BACHIOCHI To: DAVID WILLIAMS, SR.

Considering the amount of time it takes to power-up a system and run an application program, most fax machines will give up long before you get anywhere near answering the phone. The best you could hope for would be a call-back within x-minutes!

#### Msg#:22745

From: NATHAN ENGLE To: DAVID WILLIAMS, SR.

I have to agree with Jeff about fax machines giving up before your machine gets booted up. It's a race you're practically guaranteed to lose, and I can't really see the fax board manufacturer feeling too happy about it either. You're not leaving very much time for their card to get to the call once you're done booting.

I used to feel very much like you did about leaving the PC turned on all the time; I have been doing it for the past year, though, and I've noticed absolutely no increase in my bills. The power supply in an XT is usually 130 watts; about what a light bulb takes, right?

#### Msg#:22789

From: JEFF BACHIOCHI To: NATHAN ENGLE

The monitor can be switched off with the machine still running. It is the start-up and thermal cycling that deteriorates compoConducted by **Ken Davidson** 

**CONNEC-**

**TIME**

nents at a faster rate than leaving them on full time. Remember the power supply rating is a maximum, your system may in fact draw much less (pennies a day).

#### Msg#:22837

From: NATHAN ENGLE To: JEFF BACHIOCHI

That's a good point; I think the way my XT is loaded I come in near the upper end for power usage.

I have been leaving my monitor on since I have one of those AT1 VGA cards that has a built-in screen saver function. This is available in shareware for people with other kinds of displays.

#### Msg#:24131

From: DAVID SMITH To: NATHAN ENGLE

On the subject of leaving a monitor on for extended periods of time, I don't think it would be advisable since the screen saver function just shuts off the video but does not turn off the filament in the picture tube. When a filament or heater in a CRT wears out in a TV set they rejuvenate it; but it can only be rejuvenated once or twice. Jameco does sell a fax board that will turn on your computer (Niche Tek, FAX96), but I agree with leaving your computer on (but not the monitor).

#### Msg#:24276

#### From: JOHN MUCHOW To: DAVID SMITH

Can the monitor be at all damaged by having the constant input from the system while it's off. I've considered turning off my PCS Ultrasync off during overnight jobs, but have been scared to for that reason. I do use PC Mag's VGA Dimmer, though.

#### Msg#:24520

From: NEIL CHERRY To: JOHN MUCHOW

My understanding is that when off you'll do no damage. But it may be possible to "blank" the screen. On Hercules graphics cards you simply switch a bit and the screen goes off. I believe that the EGA and VGA both have the same capabilities. This would be equivalent to turning off the monitor.

*While many* of us *wouldn't think electronics had any application in theplumbingfieId, thefollowing thread shows how wrong that thinking is.*

#### Msg#:20774

From: DANIEL L. MILLER To: PAUL HITCHCOCK

Is there a way to detect water leaks from pipes? Say about a 150 foot run of pipe through the attic. I want to automatically shut off the water pump if a leak is detected. Surely someone in the refinery industry has evolved some solutions to this type of problem.

#### Msg#:20797

From: ED NISLEY To: DANIEL L. MILLER

How much of a leak?

If you're looking for a torrent, measuring the pressure drop at both ends of the pipe should give you a pretty good idea. You'd have to calibrate the setup for the normal pressure drop at whatever the usual flow rate is, but that's a simple matter of software.

If you're looking for a trickle, that's a different problem entirely (and theonemost likely to occur, too!). Although I don't thinkit's a standard technique, how about running a length of cottoninsulated two-conductor cable around the pipe (a spiral wrap with a few turns per foot) and measuring the resistance between the conductors? Put a resistor on the far end and you'd have built-in detection for open circuits, too!

Theonly pipeleaks I've had to contend with were pretty obvious, so the only detector technology I needed was an eyeball. Oh well...

#### Msg#:20876

From: PAUL HITCHCOCK To: DANIEL L. MILLER

Well, I don't know about detecting leaks in long lengths of pipe (especially cold water pipes which sweat), but near joints I have used two coils of wire, separated by a dry cotton pad which I had previously soak in salt water before drying. For a large leak (which is what I was looking for) the resistance change (infinite to finite) was fairly dramatic as I recall. It's been a number of years since I tried this trick, and I don't remember exactly how much wire I used.

#### Msg#:20987 From: DANIEL L. MILLER To: PAUL HITCHCOCK

Thank you. **My** air conditioning system uses water to cool the inhouse heat pump coils. The water source is a source well and the drain is an injection well. It pumps 32 gpm and I tend to get nervous thinking about that circulating through PVC pipe that is too small in diameter and shudders whenever the units switch on and off,

#### Msg#:21015

From: ED NISLEY To: DANIEL L. MILLER

Run, do not walk, to your nearby plumbing supply store and get some straps to secure that pipe! It will eventually crack the fittings (not the glued connections) or the pipe sections that are taking the most strain and all hell will break loose.

If it's shaking that much, you may need a standpipe (closed at the top) to act as a shock absorber-the same sort of thing plumbers delight in putting inside a wall at the end of a long run. After a while the air is absorbed, the standpipe fills up, and you're back to a colossal water hammer banging in your walls.. .you have to rip the wall apart to drain the standpipe unless they did a very good job of sloping the pipes.

#### Msg#:21053

From: PAUL HITCHCOCK To: DANIEL L. MILLER

Dan, I read Ed's reply **and** completely agree: STRAP that pipe! At the flow rate you're talking about, a sustained waterhammer incident can put immense stress on both the pipe itself as well as the joints. (The thought of 32 gallons flowing into the attic every minute makes me shudder!) The stand pipe is a good idea as well and you might even consider encasing the PVC within a length of steel gas pipe.

Without detailed knowledge of your plumbing, my best idea is to install flowmeters at each end of the pipe (both downstream from the standpipe) and hook up a controller that shuts off the pump whenever a certain differential flow rate occurs.

Omega Engineering (One Omega Drive, Box 4047, Stamford, CT 06907-0047) carries an extensive line of flowmeters. I understand they are \*quite\*expensive, however. Maybesomebodycanpoint you in a less costly direction.

#### Msg#:21189

From: DANIEL L. MILLER To: ED NISLEY

Thanks. As soon as I moved in I did what you said and added antiwaterhammer devices. These are small tubes charged with nitrogen with a neoprene bladder that doesn't deflate with time and adds capacitance (i.e., they work similar to the filter capacitor inapowersupplyandaremuchsmallerthanstandpipes). Idon't have sustained knock but do have turn-on/turn-off transients. I think I'm going to call a plumber and put the main connection pipe outside underground where it belongs and get it out of my attic! Thanks much for help.

#### Msg#:21719

From: FOSTER SCHUCKER To: DANIEL L. MILLER

In the August 1989 issue of Industrial Equipment News, there is aarticleabout theRaychemleakdetection system. You wrap this fancy cable around or along your pipe and it tells you when and where it leaks. Contact: Raychem Corp., 300 Constitution Dr., Menlo Park, CA 94025. It's called TraceTek 500. Good luck!

*There are numerous methods that can be used to generate individual pulses on the order of several microseconds and longer, but ve ry short pulses can be difficult to come by, as we see here.*

#### **Msg#:20846**

From: TOM CARTER To: ALL USERS

I would like to know a good way to generate a pulse under 100 ns wide using easy-to-get TTL or CMOS or whatever. A pulse of 50 ns or shorter would be best. Thank you for any help.

#### Msg#:20866

From: NATHAN ENGLE To: TOM CARTER

Do you want to get individual pulses that are that wide? Or asking another way, would a 5-MHz waveform do?

If you've got a really short trigger **pulse** you want to stretch, then you can use an LS221 or any of the "multivibrator" class of chips. These chips should really just be called "pulse stretchers."

If you need single pulses, I think the '221 may do that for you the best. They work kind of like 555 timer chips: you get to play around with an external capacitor and resistor to get the timing you need. Then you trigger your pulse with an edge transition.

Any help?

#### Msg#:20890

From: TOM CARTER To: NATHAN ENGLE

I want single pulses that are triggered by a rising or falling edge (rising only or falling only). I have seen circuits like I need using a 74121 with a 220-pF capacitor and  $2.2 - k\Omega$  resistor which generate 300-ns pulses. I guess I need to know how small I can make the values and still get a good pulse. Under 50 ns is what I would really like.

### The Ciarcia Design Works

Steve Ciarcia has assembled a team of engineers, designers, and programmers to produce the products that have made Circuit Cellar famous. Now you can put the Ciarcia team to work for you.

Steve Ciarcia and his staff have designed products ranging from communications and networking components to multiprocessing computers. Current capabilities include every phase of design and production, from initialconceptthroughpackagingofthefinishedproduct.

Whether you need an on-time solution for a unique problem, complete support for a startup venture, or experienced design consulting for a Fortune 500 company, the Ciarcia Design Works stand readyto workwith you.

Fax 203/872-2204

Remember.. .a Ciarcia design works!

Call 203/875-2199

#### **Msg#:20910**

From: ED NISLEY To: TOM CARTER

If you're really interested in good, clean, tidy pulses under 50 ns wide, you need to be careful about which logic family you're using. The rise time and fall time (which are not usually the same) are a significant part of your total pulse width, so you'll have to pick a set of gates that work in your application.

You can use a NAND gate to generate quite nice pulses if you set up a deliberate race condition: feed both inputs from the same source, but one input goes through an odd number of inverters. When the sourcegoes from high to low, you get a negative output pulse as long as it takes the signal to propagate through the inverters. Other logic gates will give you different triggering conditions if you need them.

You can trim down a pulse by inserting pairs of inverters; each pair will shave a few nanoseconds off the leading and trailing edges of the incoming pulse.

The only catch with all this is sensitivity to things like temperature, supply voltage, the phase of the moon, and so forth. You will \_need\_ a fine oscilloscope to verify what's happening; the more bandwidth the better, because you're interested in the width of a pulse that's almost not there!

*The Circuit Cellar BBS runs on a IO-MHz Micromint OEM-286 IBM PC/AT-compatible computer using the multiline version of The Bread Board System (TBBS 2.1M) and currently has four modems connected. We invite you to call and exchange ideas with ofher Circuit Cellar readers. It is available 24 hours a day and can be reached at (203) 871-2988.* Sef your *modemfor 8* dnta bits, <sup>1</sup> *stop bit, and either 300,1200, or 2400 bps.*

**IRS 228** Very Useful 229 Moderately Useful 230 Not Useful

#### **SOFTWARE** and **BBS AVAILABLE on DISK**

**Software** on Disk

Software for the articles in this issue of Circuit Cellar INK may be downloaded free of charge from the Circuit Cellar BBS. For those unable to download files, they are also available on one 360K, 5.25" IBM PC-format disk for only \$12.

#### Circuit Cellar BBS on Disk

Every month, hundreds of information-filled messages are posted on the Circuit Cellar BBS by people from all walks of life. For those who can't log on as often as they'd like, the text of the public message areas is available on disk in two-month installments. Each installment comes on three 360K, 5.25" IBM PC-format disks and costs just \$15. The installment for this issue of INK (February/March 1990) includes all public messages posted during November and December, 1989.

To order either Software on Disk or Circuit Cellar BBS on Disk, send check or money order to:

> **Circuit Cellar INK - Software (or BBS) on** Disk P.O. Box 772, **Vernon, CT 06066**

or use your MasterCard or Visa and call (203) 875-2199. Be sure to specify the issue number of each disk you order.

# **An Analog State of Mind INK**

**1** he last time I wrote one of these pages, I was talking about fixing a high-tech German car using a two by four. This time around, you're going to read a short lesson on digital overkill. Now don't get me wrong: I'm still in favor of computer solutions to many problems, and the idea of high-powered computing toys still turns me on. I've just spent a lot of time lately hearing people moan about problems they've created for themselves by using too much technology for the problem, and it's starting to get on my nerves.

Let's start with the obvious. I've never made any secret of the fact that I much prefer working with digital circuits to trying to figure out analog. As far as I'm concerned, the world would be a much easier place to work if I didn't have to worry about analog at all. I'm not alone here-most digital electronics engineers have fantasies about a purely digital world. Most of us realize, though, that at some point in the process, you're going to have to bite the analog bullet if you want a working, realworld application. The problem is with the people who say that they're going to design an analog section (under protest, of course) but who try to cut intellectual comers by keeping their digital mindset.

One of the most frequent mistakes I see is caused by folks holding on to a mistaken notion of accuracy. When we're talking about accuracy in a digital sense, I've found that most engineers run out of interest long before they run out of bits. Since all of those oh-so-accurate bits are there, computer designers have gotten used to the idea that you run your answer out to as many digits as you have available. Leaving aside the question of whether anyone really needs to (for example) balance their checkbook down to a millionth of a cent, the result of all this has been a redefinition of how much accuracy is acceptable. Back in the days of the slide rule, when dinosaurs roamed the earth, two digits to the right of the decimal point was acceptable for most purposes, and four places meant that you had done

some serious work. Now that a four-dollar calculator can better that accuracy for simple function, some people forget that there are a lot of instances where you just can't demand accuracy down to a gnat's eyelash.

.

**STEVE'S**

**OWN**

Sieve Ciarcia

I've had to learn to accept some "creative looseness" when it comes to dealing with analog signals. When I let myself get into an analog state of mind, I realized that there were places where the quest for accuracy turned around to bite me. If I'm working on a climate-control automation system for my house, I can demand that the input section be accurate down to a tenth of a degree, and I can set action points to that accuracy. The sensors are available, and the microcontrollers can certainly handle the bits. The trouble is, the extra accuracy requires three extra weeks of work, can lead to unpredictable operation of the system, and just isn't necessary. If I were to press for the added accuracy, I'd just be rewarded with aggravation and failure for my efforts. The fact is that single-degree accuracy is finer than most humans can discriminate, so it's certainly accurate enough for the job.

It's all a matter of using the right tool for the job. I don't use a hammer when I want to tighten a bolt, and I don't try to make the analog part of a project work in ways that are contrary to reality. CIRCUIT CELLAR INK concentrates on the digital end of the process, but there's no way that any engineer can hope to build successful applications that interface with the real world without knowing the analog. Taking the time to learn makes a hacker into a real engineer, and keeps you from reaching for a pair of pliers when a hammer is what you need.

*Fleve*